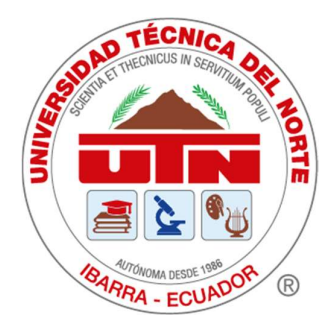

# UNIVERSIDAD TÉCNICA DEL NORTE FACULTAD DE INGENIERÍA EN CIENCIAS APLICADAS

CARRERA DE INGENIERÍA EN MECATRÓNICA

TRABAJO DE TITULACIÓN PREVIO A LA OBTENCIÓN DEL TÍTULO DE INGENIERO EN MECATRÓNICA

TEMA:

# "SISTEMA DE CAPTURA DE MOVIMIENTO PARA EL ANÁLISIS CINEMÁTICO DE LA MARCHA HUMANA ASISTIDA POR UN EXOESQUELETO"

LINEA DE INVESTIGACIÓN: Biomecatrónica

AUTOR: Romero Egas Edison Patricio

DIRECTOR: MSc. Cosme Damián Mejía Echeverria

Ibarra-Ecuador

2023

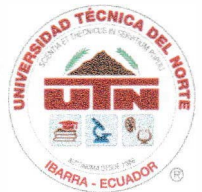

## **UNIVERSIDAD TÉCNICA DEL NORTE** BIBLIOTECA U<sup>N</sup> IVERSITARIA

## **AUTORIZACIÓN DE USO Y PUBLICACIÓN A FAVOR DE LA UNIVERSIDAD TÉCNICA DEL NORTE**

## **l. IDENTIFICACIÓN DE LA OBRA**

En cumplimiento del Art. 144 de la Ley de Educación Superior, hago la entrega del presente trabajo a la Universidad Técnica del Norte para que sea publicado en el Repositorio Digital Institucional, para lo cual pongo a disposición la siguiente información:

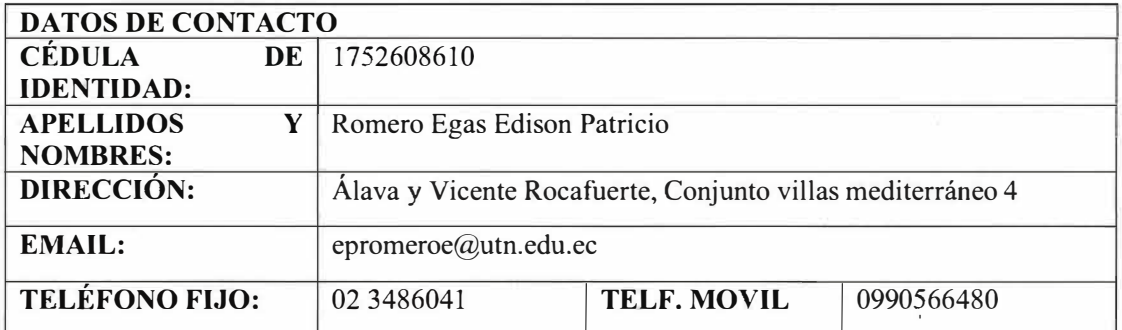

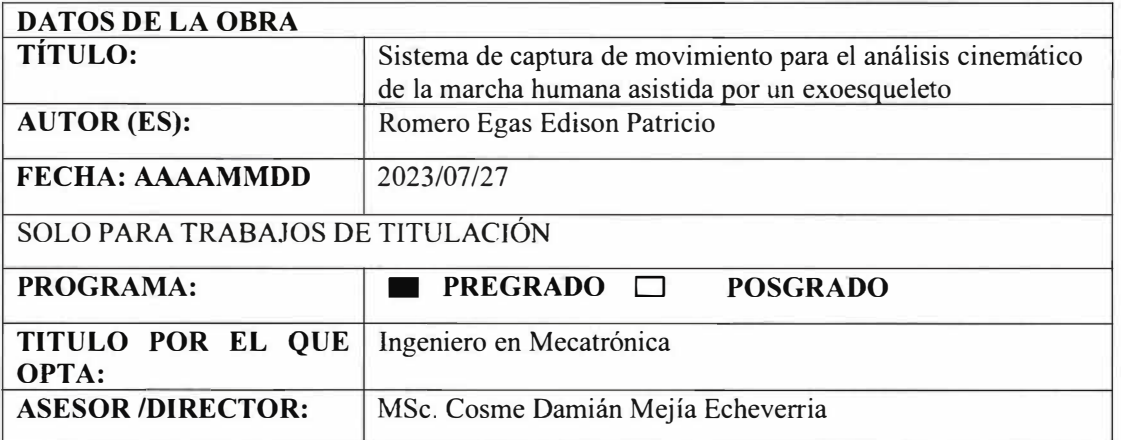

## **2. CONSTANCIAS**

El autor manifiesta que la obra objeto de la presente autorización es original y se la desarrolló, sin violar derechos de autoridades de terceros, por lo tanto, la obra es original, y que es el titular de los derechos patrimoniales, por lo que asume la responsabilidad sobre el contenido de esta y saldrá en defensa de la Universidad en caso de reclamación por parte de terceros. !barra, a los 27 días de mes de julio de 2023

**ELAUTOR**

(Firma) ................................... **�** .

Nombre: Romero Egas Edison Patricio

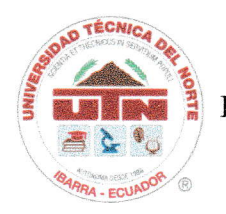

## APROBACTÓN DEL COMITÉ CALTFICADOR

El Tribunal Examinador del trabajo de titulación "SISTEMA DE CAPTURA DE MOVIMIENTO PARA EL ANÁLISIS CINEMÁTICO DE LA MARCHA HUMANA ASISTIDA POR UN EXOESQUELETO", elaborado por ROMERO EGAS EDISON PATRICIO, previo a la obtención dei título de INGENIERO EN MECATRÓNICA, aprueba el presente informe de investigación en nombre de la Universidad Técnica del Norte:

 $(f)$ .......

MSc. Cosme Damián Mejía Echeverria C.C.: 1002641288

 $(f)$ ...

PhD. Rosero Chandi Carlos Xavier C.C.: 1002515821

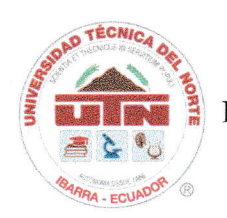

# CERTIFICACIÓN DEL DIRECTOR DEL TRABAJO DE INTEGRACIÓN CURRICULAR

Ibarra, 27 de julio de 2023 MSc. Cosme Damián Mejia Echeveria DIRECTOR DEL TRABAJO DE INTEGRACIÓN CURRICULAR

### CERTIFICA:

Haber revisado el presente informe final del trabajo de titulación, el mismo que se ajusta a Ias normas vigentes de la Unidad Académica de la Universidad Técnica del Norte; en consecuencia, autorizo su presentación para los fines legales pertinentes.

 $($ f $)$ ......

PhD. Cosme Damián Mejía Echeverria C.C.: 1002641288

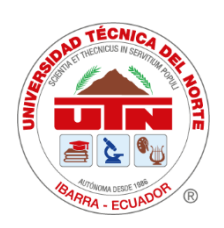

## **AGRADECIMIENTO**

A la Universidad Técnica del Norte, a sus docentes en calidad de tutor a MSc. Cosme Damián Mejía Echeverria y a PhD. Rosero Chandi Carlos Xavier en posición de cotutor por compartir sus conocimientos necesarios para el desarrollo del proyecto.

A los profesionales docentes de la carrera de Fisioterapia de la Universidad Técnica del Norte por brindarme la información necesaria para el estudio cinemático tomando en cuenta sus restricciones y asesoramiento.

La orientación del ingeniero mecatrónico Jordán Narváez agradezco por guiarme en la elaboración documental del proyecto, enseñándome el valor de la determinación y la ejecución de pequeñas cosas para logar pasos grandes.

Un agradecimiento a PhD. Brizeida Gámez como docente de la materia Tesis II y biomecánica de la carrera de ingeniería Mecatrónica de la Universidad Técnica del Norte, por fomentar bases de conocimiento para el inicio del proyecto investigativo.

A Nohemí Trejo encargada de la Asociación de no videntes de Ibarra (ANVI) por enseñarme el valor de la humildad y el deseo de ayudar a personas con discapacidad con los conocimientos de ingeniería que he aprendido.

*Romero Egas Edison Patricio* 

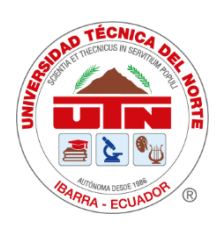

## **DEDICATORIA**

A mi Madre Julia, que creyó en mi desde el inicio haciéndome una persona perseverante por conseguir mis sueños y apoyarme en lo que necesitaba. Gracias por tus palabras de motivación para poder estar en donde estoy, mi dedicación es el fruto de tu aliento.

A mi abuela Edith, por ser mi segunda madre y enseñarme desde pequeño que debemos tener disciplina para ser grandes en la vida, gracias por ayudarme a no desviarme del camino que Dios planeo para mí.

A mi padrastro Ulises por brindarme su instrucción desde que he sido pequeño y a mi hermano Ulises, que me apoyo en mi camino para realizar mis metas profesionales y en la vida.

A mis Hermanos Cristian y Diana, que a pesar de la distancia han compartido conmigo sus experiencias haciendo que no cometa errores en mi preparación profesional.

A mi familia en general gracias por sus palabras de ánimo que Dios este de su lado.

*Romero Egas Edison Patricio*

## **RESUMEN EJECUTIVO**

El estudio de los movimientos corporales en la marcha humana es crucial para identificar patologías en las articulaciones intervenidas. Aunque el exoesqueleto presente en la Universidad Técnica del Norte ofrece un gran apoyo, sus movimientos ajustados a una caminata que no corresponde a registros del Ecuador provocan que su locomoción no sea adecuada para la población nacional. Para abordar esta problemática, se propone implementar un sistema de adquisición de datos que refleje el ángulo de movimiento del exoesqueleto de miembros inferiores. La idea consiste en utilizar una selección de propuestas confiables y desarrollar una ecuación de movimiento interpretada mediante acelerómetros interconectados de forma inalámbrica. La recopilación de información se llevará a cabo mediante Arduino IDE. Una vez recopilados los datos, se graficarán los ángulos utilizando el software Matlab 2022 y se registrarán en Excel para un análisis más detallado. Para validar el proyecto, se llevarán a cabo pruebas de funcionamiento con la ayuda de pacientes. Estas pruebas permitirán evaluar la precisión de los datos registrados y asegurar que se ajusten adecuadamente a la población de muestra. En conclusión, la implementación de este sistema de adquisición de datos para el exoesqueleto de miembros inferiores se presenta como una solución prometedora para mejorar la locomoción y adaptar los movimientos del exoesqueleto a las necesidades de la población ecuatoriana. Con el respaldo de las pruebas de funcionamiento y las gráficas de movimiento del paciente, se espera obtener resultados acordes a la población de estudio y contribuir significativamente al avance de la investigación en este campo.

**Palabras clave**: Esp NOW, Marcha humana, Adquisición de datos, exoesqueleto, acelerómetro

## **ABSTRACT**

The study of body movements in human gait promotes the identification of pathologies in intervened joints. Although the exoskeleton's movements at the Technical University of the North provide significant support, they are adjusted to a walking style that does not match Ecuadorian records, resulting in locomotion that is not suitable for the national population. Therefore, the implementation of a data acquisition system reflecting the lower limb exoskeleton's movement angle is proposed. The approach involves selecting a reliable proposal and developing a motion equation interpreted through wirelessly interconnected accelerometers, with data collection carried out using Arduino IDE. The angles will be graphed in Matlab 2022 software, and the user's data will be recorded in Excel. Validation of the project with the help of patients will involve functionality testing to assess the accuracy of the recorded data. The conclusive results will show patient movement graphs and data recorded in accordance with the sample population.

**Keywords:** Esp NOW, Human gait, Data acquisition, exoskeleton, accelerometer

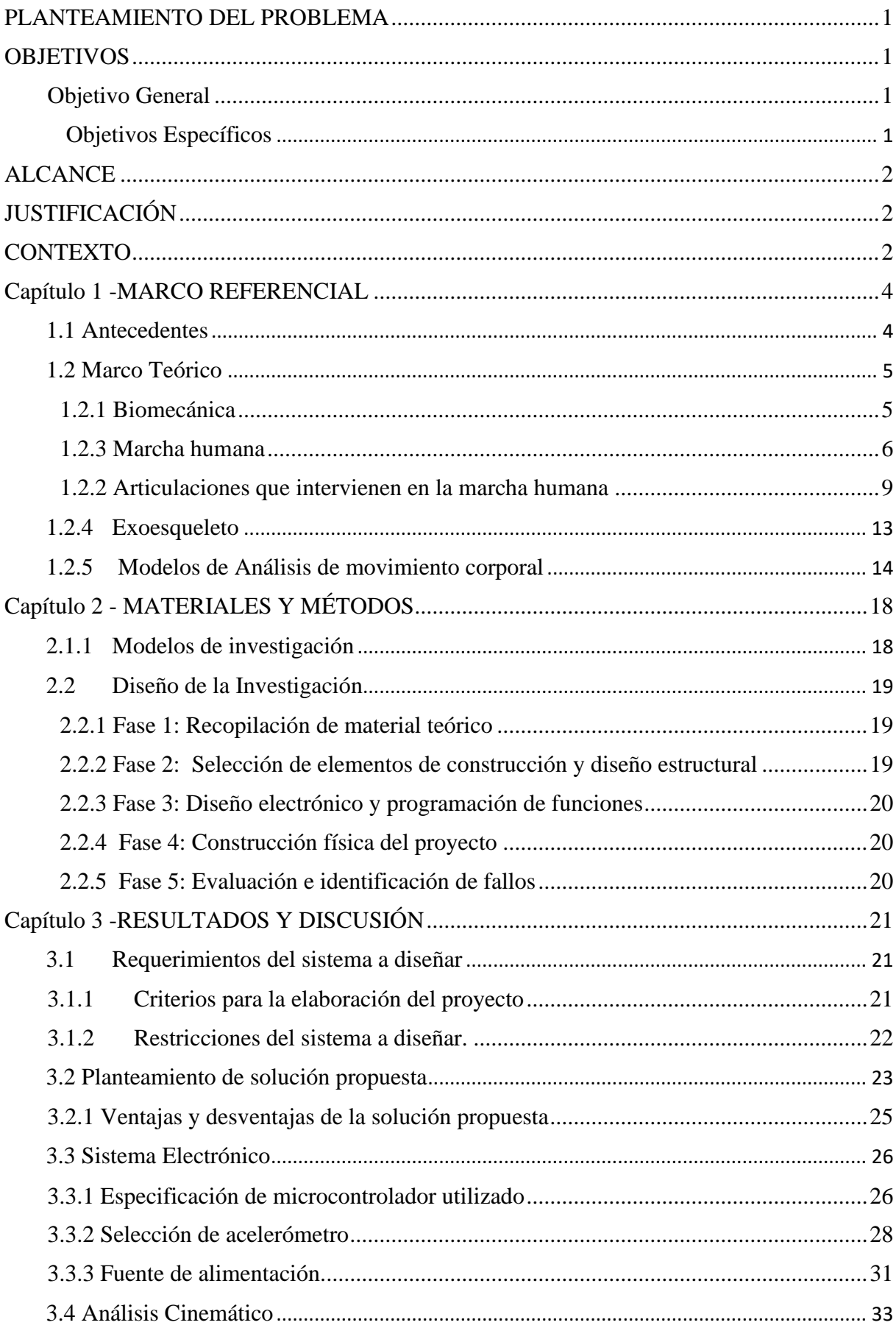

## ÍNDICE DE CONTENIDOS

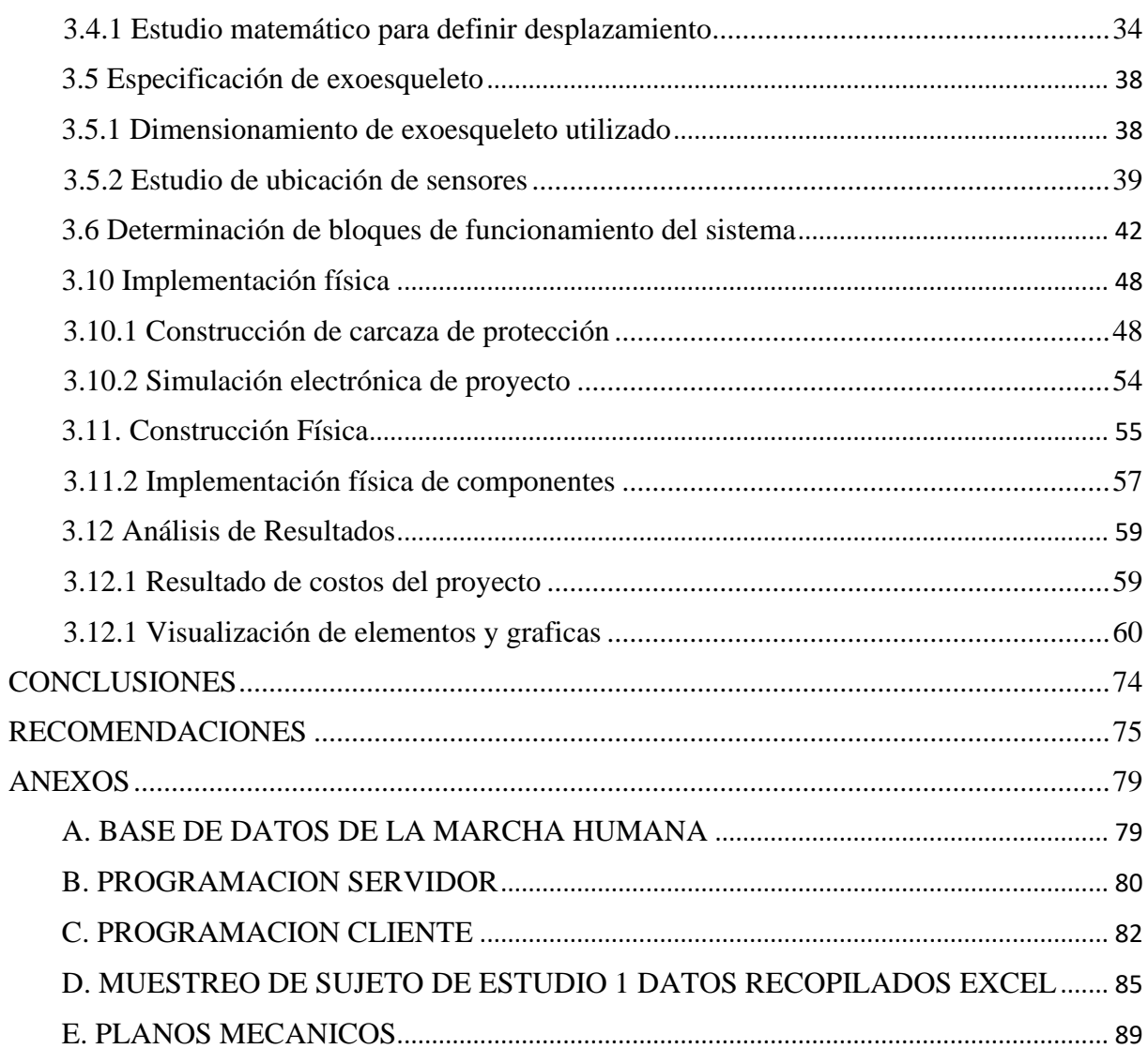

## **INDICE DE TABLAS**

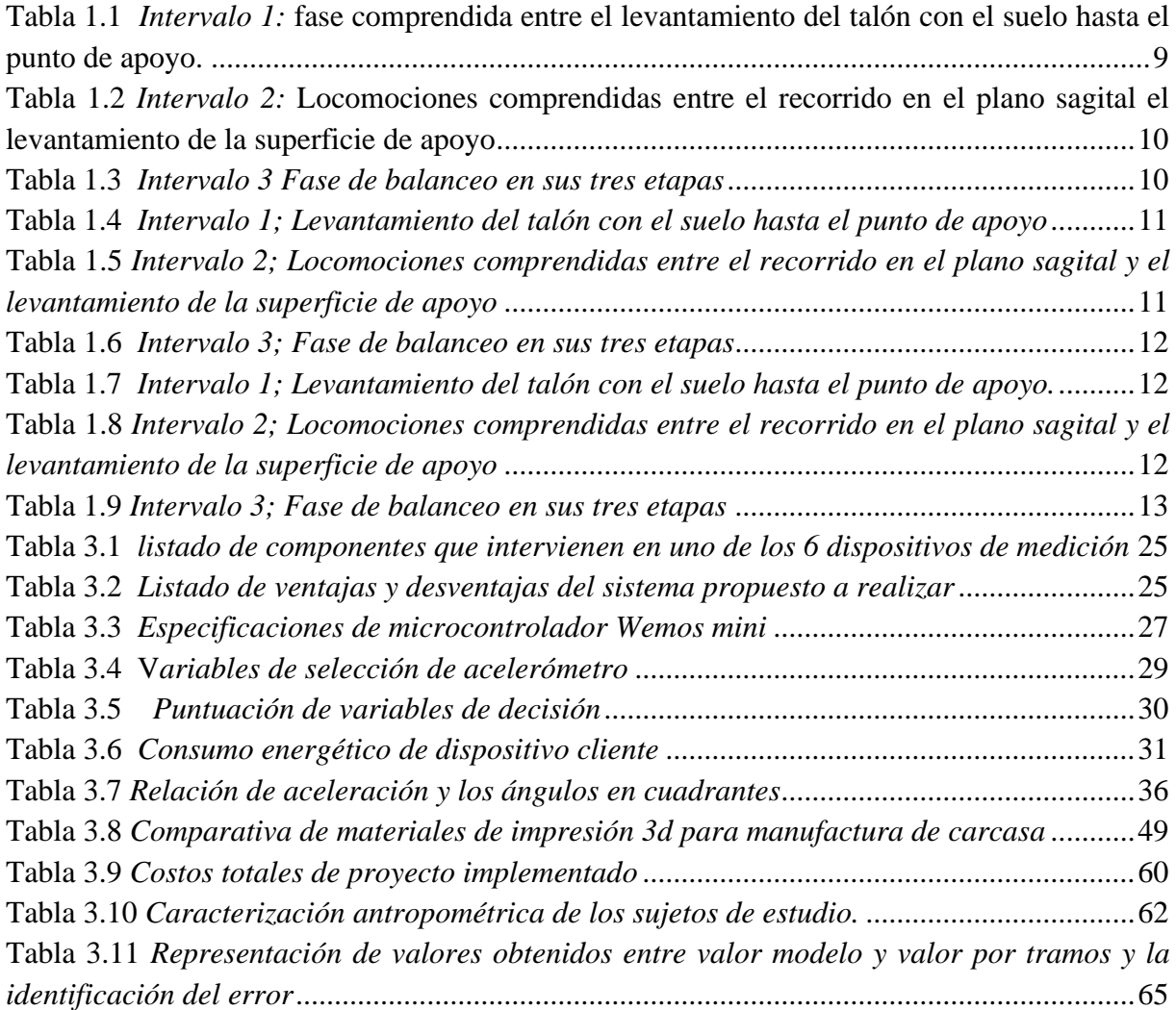

## **INDICE DE FIGURAS**

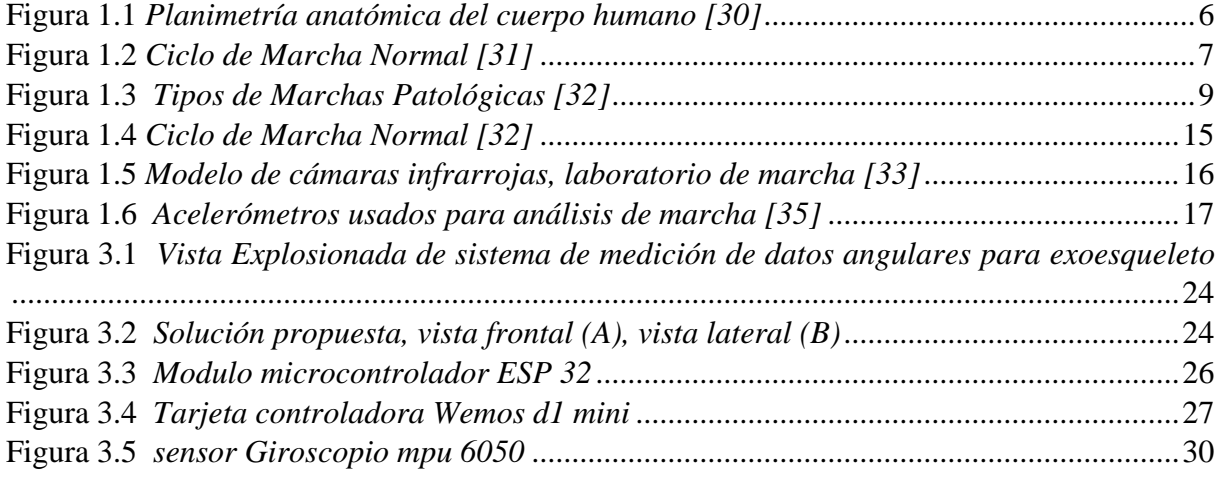

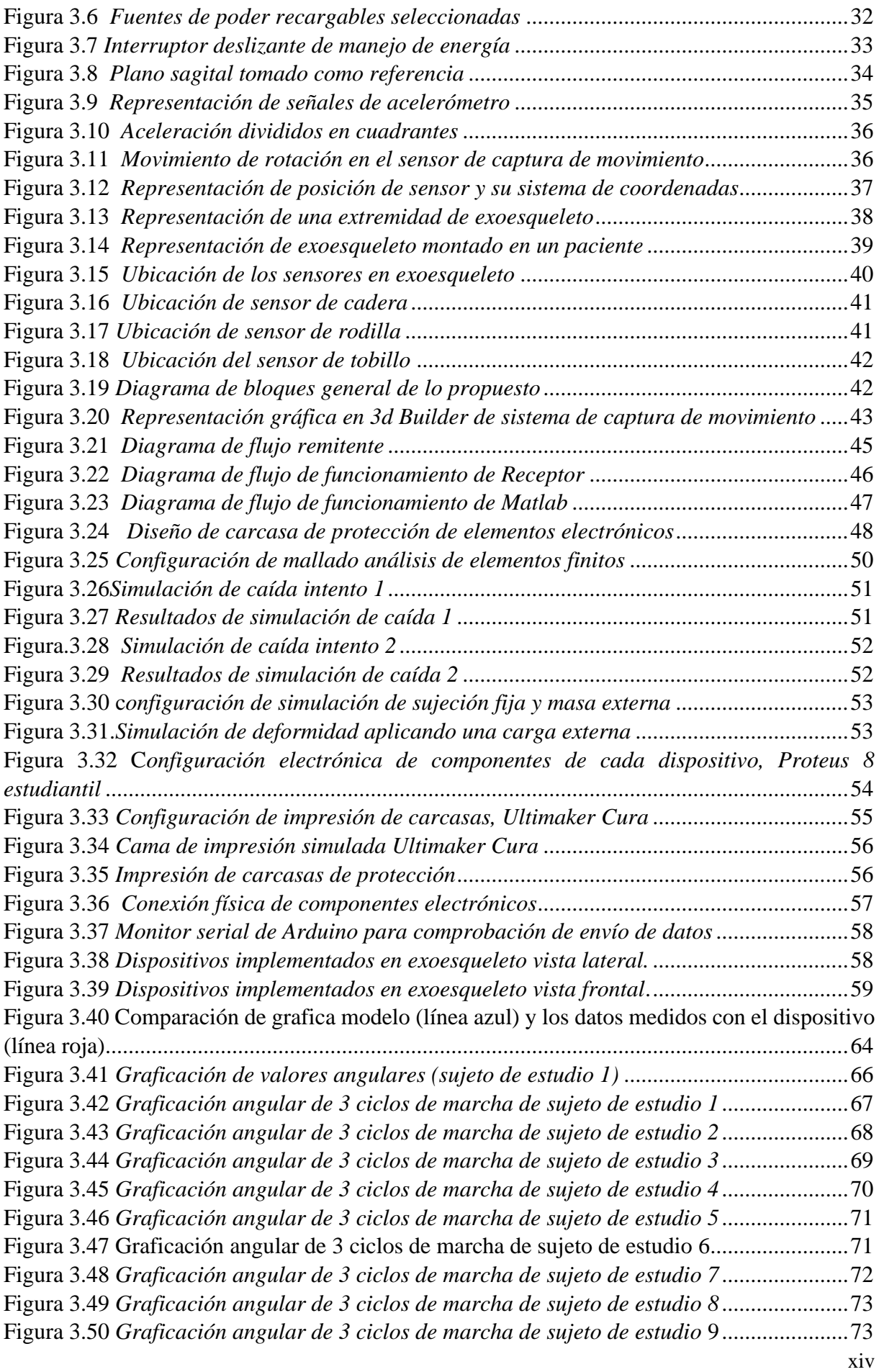

## **PLANTEAMIENTO DEL PROBLEMA**

<span id="page-12-0"></span>La carrera de ingeniería mecatrónica de la Universidad Técnica del Norte, cuenta con un exoesqueleto de rehabilitación pasiva para niños, el cual brinda movilidad al usuario de manera aceptable, si bien es de gran ayuda a la comunidad educativa, es posible identificar falencias realizando un análisis de datos cinemáticos en el cual se representen las curvas angulares que intervienen en la marcha humana.

El análisis de postura y captura cinemática, está generalmente constituido por cámaras infrarrojas en laboratorios controlados, a pesar de la confiabilidad de estos equipos, es mejorable en cuanto a su coste económico, su calibración y el tiempo de preparación de un sujeto de estudio, haciendo que una sesión de control sea más extensa que con una adquisición de datos mediante acelerómetros. [2]

Si se procede con la utilización del esqueleto externo continuo sin su perfeccionamiento, puede ocasionar problemas en la marcha humana, provocando una locomoción incorrecta suscitando a problemas articulares. [7]

Analizar a la población adulta ecuatoriana para obtener datos y curvas que representaran el movimiento articular en la marcha, permitiría optimizar la locomoción del exoesqueleto. Para ello es necesario implementar un sistema de captura de movimiento articular que permita el levantamiento de esta información. [6]

## **OBJETIVOS**

## <span id="page-12-2"></span><span id="page-12-1"></span>**Objetivo General**

• Implementar un sistema de adquisición datos angulares de las articulaciones de las extremidades inferiores, que supervise el movimiento del individuo de estudio.

### <span id="page-12-3"></span> **Objetivos Específicos**

- Conceptualizar la estructura musculoesquelética del miembro inferior y los posibles sistemas de adquisición de datos de su movimiento articular.
- Diseñar el sistema para adquisición de datos y procesamiento de señales para un exoesqueleto de miembros inferiores
- Evaluar la locomoción humana asistida por un exoesqueleto mediante un software de análisis de datos que represente la gráfica de movimiento humano.

• Validar el sistema de adquisición de datos por experimentación comparando las curvas existentes en base de datos con las obtenidas en un grupo de pacientes adultos que no presentan patologías

## **ALCANCE**

<span id="page-13-0"></span>El estudio cinemático se limita a seis articulaciones, tres por cada extremidad inferior, para la recolección de información se tomará en cuenta los ejes x e y, siendo estas las coordenadas que intervienen en la caminata normal, despreciando el eje z para el análisis de movimiento. [5]

La lectura de los datos se lo realizará mediante sensores posicionados en partes específicas del movimiento humano, apoyados de una estructura exoesquelética. Se filtrará los datos en las magnitudes tomando en cuenta que los valores estudiados son alcances máximos ajustados a cada articulación más no los ángulos usados para una caminata normal.

La validación se realizará con personas que no presentan patologías que alteren la marcha normal con edades de entre 20 a 63 años.

## **JUSTIFICACIÓN**

<span id="page-13-1"></span>El dispositivo presente en la Universidad Técnica del Norte posee datos y estudios de movilidad con el exoesqueleto para menores de alrededor de 10 años, con el desarrollo de este dispositivo se busca cubrir los datos necesarios para personas adultas.

Con la continuidad del proyecto, no solo se busca analizar datos hacia el perfeccionamiento de las articulaciones, sino un exoesqueleto que pueda comparar la movilidad natural de una persona adulta.

 El desarrollo de este tipo de proyecto permite la captura de la marcha humana en cualquier espacio no controlado y resulta de utilidad no solo a médicos y especialistas, sino también a expertos en animación, el cual sería muy útil en posteriores investigaciones que tengan que ver con la rama. [1]

## **CONTEXTO**

<span id="page-13-2"></span>El acelerado avance de la tecnología en relación a la biomecánica ha propiciado el mejoramiento de la manera de realización de exoesqueletos, los prototipos son puestos a prueba mediante estudios experimentales en donde se demuestren sus deficiencias o posibles mejoras en un software de análisis de datos análogo digitales

Diseño y Validación de un Exoesqueleto Maestro-Esclavo para rehabilitación de Piernas, el diseño de un sistema mecatrónico que tiene por objeto facilitar la rehabilitación de personas con discapacidad parcial de sus piernas. En este sistema se incorpora un exoesqueleto robótico de tipo maestro-esclavo que permite grabar patrones de movimientos de una pierna sana para inducirlos sobre una pierna lesionada, a fin de automatizar las sesiones de terapia en los centros de fisiatría y aprovechar las ventajas que ofrece el tratamiento con movimiento intensivo, que acelera la rehabilitación debido al movimiento cíclico, reproducible, rítmico y fisiológico que permiten los sistemas robóticos.[4]

Un importante estudio que se hizo sobre los exoesqueletos fue el que realizó en Ingeniero israelí Amit Goer, fundador de la empresa tecnológica Argo Medical Technologies, ha creado un exoesqueleto electrónico capaz de ayudar a caminar a las personas parapléjicas. Aunque el paciente necesita muletas para mantener el equilibrio, el sistema cuenta con un mando a distancia que se ajusta a la muñeca y que pone en funcionamiento una serie de sensores corporales gracias a los cuales se motorizan las piernas, permitiendo el movimiento [1].

## **Capítulo 1 -MARCO REFERENCIAL**

#### <span id="page-15-1"></span><span id="page-15-0"></span>**1.1 Antecedentes**

El acelerado avance de la tecnología en relación a la biomecánica ha propiciado el mejoramiento de la manera de realización de exoesqueletos, los prototipos son puestos a prueba mediante estudios experimentales en donde se demuestren sus deficiencias o posibles mejoras en un software de análisis de datos análogo digitales. La evolución global del desarrollo de la utilización de los exoesqueletos, ha tenido una tendencia al accionamiento propio del paciente para que sienta el control del mismo, es por ello que el sistema debe contar con la información concreta del usuario [2] .

El desarrollo actual incrementa aún más la capacidad de poder rehabilitar cualquier extremidad del cuerpo, se ha desempeñado un exoesqueleto de rehabilitación específicamente para el tobillo, teniendo un diseño especializado para el empleo de infantes, el prototipo fue construido con barras resistentes al movimiento y se realizó un estudio de datos biométricos tomados para niños entre 5 a 10 años [1].

La rehabilitación es el proceso que busca sanar todas las capacidades motrices de las extremidades que hayan sufrido lesiones o alguna extremidad [2]; para este proceso se ha buscado identificar patrones para la recuperación física, con el fin de automatizar las sesiones de terapia a través de un exoesqueleto maestro-esclavo para las extremidades inferiores, con ello se ha podido aprovechar el movimiento intensivo para el desplazamiento cíclico de la marcha [3].

Las investigaciones realizadas a lo largo de los años, también han sido de gran relevancia a la hora del diseño y aplicación de los exoesqueletos con su sistema de adquisición de datos, un importante estudio ha creado un exoesqueleto con la capacidad de ser un apoyo a la caminata de personas con paraplejia, el control de este se comanda mediante un mando incorporado en la muñeca que acciona sensores corporales para la motorización de las piernas para comenzar el ciclo de marcha [4].

Es de notoria aplicación no solo en las extremidades inferiores, sino que se ha adaptado para la articulación del codo y la muñeca, en donde la actividad de flexoestensión y pronosupinación son asistidas por un exoesqueleto, este proyecto tiene la capacidad de igualar la naturaleza y su funcionalidad del miembro comprometido de tal manera que aumente la calidad de vida del paciente [5].

Las adquisiciones de datos gráficos en los exoesqueletos son considerables para el control de deficiencias en movimiento, como es el caso de [6], en donde se ha implementado una interfaz gráfica para un exoesqueleto de codo, brindando un uso particularizado de este dispositivo mecatrónico a través del estudio del inicio y final de recorrido de esta articulación. Este avance investigativo fomenta una diferenciación especificada de las funciones que debe cumplir para evitar lesiones provocadas por el exoesqueleto.

#### <span id="page-16-0"></span>**1.2 Marco Teórico**

Teniendo en cuenta los antecedentes para la elaboración del proyecto, se demuestra la recopilación teórica necesaria para la definición de fórmulas, elementos tecnológicas y patologías que se enfoquen en la marcha humana.

#### <span id="page-16-1"></span>**1.2.1 Biomecánica**

El mejoramiento de los conocimientos en cuanto a esta rama, han propiciado a una evolución del concepto, conocida ahora como la disciplina que estudia las fuerzas y efectos relacionadas y aplicadas al sujeto de estudio [7], maximiza la explicación de los movimientos a través de planos que dividen el cuerpo para especificar de forma estándar el trasiego de las articulaciones que intervienen la marcha.

La biomecánica tiene como objetivo ser una reseña fisiología de posturas y gestos de un cuerpo sano, así como también definir fallos o patologías con más recurrencia en el desplazamiento, concluyendo de esta manera los métodos terapéuticos de tratamiento de los mismos [8].

## **1.2.1.2 Planos que dividen el cuerpo humano**

Para su entendimiento se puede afirmar que los planos son líneas imaginarias que ayudan a distinguir la posición y localización de estructuras incluso miembros anatómicos de la persona [9]. Hay una gran interacción entre los planos y el eje, cuando un movimiento es producido en un plano especifico, la articulación gira sobre un eje el cual está ubicado a noventa grados de ese plano.

Los planos mencionados son divididos en tres

- Plano sagital: divide el cuerpo en izquierda y derecha.
- Plano transversal: divide el cuerpo en superior e inferior.
- Plano frontal: divide el cuerpo en anterior y posterior

<span id="page-17-1"></span>**Figura 1.1** *Planimetría anatómica del cuerpo humano* 

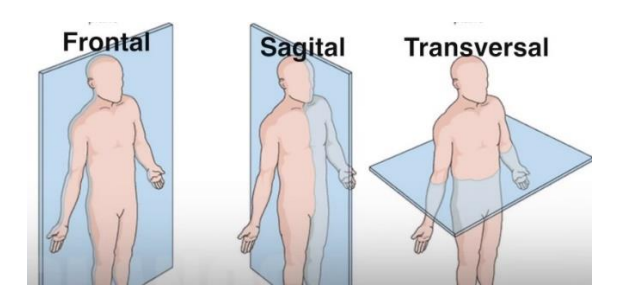

Nota. Planos imaginarios del cuerpo humano para la dimisión y selección de cuadrantes, obtenido de [36].

A pesar de que los planos tienen una relación entre lo movimiento, a la hora de la práctica puede existir diversos desplazamientos en otros planos, a pesar de ello siempre hay un plano dominante. El punto de encuentro entre los tres planos es el centro de gravedad que tiene el ser humano debido a que al generar desplazamiento de nuestro cuerpo el centro de gravedad se sitúa en ese punto mas no en la zona lumbar [11].

## <span id="page-17-0"></span>**1.2.3 Marcha humana**

Es llamado así a la sucesión de movimientos de locomoción en donde la figura humana en posición erecta, se mueve hacia adelante, soportando el peso de manera alternativa entre las dos piernas [12].

## *A) Marcha Normal*

Para catalogarse como una marcha normal es necesario que se cumpla con un ciclo de marcha, la cual es una serie de acontecimientos que tienen acogida entre dos repeticiones consecutivamente realizadas. Por utilidad se toma como un inicio de un ciclo de marcha el instante que cualquiera de los dos pies está en el suelo, lo que en una marcha normal siempre es el talón [12].

Un ciclo de marcha completo está comprendido por fases en donde cada pierna pasa por ellas:

- Fase de apoyo o soporte: Es la fase que da apertura y finalización al ciclo de marcha en donde el pie se mantiene en el suelo, comprende el 60 % del ciclo de una marcha anormal
- Fase de oscilación o balanceo: Es la fase comprendida en el aire donde el pie se despega del suelo para prepararse para el apoyo posterior, en el 40 % faltante del ciclo de marcha

## <span id="page-18-0"></span>**Figura 1.2**

*Ciclo de Marcha Normal* 

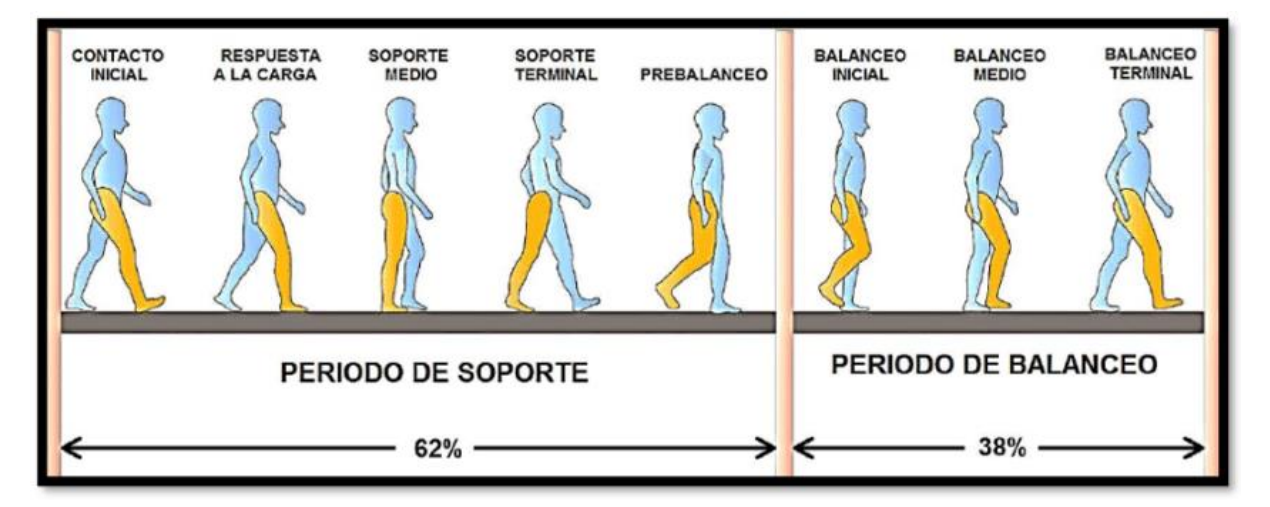

Nota. Periodos del ciclo de marcha con el respectivo porcentaje y sus etapas, obtenido de [37]

En una marcha normal la fase de apoyo o soporte está comprendida en 5 etapas

- 1. Etapa de contacto inicial (CI); Referido, así como el primer contacto del pie con el suelo
- 2. Etapa inicial del apoyo (AI); Comienza desde el contacto inicial hasta despegar el pie opuesto al suelo
- 3. Etapa media del apoyo (AM); Ocurre cuando las articulaciones de los tobillos se alinean en el plano frontal
- 4. Etapa final de apoyo (AF); Intervalo comprendido entre el apoyo medio y el momento justo previo al contacto inicial de la otra extremidad.
- 5. Etapa previa a la oscilación (OP); Etapa de intermedio entre el contacto inicial del pie opuesto hasta momento previo de despegue de apoyo del pie

La fase de balanceo también está comprendida de 3 etapas

- 1. Etapa inicial de balanceo; Elevación del pie hasta llegar a su mayor flexión de rodilla
- 2. Etapa media de balanceo; Comprendida desde la mayor flexión de rodilla hasta que la tibia se encuentre de forma vertical al cuerpo
- 3. Etapa final de balanceo; Movimiento intermedio entre la tibia en forma vertical hasta el contacto del pie

## *B) Marcha Patológica*

La descomposición sistemática de la marcha con perturbaciones esqueléticas o neuromusculares, ayuda de gran manera a las evaluaciones clínicas además de un seguimiento de las lesiones, posibilitando una determinación de la gravedad de las mismas provocando a una adecuación de una órtesis y prótesis [13].

Una vez estudiado el concepto de un ciclo de marcha normal, es más fácil distinguir entre las diversas formas de marcha patológica que se conocen debido a las causas que producen: alteraciones en la coordinación, causas funcionales, hemiparesia entre otras [14]. Existen tipos de marchas patológicas entre las más principales se tiene:

- Marcha Atáxica; También conocida como ataxia cerebelosa, es una marcha que carece de estabilidad al momento de desplazarse, la colocación de los pies en la fase final del balanceo es inadecuada provocando perdida de equilibrio, su principal característica es la disminución del tono muscular, taconeo involuntario, incapacidad de proceder con movimientos acelerados en el sentido opuesto, incluso una errónea medición de la acción de movimiento [14]. Al existir lesiones en la parte del cerebelo es posible que el paciente tienda a realizar pasos en zigzag asemejándose a una persona ebria (*Figura 2.3*).
- Marcha hemipléjica; De manera apreciable esta marcha se caracteriza por el apoyo sostenido de una extremidad inferior [\(Figura 1.3\)](#page-20-2), específicamente en la fase de balanceo el paciente tiende a elevar la cadera para dar un paso, además en la fase de apoyo el cuadril cae hacia el lado contrario por la debilidad en los músculos situados en esa zona, es causada por problemas vasculares, sin embargo, a la vez puede tratarse de tumores o infecciones [14].
- Marcha parkinsoniana o festinante; Es peculiar por ser una marcha con movimientos muy rápidos, pero a la vez de poco recorrido, es común en este tipo asemejar como si la planta del pie jamás se elevara. Tienen deficiencia en la capacidad de realizar pasos con más recorrido para mantener el equilibro al caminar y es común ver que su contextura para realizar el ciclo de marcha tienda a encorvarse [\(Figura 1.3\)](#page-20-2)
- Marcha paraparésica o espástica; Singularmente afecta a las dos extremidades inferiores, las articulaciones de rodilla y coxofemoral se sustentan de manera flexionada, las rodillas se chocan dando lugar a la famosa marcha en tijeras [\(Figura 1.3\)](#page-20-2). Provoca una sensación de pesadez haciendo que los pies no puedan despegarse del piso [15].

## <span id="page-20-2"></span>**Figura 1.3**

*Tipos de Marchas Patológicas* 

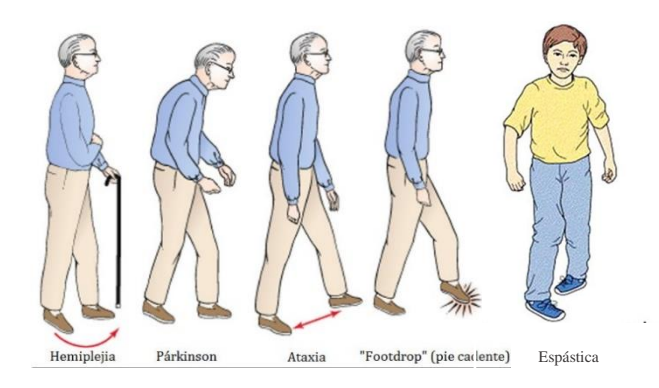

<span id="page-20-0"></span>Nota. Representación de patologías de marcha al realizar un ciclo de marcha , obtenido de [38]

#### **1.2.2 Articulaciones que intervienen en la marcha humana**

La caminata humana depende del desplazamiento de diferentes partes del cuerpo, las articulaciones inferiores son las que hacen el trabajo principal del movimiento, teniendo en cuenta que existen diversas fases de movimiento en un recorrido normal, cada articulación encargada realiza traslados que conforman un conjunto de oscilación dividida por segmentos [16], por esta razón se describe las articulaciones que intervienen en el movimiento del cuerpo humano y como es su participación en los tres intervalos de caminata describiendo que ángulos presentan a la hora de su movimiento por fases.

## **A) Articulación coxofemoral**

También llamada articulación de la cadera, con su clasificación de tipo sinovial, es la encargada de conectar la cintura pélvica a la extremidad inferior, permite un extenso ángulo de movimientos como: extensión, abducción, aducción, rotación externa, rotación interna y circunducción. Esta sinartrosis es unión del cuerpo más estable del cuerpo humano [17].

#### <span id="page-20-1"></span>**Tabla 1.1**

*Intervalo 1:* fase comprendida entre el levantamiento del talón con el suelo hasta el punto de apoyo.

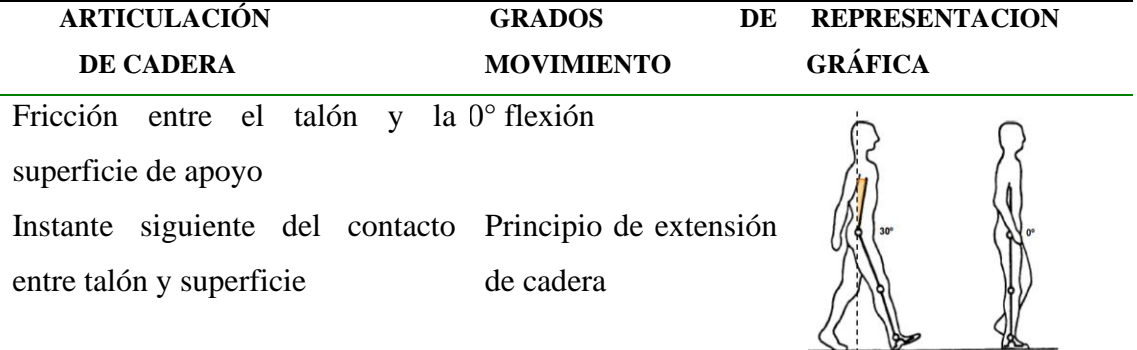

Pie completamente en superficie Reducción flexión de

20°

Punto medio entre el apoyo y pie Posición neutral

en superficie

Nota. Tabla obtenida de [39]

## <span id="page-21-0"></span>**Tabla 1.2**

*Intervalo 2:* Locomociones comprendidas entre el recorrido en el plano sagital el levantamiento de la superficie de apoyo

<span id="page-21-1"></span>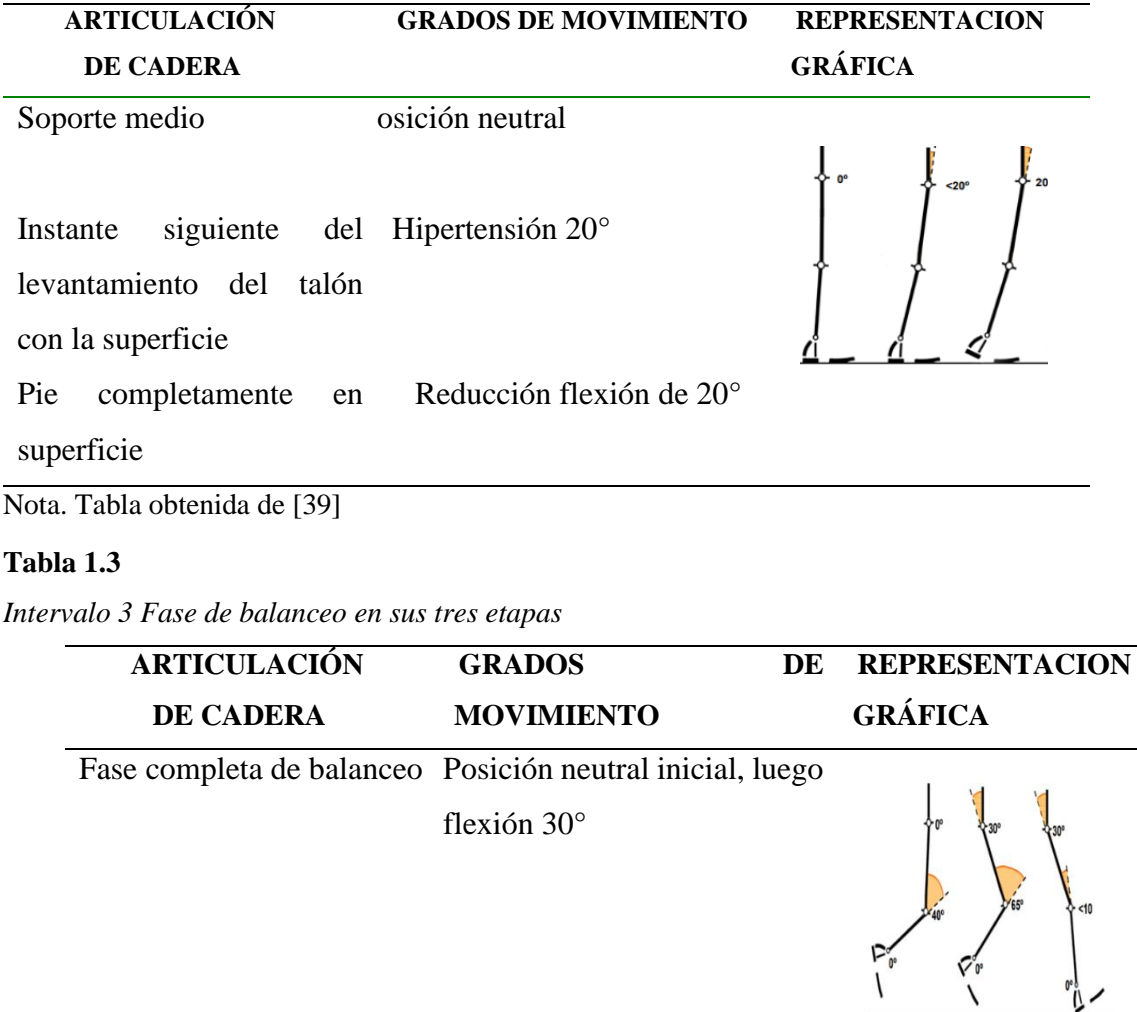

Nota. Tabla obtenida de [39]

## **A) Articulación de rodilla**

Es una articulación conectada con tres huesos: fémur, tibia y patela. Es la articulación más grande y más forzada de todo el cuerpo humano, debido a su tipo de articulación esta permite un movimiento de un solo eje si se habla de la flexión que realiza, mientras que en

extensión de mueve a través del plano sagital, a la vez existen leves movimientos como rotación medial y una pequeña rotación lateral [18]

## <span id="page-22-0"></span>**Tabla 1.4**

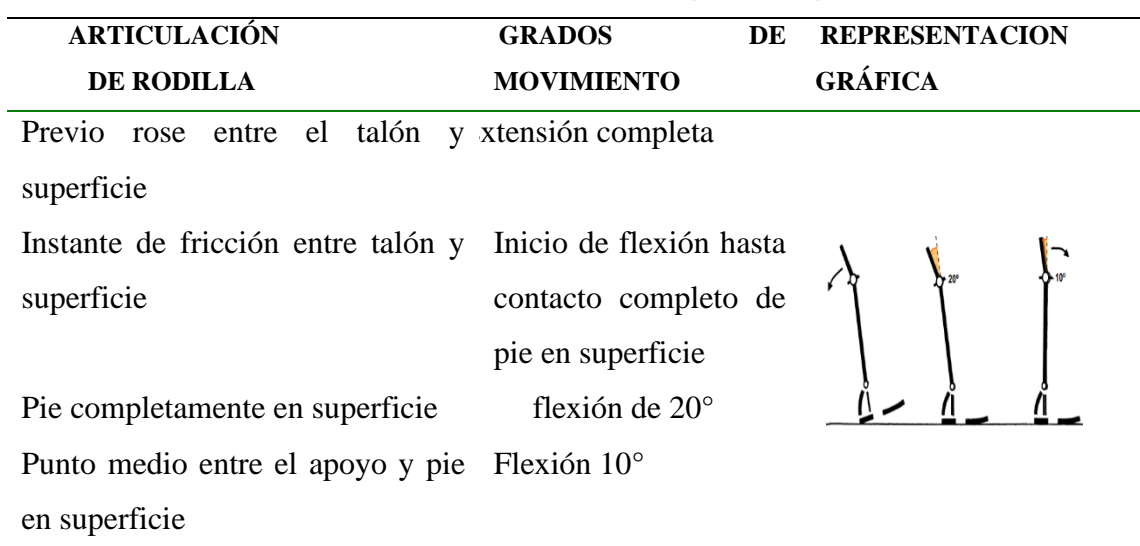

*Intervalo 1; Levantamiento del talón con el suelo hasta el punto de apoyo*

<span id="page-22-1"></span>Nota. Tabla obtenida de [39]

## **Tabla 1.5**

*Intervalo 2; Locomociones comprendidas entre el recorrido en el plano sagital y el levantamiento de la superficie de apoyo*

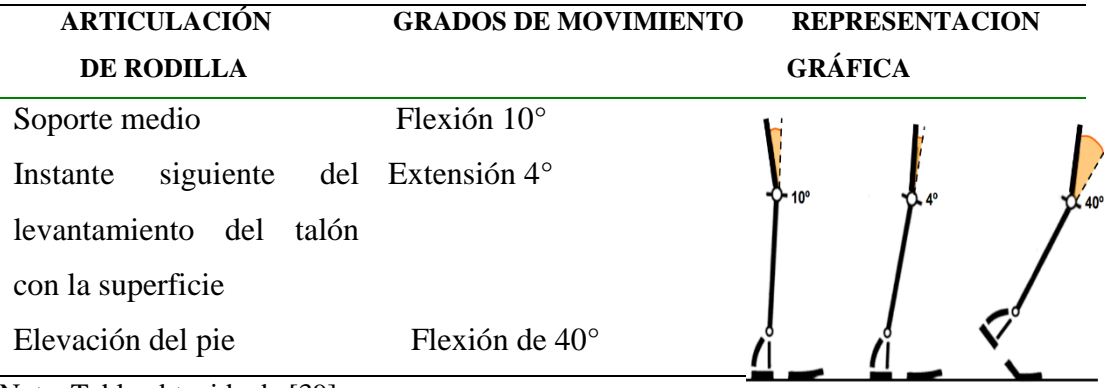

Nota. Tabla obtenida de [39]

### <span id="page-23-0"></span>**Tabla 1.6**

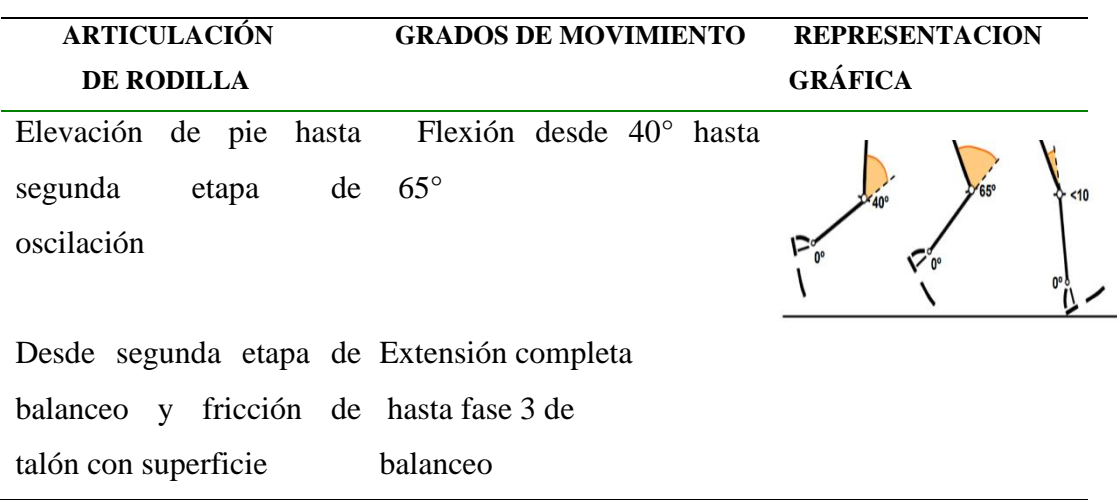

*Intervalo 3; Fase de balanceo en sus tres etapas* 

Nota. Tabla obtenida de [39]

## **A) Articulación de tobillo**

El tobillo es una articulación de tipo de sinovial en forma de bisagra la cual está conformada por los huesos de la tibia, peroné y el astrágalo, sus movimientos entre los más principales para la caminata son su flexión y la dorsiflexión para el movimiento del pie, pero debido a su gran capacidad también puede efectuar eversión, abducción, aducción e inversión [19].

## <span id="page-23-1"></span>**Tabla 1.7**

*Intervalo 1; Levantamiento del talón con el suelo hasta el punto de apoyo.*

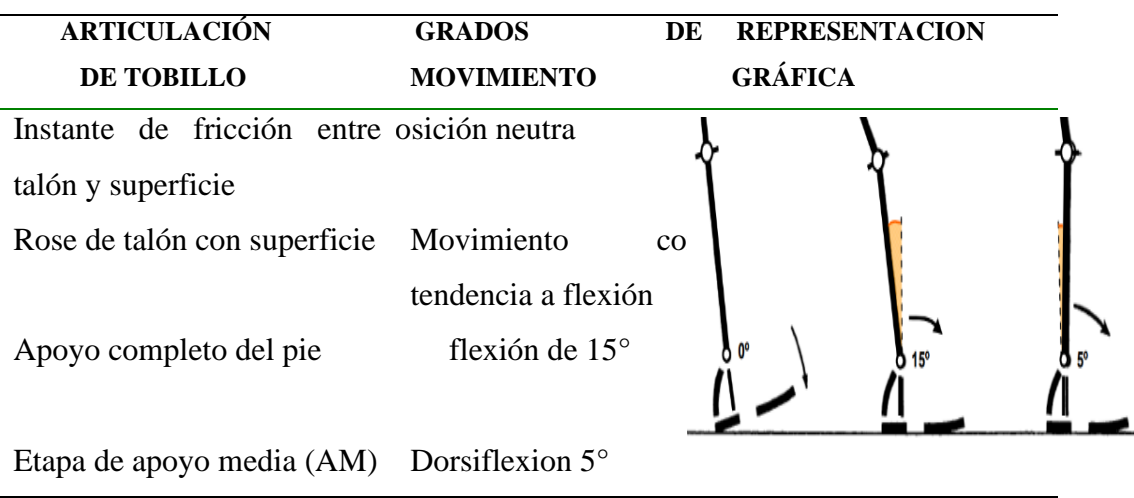

<span id="page-23-2"></span>Nota. Tabla obtenida de [39]

## **Tabla 1.8**

*Intervalo 2; Locomociones comprendidas entre el recorrido en el plano sagital y el levantamiento de la superficie de apoyo*

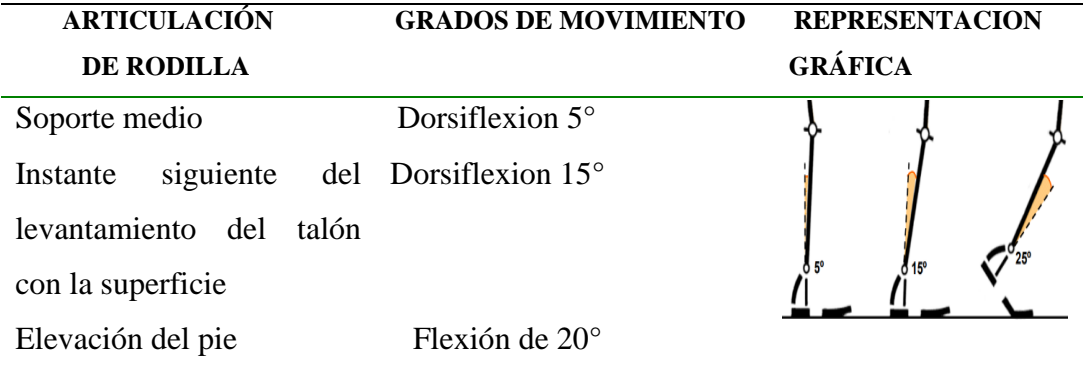

<span id="page-24-1"></span>Nota. Tabla obtenida de [39]

#### **Tabla 1.9**

*Intervalo 3; Fase de balanceo en sus tres etapas*

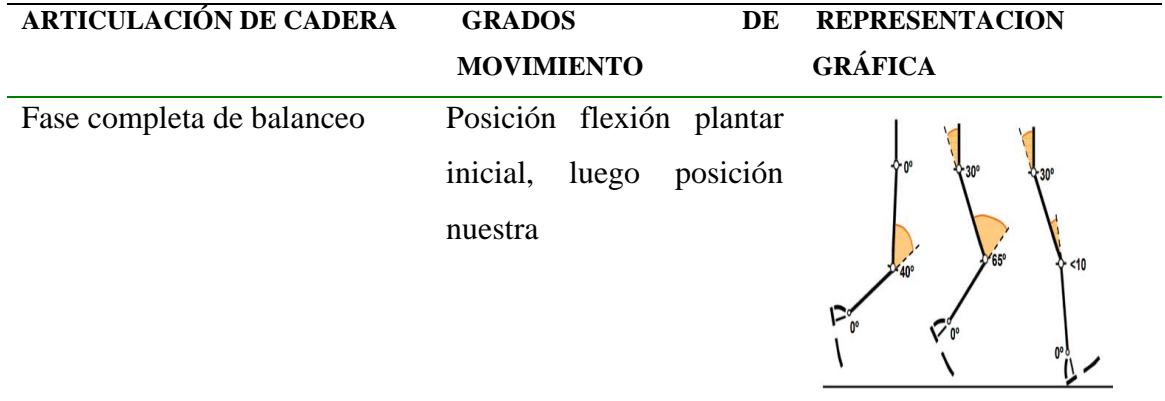

<span id="page-24-0"></span>Nota. Tabla obtenida de [39]

#### **1.2.4 Exoesqueleto**

Referido como un armazón mecatrónico que puede ser relacionado con la extremidad a rehabilitar externamente, permitiendo un desarrollo de las articulaciones intervenidas en la caminata. Estos movimientos son apoyados por actuadores encargados de definir la libertad de movimiento en cuanto a sus grados para los elementos mecatrónicos, convirtiéndose en una utilidad muy grande para la asistencia de rehabilitación de los miembros que presentan deficiencias o patologías previamente estudiadas [20].

## **A) Requerimientos para un exoesqueleto de miembro inferior**

Así como existe cualidades del exoesqueleto, también debe existir propiedades que debe cumplir para que el mismo sea funcional, si bien en la actualidad se busca bajar su costo y eliminar su movimiento restrictivo para que pueda usarse de manera continua, los exoesqueletos tienen como principal función ser un apoyo a personas que presentan una movilidad reducida, es decir con la potencia para soportar la extremidad del paciente en cuestión y guiar a un movimiento correcto de la marcha [21].

La capacidad eléctrica es uno de los requerimientos más importantes para el exoesqueleto, pero mientras más necesita esa capacidad, más robusta es su composición y peso, es por ello que se debe pensar adicional al peso del paciente, un peso adicional para incluir los elementos del dispositivo mecánico [22].

La adaptabilidad al usuario es propiedad fundamental del dispositivo, debe ser ajustable al paciente a la altura promedio para que las articulaciones se muevan de manera conjunta con los ángulos que presenta el exoesqueleto, de otra manera no rehabilita si no que deforma la caminata de una persona [21]. Cuando se habla de adaptabilidad no solo significa movilidad del doliente, sino que se pueda incorporar nuevos elementos que complementen las funciones requeridas como es el caso de análisis de movimiento para captura de datos [22].

## <span id="page-25-0"></span>**1.2.5 Modelos de Análisis de movimiento corporal**

Los datos cinemáticos para un análisis e interpretación del movimiento, van de la mano con la implementación correcta de un exoesqueleto de rehabilitación, si bien la obtención de esta información cinemática varía dependiendo de la tecnología y el enfoque que se necesita dar, existe una diferenciación principal para alcanzar la información sujeta a la utilización de gráficos de estudio o no; dado el caso de no depender de estos gráficos, se aprovecha la información de las texturas y colores que se logran a partir de cámaras de movimiento. Sin embargo, los gráficos de estudio se usan de forma más extendida para el registro de desplazamiento corporal [23].

Las variables a tomar en cuenta para el enfoque gráfico son más optativas a usar, la determinación de datos puede alimentarse de contornos, ubicaciones en un plano cartesiano preestablecido, incluso variaciones angulares en la posición de la extremidad, en los cuales destacan elementos sensoriales, inerciales, cámaras y aparatos de mediciones electrónicas [24].

### **A) Modelo de segmentos**

Es un modelo de amplia utilización para examinar los desplazamientos corporales de las extremidades, maneja una validación y equiparación de los datos en la cual se apoya a través de cámaras y marcaciones que reflejan la posición del individuo en el plano cartesiano [25].Si bien el cuerpo no está compuesto físicamente de esta manera, debido a que el cuerpo es limitado

por ligamentos y músculos que sostienen a la articulación, es un sistema confiable para determinación del movimiento dependiendo el uso que se necesite capturar [23].

Para este modelo puede ser utilizado un ejemplo biomecánico tridimensional para representar los volúmenes, en donde se demuestra las secciones articulares del sujeto de estudio dividido por segmentaciones, para la interpretación de los movimientos, diversos softwares de captura de movimiento representan un modelo de segmentos con marcadores de posición como es el caso de Visual 3d [\(Figura](#page-26-2) 1.4)

### <span id="page-26-2"></span><span id="page-26-0"></span>**Figura 1.4**

*Ciclo de Marcha Normal* 

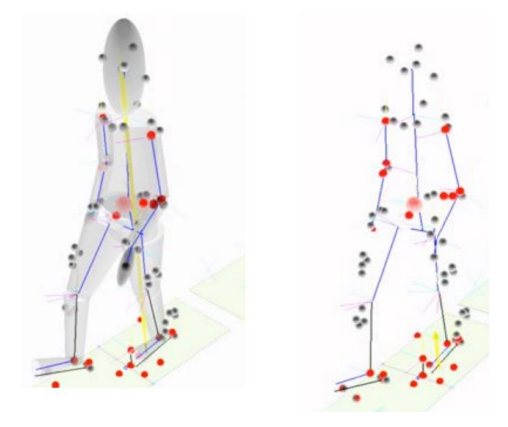

Nota. Demostración de puntos de segmentación del desplazamiento, obtenido de [40]

#### **B) Modelo optoelectrónico**

Definido además como un modelo de cámaras infrarrojas, siendo uno de los métodos más estudiados para la determinación de información cinemática que estructura un modelo biomecánico organizado. Consiste en el uso de un laboratorio que cuente con un entorno específico del movimiento corporal del paciente, se sitúa cámaras con tecnología optoeléctrica en diferentes puntos del entorno para cubrir completamente el movimiento y se equipa al paciente con una serie de marcadores que reflejen pasivamente el movimiento de esa zona [26].

<span id="page-26-1"></span>En el trascurso de la captura de información, las cámaras emitirán pulsos mediante las luces infrarrojas en una determinada frecuencia, los marcadores equipados en las articulaciones del sujeto, serán lo único que los equipos estén focalizados para recibir el movimiento efectuado en esa zona [\(Figura 1.5\)](#page-26-1).

#### **Figura 1.5**

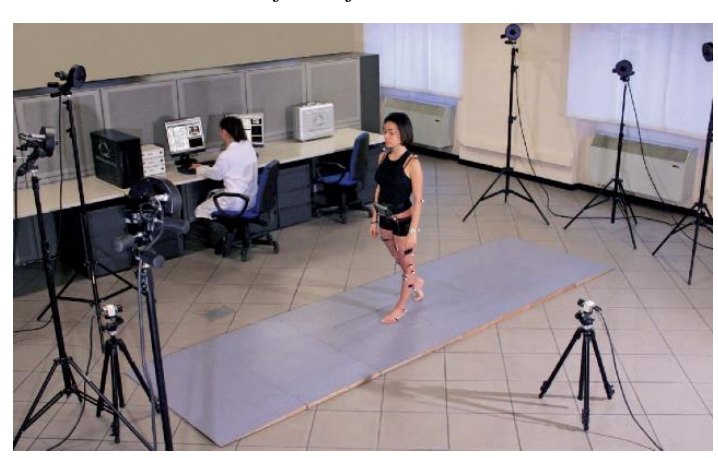

*Modelo de cámaras infrarrojas, laboratorio de marcha*

Nota. Captura de movimiento usando cámaras infrarrojas, obtenido de [41]

Existe una versión del modelo de cámaras infrarrojas, donde el movimiento tridimensional es determinado por tres cámaras secuenciadas para una determinación de la posición espacial; en cuanto al sujeto de estudio permanece con los marcadores, pero en cuanto a la recepción del movimiento, se efectúa mediante sensores led para establecer la posición precisa del desplazamiento con elementos que cuentan con multi cámara [27].

A simple vista se ven similares, pero en cuanto al registro tridimensional es factible el uso de recepción mediante marcadores leds, además proporciona una mayor rapidez para la identificación y calibración de cada punto de movimiento de los sujetos de estudio [28].

#### **C) Modelo de acelerómetros y unidades de medición de inercia**

Puede parecer que este método de reconocimiento del movimiento es muy reciente, pero es un procedimiento usado desde los orígenes del estudio cinemático de la marcha [29], con la facultad de calcular la aceleración de forma lineal en donde están apoyados, convierte aceleración de la masa medida a valores medibles electrónicamente, en este caso transforma a valores de voltaje para una interpretación en software de adquisición. Si bien existe acelerómetros con la habilidad de cuantificar en tres dimensiones, en ciertos casos de estudio, no es factible el aprovechamiento de esta facultad, en vista de que puede provocar indeterminaciones a la hora de la medición absoluta de la aceleración por movimientos leves en ese plano [30].

La sinergia entre acelerómetros y giroscopios han sido evaluados de manera positiva, al usar la velocidad angular que es proporcionada por el giroscopio para la estimación de la aceleración, es posible precisar el movimiento de la cadera y la rodilla con una composición de

datos. A la vez se ha realizado investigaciones para la proposición de métodos de empleo del uso exclusivo de acelerómetros para el análisis de la marcha, obteniendo resultados precisos tomando en comparativa a métodos de laboratorios con marcadores [30]. Los estudios que se han realizado han sido también evaluados con relación al precio comercial de los acelerómetros, obteniendo asi una diferenciación de notoriedad baja para el empleo de sistemas convencionales de adquisición de datos [\(Figura 1.6\)](#page-28-0), no solo en cuanto a la marcha sino también al registro de orientación de las partes del cuerpo humano [31].

#### <span id="page-28-0"></span>**Figura 1.6**

*Acelerómetros usados para análisis de marcha*

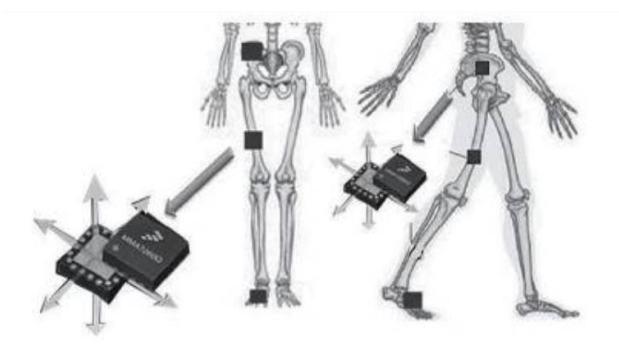

Nota. Método de obtención de datos por sensores, obtenido de [42]

## **D) Modelo de Encoders y potenciómetros**

Esta metodología se basa en la utilización de goniómetros electrónicos, esta es una metodología que se ha empleado desde mucho tiempo atrás, siendo uno de los primeros modelos de análisis de datos corporales y en el desplazamiento cinemático humano. Comprende en la transformación de señales electrónicas a medidas estables de posiciones angulares, este procedimiento es posible gracias al manejo de transductores, los encoders son los transductores que se encargan de medir el desplazamiento en el momento de la aplicación [32]. Estos proporcionan una precisión aceptable y son capaces de su funcionamiento incluso bajo entornos de gran carga magnética

## **Capítulo 2 - MATERIALES Y MÉTODOS**

## <span id="page-29-1"></span><span id="page-29-0"></span>**2.1.1 Modelos de investigación**

Para la realización del trabajo de investigación, se debe tener en cuenta que es necesario diversos modelos de análisis para llegar a una información concisa y en base a eso definir soluciones, es por ello que se demuestra los

métodos de indagación que se han podido llegar a usar.

- Investigación exploratoria; Se basa en la obtención de información de tal manera que se tenga una idea general de los conocimientos en el área que va dirigido el estudio [33]. Específicamente para este análisis de este proyecto es precioso el empleo de este método, es de forma imprescindible conocer referencias campos de biomecánica y fisioterapia con el fin de deducir que procedimientos serán los correctos basándose en la teoría.
- Investigación aplicada tecnológica; Se fundamenta a través de la generación de nueva información, teniendo la finalidad de aumentar la calidad de vida de los seres humanos; a la vez con los nuevos aprendizajes se focaliza en proponer objetivos muy concretos para desarrollarlos de manera práctica [33]. De modo especial para el empleo de este proyecto de grado, es de vital importancia la generación de objetivos específicos para llegar a soluciones concisas mientras se crea nuevo conocimiento tecnológico para favorecer la vida de las personas.
- Investigación Documental; La recopilación de información tiene gran relevancia en todo tipo desarrollo de trabajo científico, por consiguiente, se manejó la búsqueda de referencias en libros, artículos y revistas científicas que proporcionen fluidez y antecedentes, con el fin de reconocer que es mejorable en lo que se está progresando y detallarlo en un escrito de recopilación de información.
- Investigación deductiva; Propone una recopilación de datos enfocados al estudio de la verificación de premisas, de esta manera si las alternativas de diseño son correctas el producto final también lo será [34]. La finalización de los objetivos del proyecto depende de una estructura organizada, donde todos los posibles métodos a realizar sean bien definidos desde el inicio y poniendo a prueba cada uno de ellos.

## <span id="page-30-0"></span>**2.2 Diseño de la Investigación**

El proceso de desarrollo se lleva a cabo mediante la acción individual de asignaciones propuestas, para dar cumplimiento a los objetivos y de esta manera guiar el método de manera ordenada y secuenciada.

### <span id="page-30-1"></span>**2.2.1 Fase 1: Recopilación de material teórico**

Aprovechando los modelos de investigación propuestos, se ha logrado un compendio de información con referencia a la marcha, su correcta forma de desarrollo, así como también las patologías que pueden ser derivaciones de la misma; de esta manera se busca identificar el correcto manejo de datos que refleja un exoesqueleto funcional.

Actividad 1: Investigación de antecedentes; Nos acerca a un conocimiento adecuado para poder realizar análisis de movimientos y deficiencias en el desplazamiento corporal humano, así como también requerimientos necesarios para el empleo de máquinas musculo esqueléticas de rehabilitación

Actividad 2: Evaluación de procesos de adquisición de datos de movimiento angular; En base a la investigación realizada en los previos capítulos, se procederá a evaluar los métodos encontrados para llegar a analizar movimientos que se van a producir en cada extremidad con el exoesqueleto adjuntado al cuerpo.

Actividad 3: Especificaciones del sistema a diseñar; en la actividad se precisa extraer información de los datos que se necesitan para llegar a las conclusiones de fallos en la caminata, y las necesidades que se presenta en la implementación. Estas normativas tienen que ver con el peso, función, forma del dispositivo y rapidez de respuesta.

#### <span id="page-30-2"></span>**2.2.2 Fase 2: Selección de elementos de construcción y diseño estructural**

Mediante una investigación descriptiva, es posible definir restricciones para el diseño y poder adaptar al procedimiento anterior proporcionado por anteriores desarrollos.

Actividad 4: Planteamiento de la mejor solución para la adquisición de datos; en base a los resultados en la actividad 2 se procederá a escoger la solución más viable y definir qué requerimientos necesita dicha solución.

Actividad 5: Delimitación de posiciones de los dispositivos para la adquisición de datos; Gracias el estudio previo de los procedimientos de adquisición de datos, determinar la ubicación precisa de los elementos electrónicos.

#### <span id="page-31-0"></span>**2.2.3 Fase 3: Diseño electrónico y programación de funciones**

Una vez definido componentes, materiales y posiciones de los elementos, es posible comenzar con el desarrollo electrónico del proyecto, así como también el funcionamiento de software de las actividades.

Actividad 6: Selección y recopilación de elementos electrónicos; Debido a la determinación de la solución concreta es posible definir qué elementos electrónicos serán necesarios para su funcionamiento, tomando en cuenta la energía imprescindible en su uso.

Actividad 7: Programación de Utilidad; en esta actividad se basa en desenvolvimiento del lenguaje de programación necesario para que el elemento de control cumpla con las acciones propuestas, teniendo en cuenta las variables estudiadas en las anteriores actividades.

Actividad 8: Filtrado de señal; deducción acerca de los ruidos que presenta los elementos para poder determinar si es necesario utilizar dispositivos que eliminen estos fallos

#### <span id="page-31-1"></span>**2.2.4 Fase 4: Construcción física del proyecto**

La sinergia entre la fase electrónica y de programación se encuentra en esta fase, en donde se realizará conexiones apropiadas y basándose en los modelos de investigación que se utilizaron para definir la correcta estructura física de funcionamiento.

Actividad 9: Integración de elementos electrónicos físicos; se busca la implementación correcta de materiales, teniendo en cuenta si las simulaciones fueron adecuadas para lo que se dispone y definir si captura el movimiento de la manera requerida

Actividad 10: Impresión de elementos de protección; se busca en esta actividad proporcionar seguridad para el paciente y para los dispositivos electrónicos a implementarse

#### <span id="page-31-2"></span>**2.2.5 Fase 5: Evaluación e identificación de fallos**

Fase final en donde se pone a prueba todas las actividades y tomar a sujetos de estudio para identificar los resultados finales.

Actividad 11: Evaluación a sujetos de estudio; Tomando a pacientes se buscará la identificación de las gráficas y como actúa el paciente en la interacción con el producto mecatrónico

Actividad 12; Identificación de fallos; perfeccionamiento de los dispositivos implementados para la movilidad correcta del elemento mecatrónico.

## **Capítulo 3 -RESULTADOS Y DISCUSIÓN**

<span id="page-32-0"></span>El sistema de análisis de la marcha humana mediante sensores electrónicos, necesita limitantes y criterios para encaminar la propuesta, para el desarrollo de este capítulo se busca la definición de los parámetros para el correcto planteo de la solución especifica y a partir de ello es posible explicar detalladamente los elementos a manejar para concretar la técnica de desarrollo, se estudia la cinemática del exoesqueleto, funciones de los elementos y la discusión de la programación conjunta de los componentes usados para el fin electrónico acompañado de sustentación analítica y matemática.

#### <span id="page-32-1"></span>**3.1 Requerimientos del sistema a diseñar**

A la hora de la elaboración de un proyecto es necesario tener una secuencia de pasos que conforma el proceso de diseño, continuando con el desarrollo de la estructura se tiene como objetivo la especificación y caracterización del sistema de recolección de datos angulares de la marcha humana, se ha presentado una solución y en base a ello se define los principales requisitos que se debe tener en cuenta en la realización del proyecto, se ha categorizado mediante una matriz QFD para demostrar la relevancia y definir cuales características serán tomadas en cuenta basándose en las necesidades de sistema.

Los requerimientos y características definidas en el Anexo 7 son necesidades estudiadas para el mejor cumplimiento de las funciones del proyecto, cada una de ellas fue emparejadas y comparadas para llegar a al objetivo de conocer cuáles de ellas serán tomadas más en cuenta.

### <span id="page-32-2"></span>**3.1.1 Criterios para la elaboración del proyecto**

Si bien siempre se quiere que un proyecto sea perfecto en todos los ámbitos, no es lo que se puede logar, se debe priorizar los requerimientos que de verdad se necesitan y enfocar los recursos en el cumplimiento de los pensado, es por ello que se ha propuesto características que ayudan a la conclusión de un diseño específico para poder ser evaluadas a posterior dejando las más representativa.

**Función. –** Esta es la principal característica del sistema, la funcionalidad debe ser de gran provecho ya que se necesita realizar una recopilación de datos de diversos pacientes para realizar un promedio, este criterio se toma en cuenta como el de mayor prioridad.

**Precisión**. – Al ser un sistema que se usara para definir el movimiento de un exoesqueleto, el producto debe ser preciso para tener una base de datos confiable para estudiar el desplazamiento correcto.

**Eficiencia. –** Para que el producto final sea puesto en práctica de manera real el proyecto debe comportarse de manera eficiente, con una energía independiente que permita manejar las funciones de una sesión completa.

**Fiabilidad. -** El producto debe proveer resultados que sea muy reales al movimiento que se va a efectuar al momento de la medición, por lo cual es de vital importancia que se tenga gran confianza de las medidas para su posterior estudio de las mismas, este criterio

**Portabilidad. -** Los datos almacenados deben tener la capacidad de lectura portable sin que el paciente tenga que quitarse el exoesqueleto para medir sus datos.

**Adaptabilidad. -** El rango de uso del exoesqueleto ha sido modificado para tallas más grandes es por ello que el dispositivo debe ser capaz de al aumentarse o disminuirse su altura, adaptarse para que no sea posible una desconexión de los sensores.

**Estético. -** Para dar más confort al paciente cuando utilice el producto es conveniente que todo el material eléctrico este sellado con material plástico para que el paciente pueda dar pasos más reales a los que se da normalmente sin el exoesqueleto.

#### <span id="page-33-0"></span>**3.1.2 Restricciones del sistema a diseñar.**

**Resistencia. -** El exoesqueleto es una maquina mecatrónica que obligatoriamente debe estar en movimiento, es por ello que el producto debe resistir los desplazamientos del elemento mecatrónico además del paciente.

**Seguridad. -** Al ser un producto biomédico se debe brindar una seguridad que el paciente no va a sufrir ningún daño a su persona en la utilización del producto en cuestión; delimitar el dispositivo a filos no cortantes y aislamiento de elemento eléctrico.

**Peso. -** Se busca dar el menor peso posible al exoesqueleto debido a que no se puede efectuar un movimiento adecuado si no se procede a la eliminación del peso.

**Filtración. -** Reflejar resultados con el menor indicio de ruido en cuanto a la lectura de sus mediciones, para que se pueda estudiar el comportamiento de la marcha de manera confiable.

**Mantenimiento. -** El producto debe poder manejarse con elementos que puedan ser intercambiados en caso de alguna avería.

El análisis QFD refleja un resultado concluyente el cual afirma que el requisito más importante es la funcionalidad, un aparato que sea manejable y a la vez muy preciso en la medición de la información, sin dejar de lado la independencia de su funcionamiento que tiene que ver con la eficiencia; a la vez también se piensa en el exoesqueleto el cual ya cuenta con una masa considerable debido a sus componentes mecánicos para el movimiento adecuado, por ello se busca no aumentar en gran medida el peso del mismo, provocando que se piense en una solución de diseño con materiales ligeros y resistentes.

## <span id="page-34-0"></span>**3.2 Planteamiento de solución propuesta**

Tomando en cuenta la problemática encontrada y usando los criterios y requisitos planteados, se ha propuesto la solución que acate las especificaciones principales; la composición de la armadura del proyecto está demostrado en la [Figura 3.1](#page-35-0)**¡Error! No se encuentra el origen de la referencia.**, donde se aprecia la conformación del dispositivo.

Para la solución propuesta del sistema de análisis cinemático de la marcha humana asistida por un exoesqueleto, se ha pensado una carcasa de tamaño reducido (1) que pueda ser sujetada con las barras de movimiento del exoesqueleto, la carcasa será la encargada de almacenar todos los componentes que permiten la medición del ángulo de cada articulación, el sensor de medición angular (3) es conectado directamente con el microprocesador (6) y estarán alojados en la parte superior derecha de la carcasa (1), la alimentación de los componentes será una fuente de voltaje recargable (4) que se ubica en la parte izquierda del dispositivo, mientras que el control de la alimentación (5) se conecta con (7) para brindar el manejo de los datos y detener los mismos para analizar cada paciente, finalmente los elementos ubicados en el interior serán protegidos por (2).

En la [Figura 3.2](#page-35-1) literal (A) se puede apreciar uno de los 6 dispositivos de medición del desplazamiento, todos ellos en su interior son similares, pero cambiará su programación y ubicación de acuerdo a las articulaciones que se desea medir, cada elemento tendrá su nombre distintivo para poder ser ubicados en los lugares que ya se han destinado previamente cada uno.

Para la recarga de las fuentes no será necesario desmontar ningún elemento, sino que cada carcasa tendrá dos agujeros en cada parte de la batería donde podrá ser alimentada una y otra vez, todos los dispositivos podrán ser reseteados debido a que existe un agujero pensado para ello y poder eliminar cualquier fallo en el envío de información.

La comunicación entre elementos no tiene ningún cable, puesto que usa un método de transmisión inalámbrica para enviar datos rápidamente y todos al mismo tiempo; gracias al control de energía que se aprecia en la [Tabla 3.2](#page-36-2) literal (B) hace que la destinación de información sea manejable independiente mente, es decir que si solo se busca la información de solo una articulación es posible gracias a esta funcionalidad.

## <span id="page-35-0"></span>**Figura 3.1**

*Vista Explosionada de sistema de medición de datos angulares para exoesqueleto*

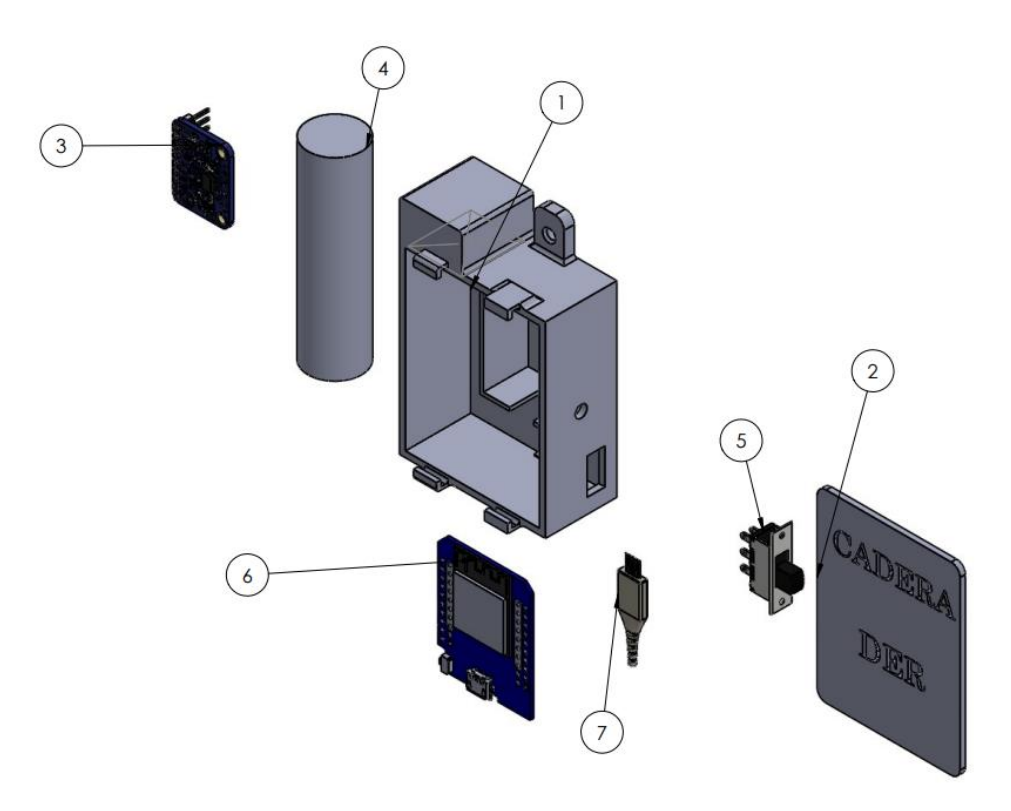

## <span id="page-35-1"></span>**Figura 3.2**

*Solución propuesta, vista frontal (A), vista lateral (B)* 

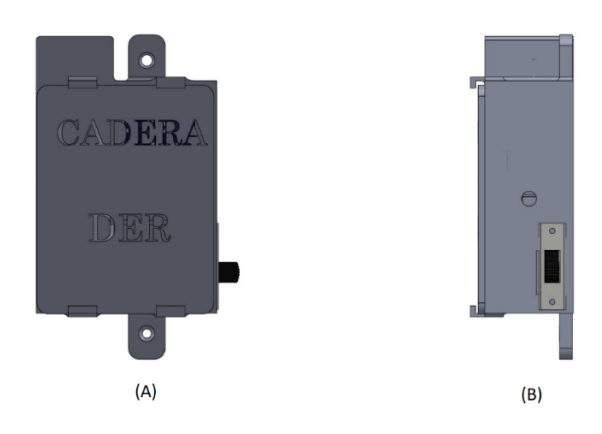
# **Tabla 3.1**

| <b>Numero</b> | Nombre de pieza                          | <b>Cantidad</b> |  |
|---------------|------------------------------------------|-----------------|--|
| de pieza      |                                          |                 |  |
| 1             | Carcaza principal de sistema de medición |                 |  |
| $\mathbf{2}$  | Tapa de sistema de medición              |                 |  |
| 3             | Sensor de unidad de medición inercia     |                 |  |
| 4             | Fuente de energía recargable             |                 |  |
| 5             | Switch de regulación de energía          |                 |  |
| 6             | Microcontrolador ESP                     |                 |  |

*listado de componentes que intervienen en uno de los 6 dispositivos de medición*

# **3.2.1 Ventajas y desventajas de la solución propuesta**

Una vez definido la propuesta como solución, es necesario calificar subjetivamente los beneficios que puede conllevar la utilización del mismo, siempre existirán bondades y obstáculos en el manejo de un elemento electrónico y es por esa razón que se muestra cuáles son en la tabla [Tabla 3.2.](#page-36-0)

### <span id="page-36-0"></span>**Tabla 3.2**

*Listado de ventajas y desventajas del sistema propuesto a realizar*

| Ventajas                                  | Desventajas                               |  |
|-------------------------------------------|-------------------------------------------|--|
| Sistema de medición portable              | Dependencia de computador para el estudio |  |
|                                           | de gráficas                               |  |
| Transmisión de datos inalámbrica          | Conexión permanente de ESP 32 en          |  |
|                                           | computador para modo Servidor             |  |
| Fuente de batería recargable              | Recarga de baterías                       |  |
| Envío de datos individuales de 30 ms      |                                           |  |
| Control individual de señales             |                                           |  |
| Manejo en tiempo real de graficas         |                                           |  |
| Identificación fácil de cada uno de los 6 |                                           |  |
| componentes de medición                   |                                           |  |
| Desmontable de exoesqueleto para su       |                                           |  |
| revisión o reset                          |                                           |  |

# **3.3 Sistema Electrónico**

El sistema a realizar es un proyecto netamente electrónico, no es necesario la utilización de mecánica para su implementación, en este apartado se describirá específicamente los componentes utilizados y la comparación de otras alternativas para su selección de cada uno de los mismos; cada uno de los componentes principales se comparó con modelos similares para llegar a las conclusiones de la utilización de ellos.

#### **3.3.1 Especificación de microcontrolador utilizado**

El exoesqueleto en el cual se va a realizar la implementación ya contaba con un microcontrolador, este dispositivo es utilizado para el movimiento de los motores y la regulación de movimiento del paciente, es por ello que se buscó la interacción con el mismo para abaratar costos y poder manejar su uso de manera centralizada. El elemento de control que se encuentra operando el exoesqueleto es un ESP-32 que tiene estas características:

### **Figura 3.3**

*Modulo microcontrolador ESP 32*

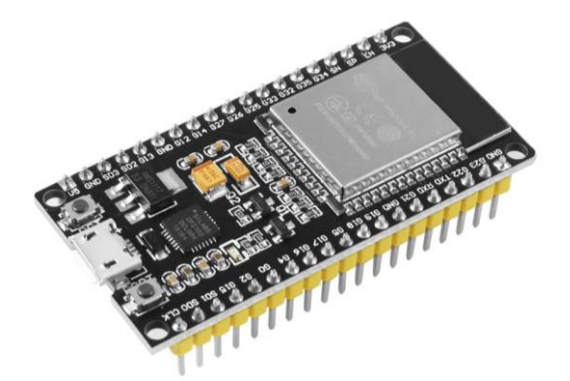

Nota. Obtenido de [43]

- CPU: microprocesador de 32-bit Xtensa LX6 de doble núcleo, operando a 160 o 240 MHz y
- Wi-Fi:  $802.11 \text{ b/g/n}$  $802.11 \text{ b/g/n}$
- $2 \times$  interfaces [I2C](https://es.wikipedia.org/wiki/I%C2%B2C)
- 12-bit SAR ADC de hasta 18 canales
- Interfaz [Ethernet](https://es.wikipedia.org/wiki/Ethernet) MAC con DMA dedicado y
- Controlador host SD/SDIO/CE-ATA/MMC/eMMC
- Controlador esclavo SDIO/SPI
- Pre-amplificador analógico de ultra baja potencia

Gracias a que el elemento cuenta con conexiones inalámbricas nativas se buscó microcontroladores que puedan interactuar a través de ella, además para efectúo de las operaciones del proyecto fue necesario identificar requerimientos específicos:

- Comunicación wifi 802 o ESP NOW
- Interfaz de operación en conexión IC2
- Tamaño reducido
- Portable
- Alimentación 3.7 a 5 v
- Interacción maestro esclavo en servidor
- Intercomunicación con ESP-32

En base a ello se seleccionó el microcontrolador WeMos D1 mini ESP8266 [\(Figura 3.4\)](#page-38-0), es una tarjeta controladora similar a un Arduino, si bien no es de la misma numeración que la tarjeta controladora que está presente en el exoesqueleto, es posible usarlo como un esclavo de ESP-32 y enviar los datos de manera intermitente

# <span id="page-38-0"></span>**Figura 3.4**

*Tarjeta controladora Wemos d1 mini*

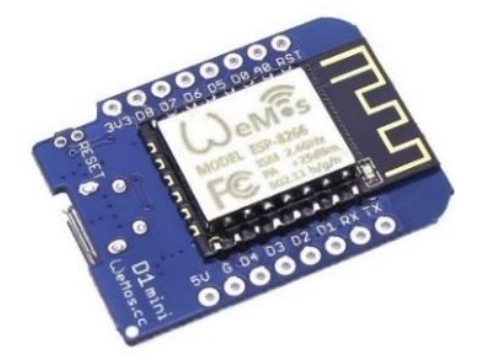

Nota. Obtenido de [43]

# **Tabla 3.3**

*Especificaciones de microcontrolador Wemos mini*

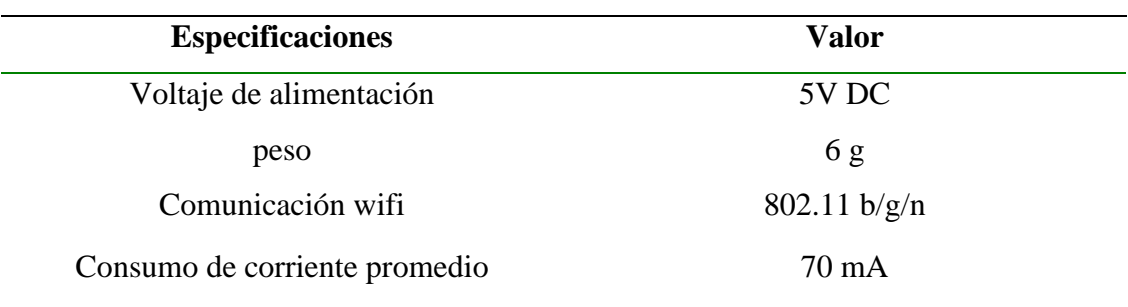

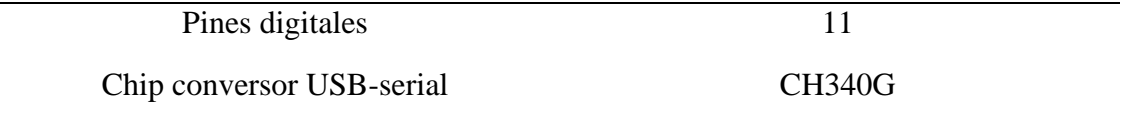

Este dispositivo al contar con entradas para I2C es posible conectar hasta dos sensores de movimiento en una sola tarjeta, pero al ser de tamaño compacto se buscó implementar 6 controladores, uno para cada articulación y así eliminar cables que pueden interferir en el movimiento del paciente.

#### **A) Conexión inalámbrica de microcontroladores**

Se ha hablado de los requerimientos inalámbricos que debe cumplir el microcontrolador, los dispositivos ESP ya sea con numeración 32 o 8266, tienen una funcionalidad de gran provecho en el proyecto realizado. ESP NOW es un protocolo de comunicaciones vía radio que soportan los ESP8266 y ESP32, desarrollado por Espressif, su fabricante, que permite hacer transmisiones de datos muy rápidas incluso más que una comunicación wifi.[35]

Esta opción tiene grandes ventajas como: su acelerada respuesta de transmisión, consumo reducido de energía, comunicación de largas longitudes y la interacción de placas de distinta numeración [36]; existen diversas disyuntivas de comunicación con la función ESP NOW por ejemplo : comunicación en una sola vía, maestro y esclavo, un maestro y varios esclavos, varios maestros y un esclavo además de una comunicación en dos direcciones.

Teniendo en cuenta las alternativas de conexión se seleccionó la disyuntiva de varios maestros y un esclavo, puesto que el microcontrolador ESP-32 (instalado en exoesqueleto) será quien recopile la información que remitan las tarjetas ESP-8266 Wemos mini d1 en donde estarán implementados los sensores.

# **3.3.2 Selección de acelerómetro**

<span id="page-39-0"></span>El acelerómetro es el principal elemento en este proyecto, es quien mide los ángulos para trasmitirlos de forma digital, existen diferentes dispositivos de medición de movimiento corporal, en base a ello se ha seleccionado considerando una matriz morfológica que demuestre el sensor más adecuado en [Tabla 3.4.](#page-39-0)

# **Tabla 3.4**

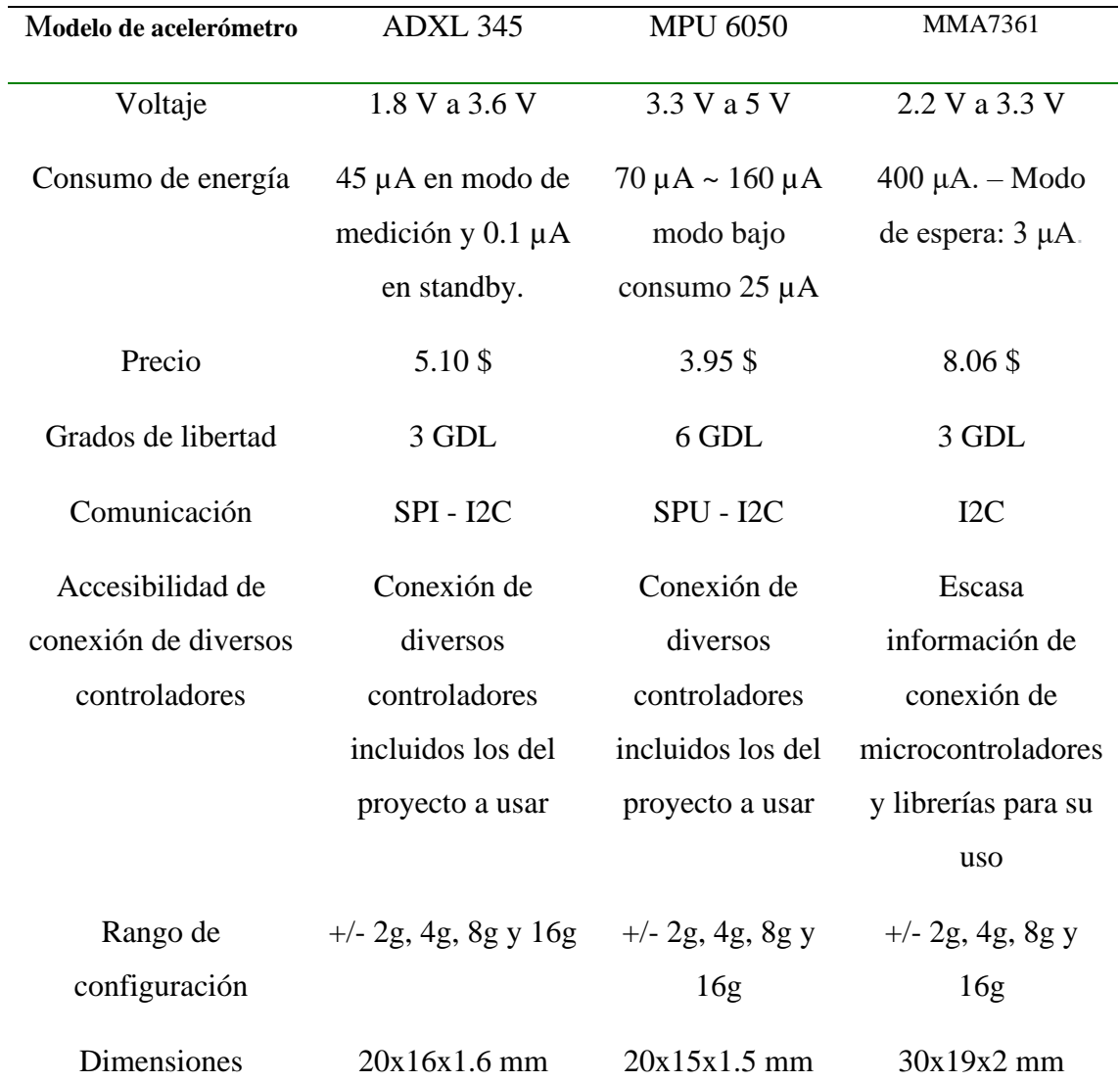

V*ariables de selección de acelerómetro*

Nota. Especificaciones de los acelerómetros seleccionados para la comparación, datos obtenidos de [46]

Se ha estudiado estos 3 sensores principalmente por la facilidad de conexión con Arduino IDE, el uso de librerías es importante en esta plataforma si no existe una que sea compatible con el controlador, no se podría usar ese dispositivo de medición.

<span id="page-40-0"></span>Para llegar a una decisión basándose en las características y necesidades del proyecto se procede a determinar mediante una matriz de decisión, puntuando cada uno en los aspectos mencionados en la [Tabla 3.2,](#page-36-0) dando como resultado los resultados de la [Tabla](#page-40-0) 3.5, calificando en un intervalo de 1 a 5 siendo 5 la calificación mayor que puede tener el acelerómetro.

# **Tabla 3.5**

| Variables de  |    | ADXL345 | <b>MPU 6050</b> | <b>MMA 7361</b> |
|---------------|----|---------|-----------------|-----------------|
| decisión      |    |         |                 |                 |
| Voltaje       |    | 5       | 3               | $\overline{4}$  |
| Precio        |    | 3       | 4               | $\overline{2}$  |
| Comunicación  |    | 3       | 5               | 3               |
| Accesibilidad | de | 4       | 4               | 3               |
| conexión      | de |         |                 |                 |
| diversos      |    |         |                 |                 |
| controladores |    |         |                 |                 |
| Rango         | de | 5       | 5               | 5               |
| configuración |    |         |                 |                 |
| Dimensiones   |    | 4       | 5               | $\overline{4}$  |
| Sumatoria     |    | 24      | 26              | 21              |

*Puntuación de variables de decisión*

El acelerómetro seleccionado para la operación del proyecto es el MPU 6050 [\(Figura](#page-41-0)  [3.5\)](#page-41-0) por las variables estudiadas y por su diversa información de configuración del dispositivo, si se habla de sensibilidad específicamente para este proyecto es necesario que sea de 1g la cual está presente en el acelerómetro seleccionado.

#### <span id="page-41-0"></span>**Figura 3.5**

*sensor Giroscopio mpu 6050*

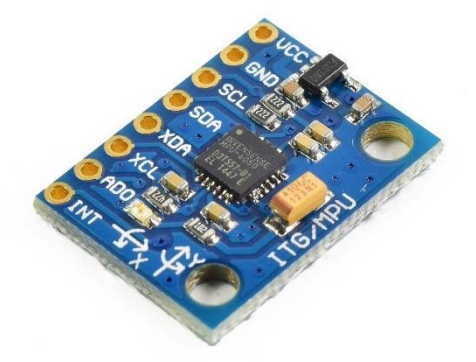

Nota. Acelerómetro seleccionado para la medición de los datos, obtenido de [47].

El MPU 6050 tiene librerías firmadas por la empresa Adafruit las cuales son compatibles con los dispositivos esp de diversa numeración; con su conexión I2C (inter integrated circuits) es posible manejar sus valores con un controlador muy pequeño que tenga esta funcionalidad,

hasta dos sensores por cada controlador, pero en este caso cada sensor tendrá su tarjeta de control por la portabilidad que se requiere dar.

Debido a sus dimensiones altamente reducidas es posible su nexo con la tarjeta controladora de manera directa sin la utilización de placas interacción electrónica.

# **3.3.3 Fuente de alimentación**

Si bien la configuración de los dispositivos es de forma inalámbrica, cada dispositivo necesita su conformación electrónica, se conoce el coste energético que se necesita para el funcionamiento diario de los elementos de medición, es por ello que se hace una tabla de valores de amperaje y voltaje para de acuerdo a ello adquirir una fuente de alimentación acorde a la resolución.

Se puede observar el resultado energético de forma individual de cada sensor que trabaja de forma de cliente, las librerías de wifi y de esp now hacen que el consumo energético aumente en el microcontrolador para él envió constante de datos, provocando un leve aumento en el consumo normal del microcontrolador.

### **Tabla 3.6**

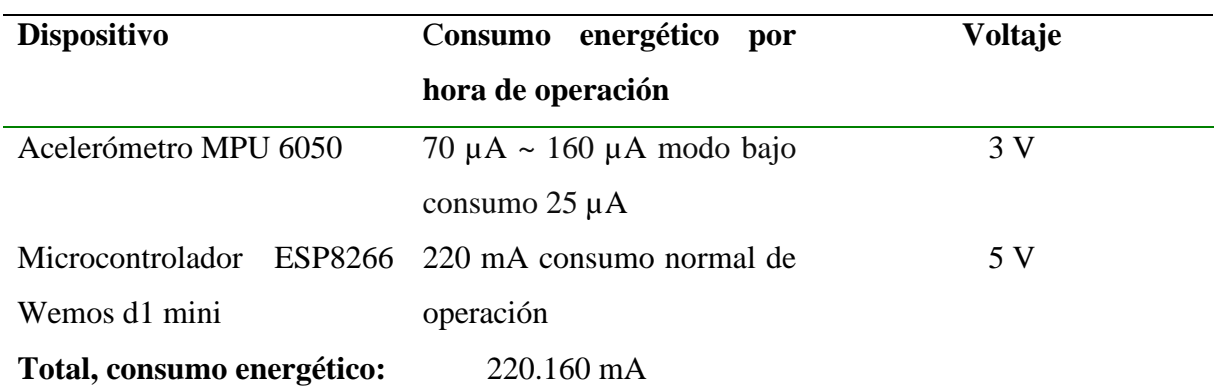

*Consumo energético de dispositivo cliente*

Nota. Las representaciones de la energía son estimadas según el uso que se piensa dar, obtenido de [47]

De acuerdo a los consumos obtenidos en la [Figura](#page-43-0) 3.6 es posible determinar una fuente de alimentación del proyecto, a pesar de que el consumo es la principal característica a tomar como referencia también se ha considerado otros lineamientos como:

- Recargable.
- Dimensiones adecuadas al dispositivo.
- Intercambiable.
- Voltaje de 5 V.
- Autonomía de alrededor de una jornada laboral (7 horas).
- Cada dispositivo cliente tenga una fuente independiente de las otras.
- Bajo costo

Valorando los lineamientos mencionados se ha podido seleccionar una batería recargable de litio [\(Figura](#page-43-0) 3.6), esta batería cuenta con un amperaje de 2200 mA, pero ya que ninguna batería ni en el mejor de los casos proporciona el valor exacto de lo mencionado, el tiempo de autonomía se ha puesto a prueba dando como resultado 8 horas de trabajo continuo de envío de datos y recolección de información del acelerómetro; estas baterías son de bajo coste y fácil adquisición, además se pueden intercambiar fácilmente y el tiempo de carga es corto para poder seguir su operación.

#### <span id="page-43-0"></span>**Figura 3.6**

*Fuentes de poder recargables seleccionadas*

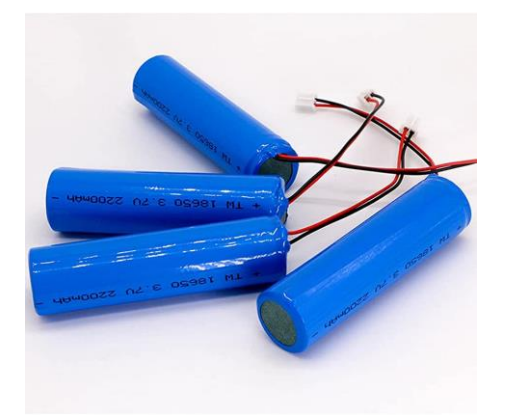

Nota. Ilustración obtenida de [48]

### **3.3.4 Control de alimentación**

Es necesario que cada dispositivo de medición tenga una regulación de energía y poder detener de esa manera el envío de datos, cuando se detenga la transmisión de los datos significará que una sesión de medición angular habrá terminado, posterior a ello se determinara si los datos son correctos, en el transcurso de ese momento es de gran provecho eliminar la disposición de voltaje para que su energía independiente sea más eficiente y alargar la duración de autonomía de los mecanismos de obtención de datos.

Teniendo lo mencionado en cuenta se ha pensado un switch que pueda manejar el voltaje de la configuración hacia el microcontrolador, una parte será soldada a la fuente de batería mientras la otra ira a la conexión del microcontrolador, la parte faltante no ira conectada semejándose a un punto de apagado o muerto [Figura 3.7.](#page-44-0)

### <span id="page-44-0"></span>**Figura 3.7**

*Interruptor deslizante de manejo de energía*

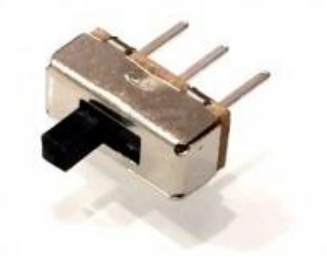

Nota. Ilustración obtenida de [49]

El circuito eléctrico no es de gran complejidad, su conexión necesita de los tres elementos nombrados: acelerómetros, microprocesador y fuente de alimentación, para el control de energización de cada dispositivo se pensó en poner un switch, con ello se detendrá el envío de datos hacia el servidor y dará por terminado la sesión de medición del paciente.

# **3.4 Análisis Cinemático**

El desplazamiento del exoesqueleto se asemeja a los movimientos de las extremidades del cuerpo humano, cada articulación tiene fuerzas que actúan en diferentes ejes, por ende, cada una de ellas produce gráficas de locomociones diferentes, por ello se debe realizar un análisis cinemático para la determinación de los ángulos, grados de libertad y los cuadrantes de movimiento son intervenidas en las partes del cuerpo inferior.

<span id="page-44-1"></span>Para la representación del análisis en la marcha humana es necesario tener una representación en un plano específico, un modelo basado en la [Figura 3.8,](#page-44-1) las extremidades inferiores están representadas a partir de 3 articulaciones esféricas con tres grados de libertad, la articulación de la cadera, rodilla y tobillo.

### **Figura 3.8**

*Plano sagital tomado como referencia*

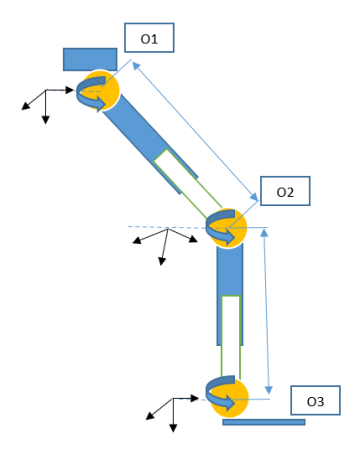

Como se describió en la fundamentación teórica cada articulación tiene diferentes ángulos de movimiento en el trascurso de las fases de desplazamiento en la caminata, influyendo ese conocimiento se realizará una comprobación de los ángulos que se reflejarán en el sensor asignado.

#### **3.4.1 Estudio matemático para definir desplazamiento**

Para la obtención del ángulo a través de un sensor que posee 3 ejes fue imprescindible la adquisición de la rotación que realiza a través del eje z, al momento de realizar una rotación antihoraria es viable la medición del ángulo generado en esa posición, utilizando la geometría se sabe que dicho ángulo se ve reflejado en la parte superior del sensor y por ello, existe la capacidad de describir analíticamente a través de la matemática con la ecuación para "x" (1) y la ecuación para y (2) que representan la aceleración captada por los sensores.

$$
Ax = Sin(\theta) \tag{1}
$$

$$
Ay = Cos(\theta) \tag{2}
$$

Para ser expresado las ecuaciones (1) y (2) como una relación de tangencia se puede obtener de esta manera:

$$
\frac{Ax}{Ay} = Tan(\theta) \tag{3}
$$

La utilización de los dos ejes de la gravedad en las coordenadas de x, cumple con la función seno, a la vez que los ejes de gravedad en las coordenadas y actúa a través del eje [\(Figura 3.9\)](#page-46-0). Al examinar la sensibilidad de la pendiente en el sistema de coordenadas en el eje x este situado en el máximo, a la vez que las coordenadas de eje y está en su mínimo y viceversa; es por ello que la sensibilidad de la pendiente en el máximo debe estar combinada por los dos sistemas de coordenadas.

La pendiente se puede definir por la ecuación:

$$
A = \sqrt{{A_x}^2 + {A_y}^2} = 1g
$$
 (4)

### <span id="page-46-0"></span>**Figura 3.9**

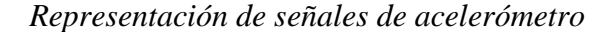

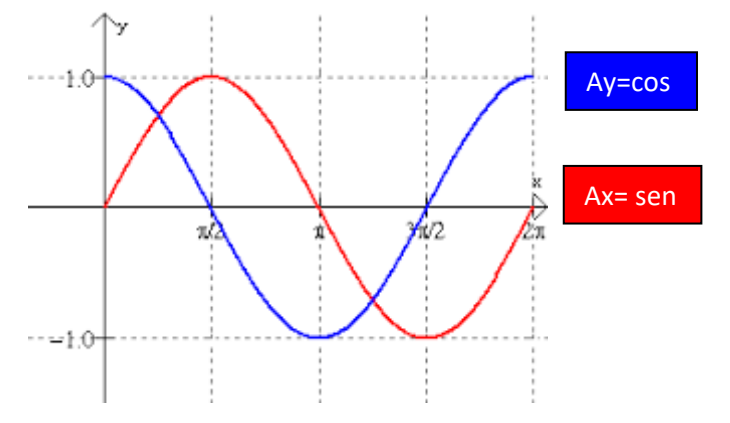

Nota. La gráfica azul corresponde a la función Ay mientras que la curva roja pertenece a Ax, figura obtenida de [50]

<span id="page-46-1"></span>Se debe tener en cuenta que la adición de la sensibilidad en los dos sistemas de coordenadas es equivalente a un grado de los dos canales, ya que existe la posibilidad de determinación a partir de la rotación teniendo en cuenta la ubicación de los cuadrantes como se observa en la [Figura 3.10.](#page-46-1)

# **Figura 3.10**

*Aceleración divididos en cuadrantes*

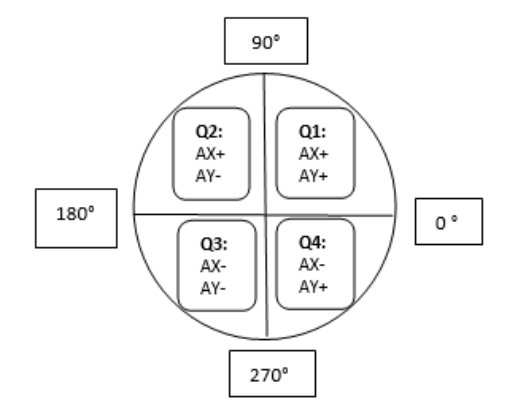

Con sinergia de las dos aceleraciones del sistema de coordenadas X e Y, existe medios para la definición del cuadrante en donde se ubicará la aceleración y su fundamento se puede observar en la [Tabla 3.7;](#page-47-0) para su verificación gráfica es posible al utilizarse un método de correlación de los tres sistemas de coordenadas que posee el sensor [Figura](#page-47-1) 3.11.

# <span id="page-47-1"></span>**Figura 3.11**

*Movimiento de rotación en el sensor de captura de movimiento*

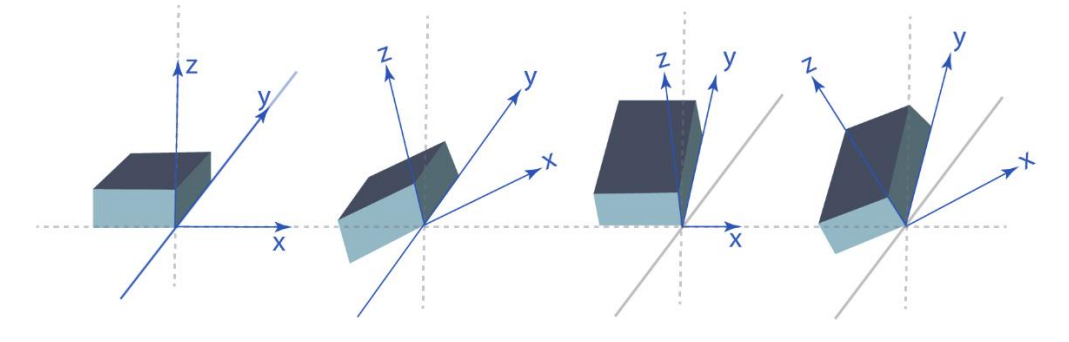

<span id="page-47-0"></span>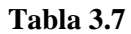

*Relación de aceleración y los ángulos en cuadrantes*

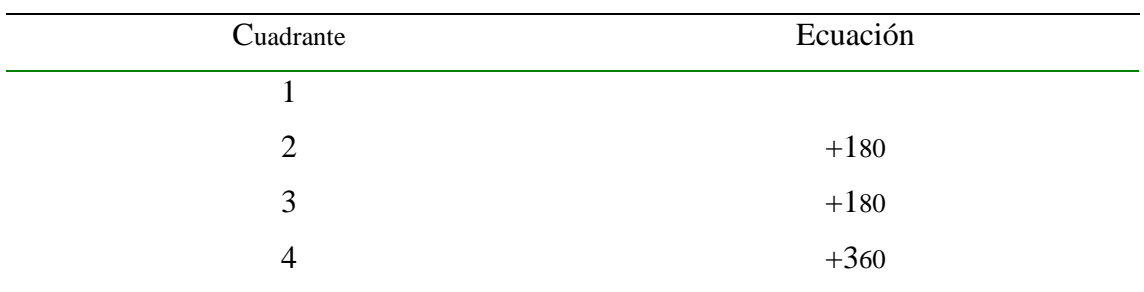

Teniendo en cuenta el acelerómetro utilizado dispone más de una rotación, tres para especificar, las cuales se nombrara como Ro  $(\rho)$ , Theta  $(\theta)$  y Fi  $(\phi)$ , con ellos resulta plausible definir las ecuaciones (5), (6) y (7) las cuales resulta de la derivación de los ángulos formados por las coordenadas x e y con proporción a la referencia o la gravedad, sujeto a ello se conceptualiza los ángulos de rotación de cada eje.

$$
\rho = \arctan\left(\frac{Ax}{\sqrt{A_y^2 + A_z^2}}\right) \tag{5}
$$

$$
\varphi = \arctan\left(\frac{Ay}{\sqrt{A_x^2 + A_z^2}}\right) \tag{6}
$$

$$
\theta = \arctan\left(\frac{Az}{\sqrt{A_x^2 + A_y^2}}\right) \tag{7}
$$

En el momento del desplazamiento al caminar humano se opera en un único eje, por ello cualquiera de las tres ecuaciones definidas para la rotación en cada abscisa puede ser aprovechadas para la medida del movimiento, siempre y cuando se obedezca la posición en la que se va a operar el acelerómetro, para la operatividad del proyecto se ha seleccionado su posición observada en la [Figura 3.12,](#page-48-0) al estar ubicados de esta manera la ecuación a ser utilizada es (6).

# <span id="page-48-0"></span>**Figura 3.12**

*Representación de posición de sensor y su sistema de coordenadas*

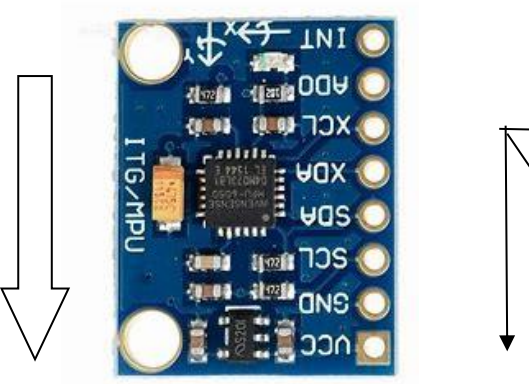

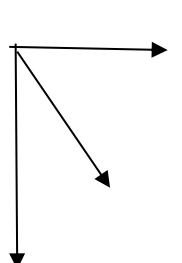

### **3.5 Especificación de exoesqueleto**

Este proyecto de investigación es realizado conjuntamente con el rediseño de un exoesqueleto de rehabilitación de miembros superiores, se busca una reducción de peso y la recopilación de datos de la población ecuatoriana, es por ello que se ha realizado un intercambio de dimensiones y materiales para que su uso sea más adecuado a el ambiente en donde está siendo operado.

Siguiendo un estudio mecánico se ha concluido en la utilización de tubos cuadrados de aluminio lo cual hace más liviano su composición, es necesario tener en cuenta las modificaciones realizadas del prototipo de rehabilitación para de acuerdo a ello operar la captura de movimiento y la ubicación de los sensores; si no se tiene presente el debido movimiento de la articulación asistida por este proyecto investigativo, la información angular no será la esperada provocando deficiencias en la identificación de patologías previamente estudiadas en la información recopilada.

#### **3.5.1 Dimensionamiento de exoesqueleto utilizado**

Al realizar el rediseño del elemento de rehabilitación de miembros inferiores, se ha definido un material que aliviane el peso en comparación de la configuración anterior, llegando a delimitar un tubo cuadrado de una pulgada y de 5/8 inch que proveerá unas dimensiones ajustables desde 1.50 m hasta 1.80 m [\(Figura 3.13\)](#page-49-0)*.*

### <span id="page-49-0"></span>**Figura 3.13**

*Representación de una extremidad de exoesqueleto*

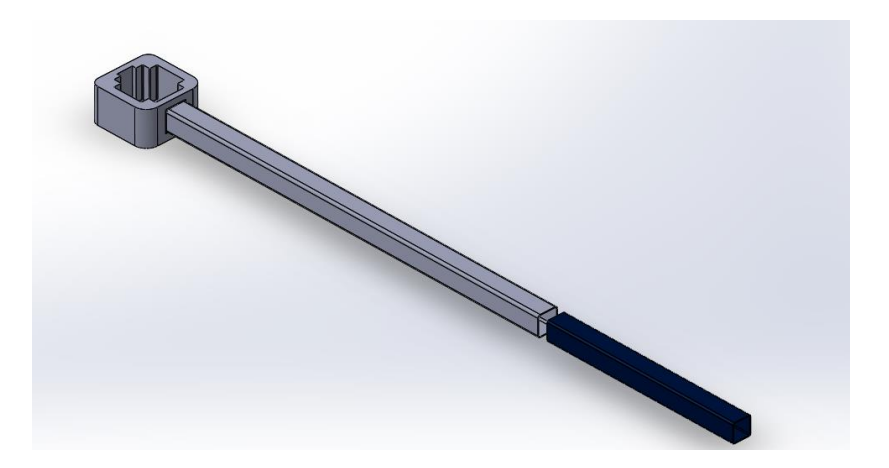

La regulación del miembro inferior del paciente se realiza en el muslo y la pantorrilla para que sea ajustable a las medidas de cada sujeto de estudio; el sistema de ajuste de las dimensiones se ha pensado en forma de botón mecánico accionado por un resorte cambia las la longitud de la extremidad [\(Figura 3.14\)](#page-50-0)*.*

#### <span id="page-50-0"></span>**Figura 3.14**

*Representación de exoesqueleto montado en un paciente*

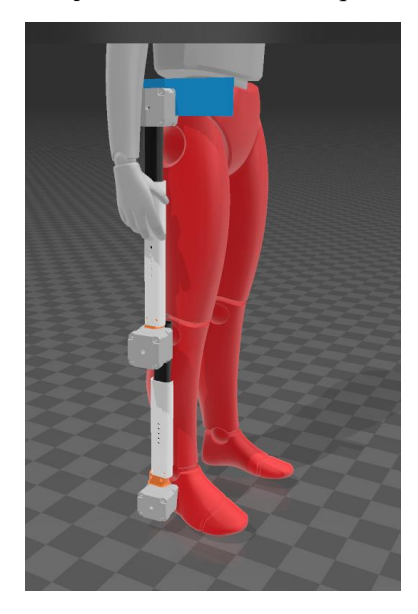

La máquina de rehabilitación posee un movimiento impulsado por motores paso a paso colocados en cada articulación que interviene en la marcha, está regulado su movimiento de acuerdo a los ángulos que debe realizar en cada transcurso de desplazamiento, el método de sujeción de dichos motores es realizado por cajas realizadas con impresiones 3d que transmiten la acción hacia las barras de aluminio [\(Figura 3.13\)](#page-49-0).

En la parte superior del artefacto rehabilitador está sujeto un arnés, el mismo en donde se sujetará las dos extremidades del exoesqueleto, para ser un producto de uso generalizado se ha implementado una sujeción en la parte de la cadera regulable para ser adaptativo al peso del paciente a estudiar.

Para el apoyo del aparato diseñado se ha implementado un soporte con ruedas que asistirá el movimiento para no provocar que el paciente caiga además de brindar más confianza de uso al mismo.

Teniendo todos estos antecedentes presentes en el producto de rehabilitación, ya es viable definir la operatividad de los instrumentos de medida de movimiento que se van a preparar.

### **3.5.2 Estudio de ubicación de sensores**

Con el asesoramiento de personal del área de fisioterapia se ha determinado la ubicación correcta de los sensores en el exoesqueleto, de esta manera se ha concluido que para la obtención de los movimientos los seis sensores deben estar ubicados como la [Figura 3.15;](#page-51-0) se observa los artefactos con color amarillo que emulan la ubicación física del dispositivo de captura de movimiento.

#### <span id="page-51-0"></span>**Figura 3.15**

*Ubicación de los sensores en exoesqueleto*

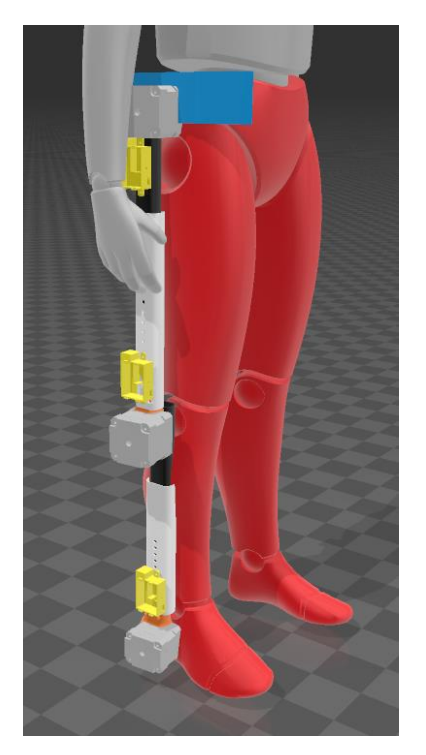

<span id="page-51-1"></span>Existe una línea imaginaria en el cuerpo llamada la línea media axilar, la cual une el cóndilo externo del fémur, la cabeza del fémur, que a la vez tiene relación con la línea torácica, esta línea imaginaria propone el movimiento de la cadera en la marcha humana, en base a ella se ha determinado la ubicación del sensor de la cadera, dando como resultado su ubicación en la cabeza de fémur debido a que en esa localización se disponen los movimientos de esa articulación. Los sensores de la cadera izquierda y derecha están ubicados en la parte inferior del motor que empuja la articulación situada en esa ubicación, se encuentra a 90° del hueso fémur, en la parte superior del extremo colateral externo del muslo, de esta manera se capturara su movimiento de acuerdo a sistema de coordenadas seleccionado [\(Figura 3.16\)](#page-51-1). Este punto de medición seleccionado también es utilizado en goniometría para la medición de la extremidad al caminar.

# **Figura 3.16**

*Ubicación de sensor de cadera*

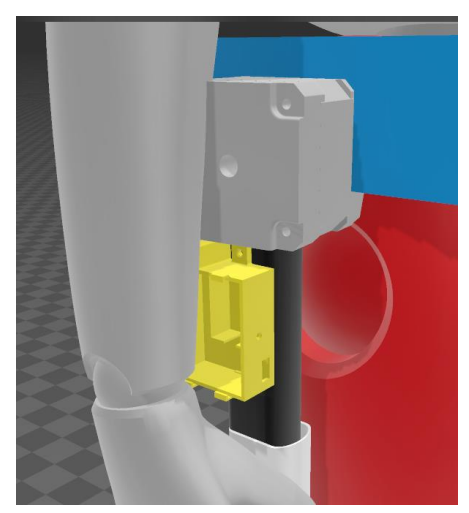

El par de sensores para la detección del movimiento de la articulación de rodilla están ubicados en el cóndilo externo del fémur, se utiliza el mismo principio de medición que en la articulación de cadera ya que todos estos sensores se alinean en una línea imaginaria y el movimiento.

Se toma en cuenta la línea media del fémur con respecto al punto de referencia que sería la cabeza femoral y hacia abajo se pone como referencia la diáfisis del peroné que tenga relación con el maléolo externo [\(Figura 3.17\)](#page-52-0); al realizar la medición se considera el punto inferior en este caso el ángulo que produce el movimiento del maléolo.

# <span id="page-52-0"></span>**Figura 3.17**

*Ubicación de sensor de rodilla* 

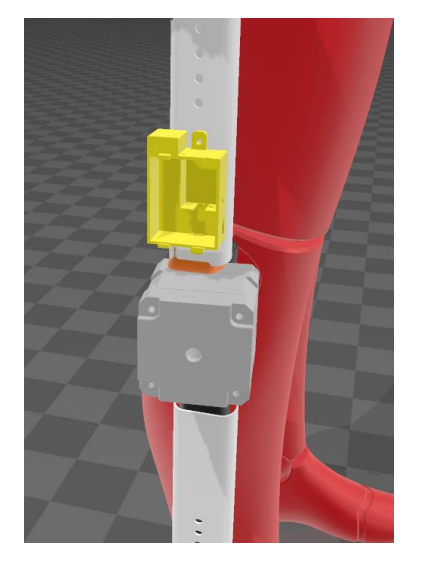

Para la medición de la articulación del tobillo es necesario que su sensor este ubicado en la parte exterior de maléolo junto con referencia al quinto metatarsiano y hacia arriba se toma en cuenta la diáfisis de peroné [\(Figura 3.18\)](#page-53-0), en esta ubicación siguiendo la goniometría en bipedestación su ángulo debería comenzar con 90 grados o cercano a ello.

### <span id="page-53-0"></span>**Figura 3.18**

*Ubicación del sensor de tobillo*

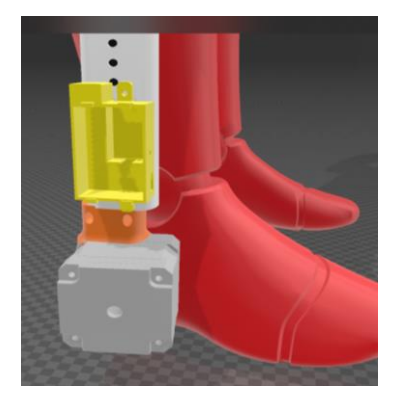

# **3.6 Determinación de bloques de funcionamiento del sistema**

En este capítulo se profundiza el sistema de captura de movimiento, en donde se toma en consideración que el método de obtención del desplazamiento se cataloga como una adquisición en tiempo real. En la [Figura 3.19](#page-53-1) se puede apreciar un diagrama general de lo propuesto, en donde se ha seccionado en 4 ramas importantes, el microcontrolador encargado del manejo de los datos, los sensores que captan el movimiento, la transmisión de los datos y la distinción de información.

#### <span id="page-53-1"></span>**Figura 3.19**

 $\mathbf{I}$ 

*Diagrama de bloques general de lo propuesto*

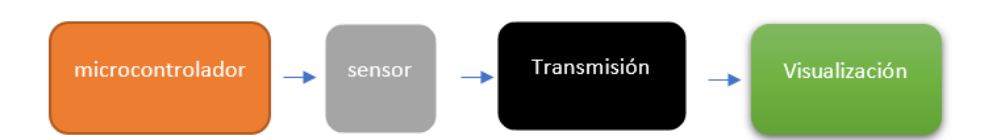

En base al diagrama previsto es posible detallar el procedimiento de los resultados obtenidos, tomando en cuenta los cuatro pilares para el funcionamiento del proyecto a discutir. Para tener en cuenta lo mencionado se realiza un renderizado en programa 3d builder, se puede apreciar en la [Figura 3.20,](#page-54-0) que los elementos de color amarillo son la representación de sensores y microcontroladores que se utilizaron en el proyecto, los mismos están adheridos al exoesqueleto en cada articulación del miembro inferior que interviene en la marcha humana; a la vez el movimiento se visualiza en el computador y con las gráficas del movimiento que se obtiene [\(Figura 3.20\)](#page-54-0).

### <span id="page-54-0"></span>**Figura 3.20**

*Representación gráfica en 3d Builder de sistema de captura de movimiento*

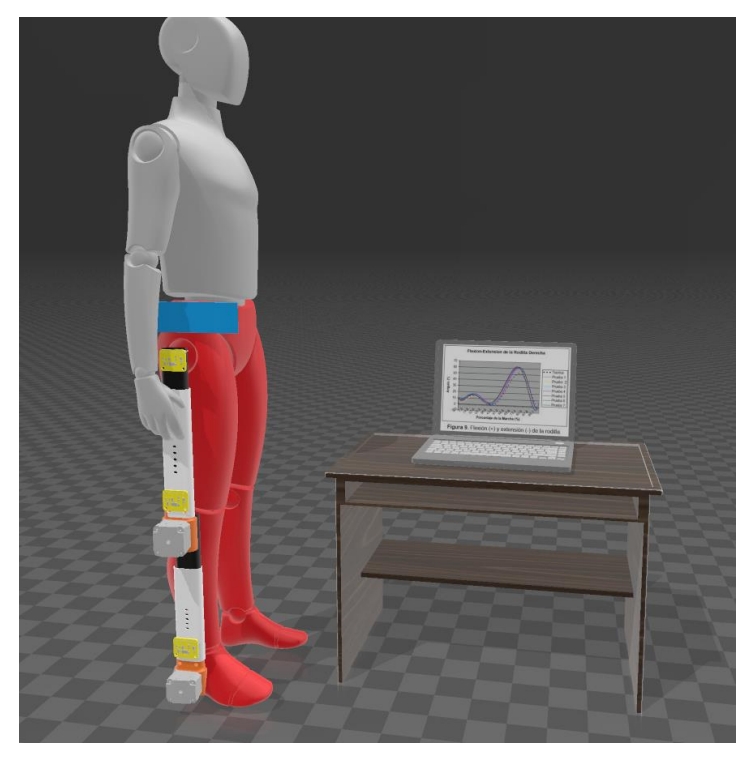

El producto que se pretende desarrollar es un dispositivo que tenga la capacidad de la lectura de los movimientos del exoesqueleto, poder aglomerarlos a través de una tarjeta SD o inalámbricamente, y con ellos poder estudiar en un software de análisis de datos los movimientos efectuados por ese paciente y finalmente el almacenado de una base de datos para estimar un promedio.

### **3.2.3 Configuración de programación**

Una vez seleccionado los componentes principales para la utilización del proyecto, es necesario definir la programación y visualización de los resultados reflejados en los sensores a poner en marcha, para ello se usa los programas de Arduino Ide y Matlab, los cuales serán la configuración y la graficación del trabajo respectivamente.

Para la configuración de los programas se usa la información de desplazamientos [16] donde se indago los movimientos que se debe obtener en las mediciones, teniendo en cuenta ello es posible delimitar los ángulos de deslazamiento que se van a suscitar en cada articulación.

#### a) **Programación en Arduino IDE**

Como se ha mencionado anteriormente se ha utilizado dos microcontroladores para la adquisición de los datos, el primero que actúa como un receptor de la información (esp 32) y varios remitentes que manera la información proporcionada por los acelerómetros.

Los remitentes serán 6 dispositivos conectados con la tecnología ESP NOW, cada uno de ellos realiza pruebas de conexión del estado de los acelerómetros y el envío de datos, para hacer que la expedición de información no ocupe una ram excesiva se ha optado por que cada elemento ya remita el ángulo deseado, provocando así que solo necesite 10 kilobytes por cada envío de información.

En la [Figura 3.21](#page-56-0) se observa la ejecución deseada de cada elemento cliente del proyecto, en este microcontrolador se realiza dos test de funcionamiento, el primero para conocer el estado de la comunicación ESP NOW a través de una dirección de mac y el segundo es para determinar si el acelerómetro se encuentra conectado, una vez realizados los test con resultados afirmativos en los dos, se procede a realizar las lecturas de los datos, se opera de acuerdo a los ángulos que se necesita para el envío de los datos y todo los configurado de la señal será enviado a la tarjeta maestra quien manejara los datos de acuerdo a la articulación.

#### <span id="page-56-0"></span>**Figura 3.21**

*Diagrama de flujo remitente* 

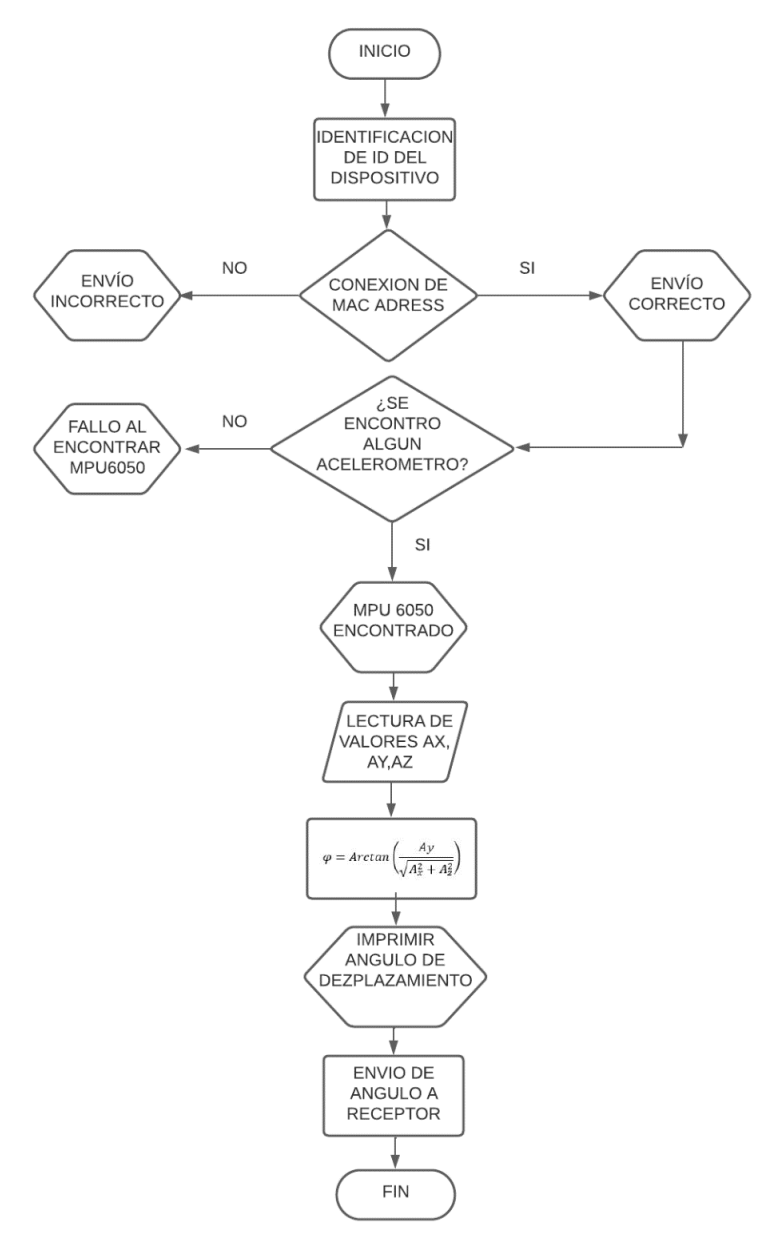

En la [Figura 3.22](#page-57-0) se ilustra el control del receptor que será quien recopile los datos y los clasificará de acuerdo a donde sean transmitidos, con ello se busca tener un orden de los datos, que posterior a su manejo se graficará en Matlab. Este dispositivo será utilizado para la visualización y control mediante el puerto serial, será el único instrumento que estará conectado de forma alámbrica.

Las muestras enviadas son recopiladas cada 30 milisegundos para definir la marcha correctamente y no tener pérdida a la hora de estudiar el movimiento del paciente, para el

posterior estudio en Matlab de los datos fue conveniente guardar los datos en una matriz en donde cada posición sería una articulación, con ello el programa hará una diferenciación de los datos para su posterior graficación.

# <span id="page-57-0"></span>**Figura 3.22**

*Diagrama de flujo de funcionamiento de Receptor*

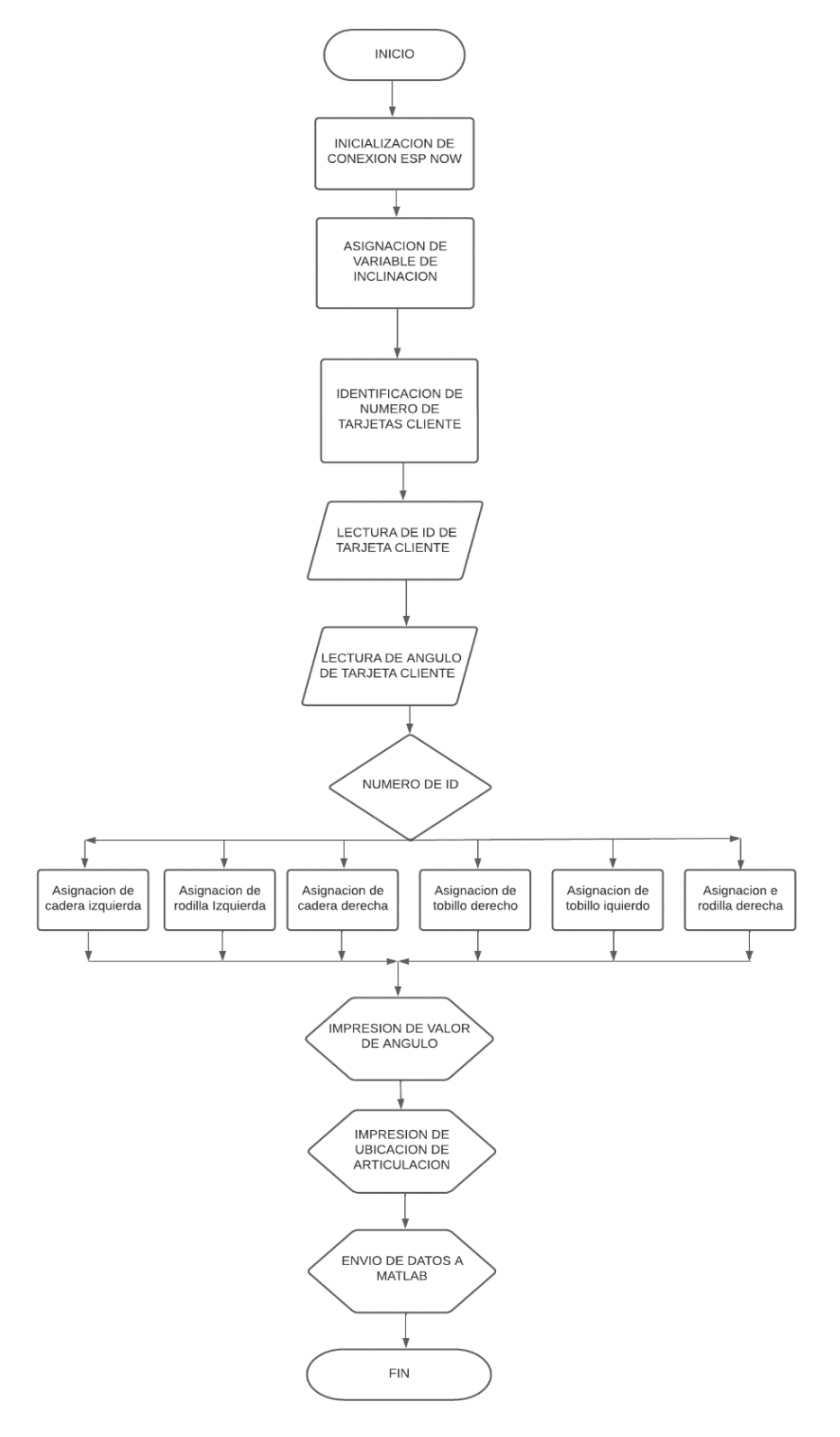

#### **b) Programación en Matlab**

Matlab es una herramienta fundamental para la visualización del proyecto, ya sea a través del propio Matlab es posible manejar los datos y poder enviarlos a Excel para estudiar las definiciones de los resultados.

En base a las necesidades que se tiene, se ha propuesto un tercer diagrama de flujo explicando la funcionalidad que tiene el programa mencionado y la interacción que tendrá con los anteriores para obtener el producto final.

# <span id="page-58-0"></span>**Figura 3.23**

*Diagrama de flujo de funcionamiento de Matlab*

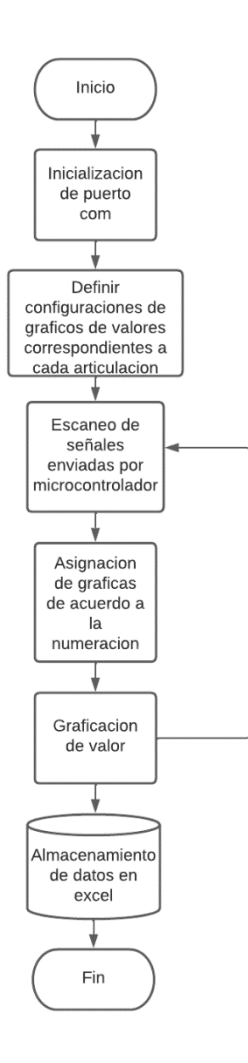

Como se puede observar en el diagrama de flujo de la [Figura 3.23,](#page-58-0) se va a iniciar el puerto com de microprocesador maestro, quien tiene los datos de todas las articulaciones recopiladas y se va a enviar a Matlab para el procesamiento de los datos, en Arduino los datos ya están asignados en una matriz de datos donde cada ubicación de ella es una articulación diferente, Matlab identifica cada ubicación de la matriz y va definiendo cada movimiento, provocando su graficación, posterior a ello datos los datos graficados y analizados serán enviados a una hoja de Excel de los movimientos asignados para poder ser estudiados del paciente.

### **3.3.1 Visualización de elementos y graficas**

Para la comprobación de las gráficas se ha verificado mediante lo estudiado en la recopilación de información de la caminata, en donde se dividió en 3 intervalos de movimiento de cada articulación, se usó los ángulos tentativos que se debe apreciar con el dispositivo de medición para poder discutir su medición y su error aproximado.

#### **3.10 Implementación física**

En este apartado de la solución se procederá a explicar la secuencia de realización del producto físico, el proyecto tuvo diversos apartados a tomar en cuenta para la finalización del mismo con los materiales adecuados que se necesitaron para el cumplimiento de los requisitos que se han planteado.

#### **3.10.1 Construcción de carcaza de protección**

El elemento en donde se alojarán los componentes electrónicos ha sido diseñado pensando en el correcto funcionamiento de todos los elementos, en la [Figura 3.24](#page-59-0) se puede ver que en la parte izquierda del mismo se ubicará la fuente alimentación, en la parte superior derecha estará alojado los dispositivos de medición y microcontrolador, mientras que en la parte inferior derecha se encontrará el control de la energía.

Para la sujeción de este elemento se ha pensado en dos pernos en cada parte lateral del dispositivo para poder ser adheridos en las barras del exoesqueleto propuesto de igual manera cuenta con dos agujeros en la parte superior donde ese encuentra la fuente en donde se podrá alimentar cada que se requiera la fuente de alimentación.

#### <span id="page-59-0"></span>**Figura 3.24**

*Diseño de carcasa de protección de elementos electrónicos* 

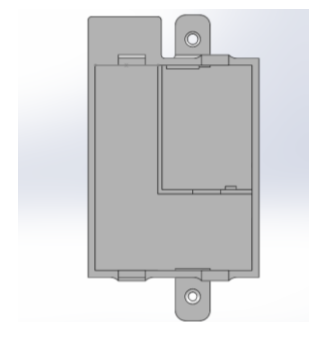

La determinación del material a usar en la construcción de esta parte se pensó primordialmente en el uso de la estereolitografía, por la razón de la disponibilidad de las máquinas y su fácil manufacturación, es por ello que se realiza una comparación de materiales que pueden ser utilizados en impresoras 3d y seleccionar el más adecuado; en la [Tabla 3.8](#page-60-0) se puntúa de 1 a 3 en cada ámbito de interés para la funcionalidad del proyecto definiendo el mejor con el resultado.

### <span id="page-60-0"></span>**Tabla 3.8**

*Comparativa de materiales de impresión 3d para manufactura de carcasa*

| Característica   | PLA (acido poli | <b>ABS</b>                          | (acrilonitrilo PETG (Tereftalato |
|------------------|-----------------|-------------------------------------|----------------------------------|
|                  | láctico)        | butadieno estireno) de polietileno) |                                  |
| Precio           | 3               | $\overline{2}$                      | 3                                |
| Facilidad de     | 3               | 1                                   | $\overline{2}$                   |
| impresión        |                 |                                     |                                  |
| Toxicidad        | $\overline{2}$  | $\mathbf{1}$                        | 3                                |
| Resistencia      | $\overline{2}$  | 3                                   | $\overline{2}$                   |
| Flexibilidad     | $\overline{2}$  | 1                                   | 2                                |
| Temperatura      | 3               | 1                                   | $\overline{2}$                   |
| de impresión     |                 |                                     |                                  |
| <b>Resultado</b> | 15              | 9                                   | 14                               |

Según la [Tabla 3.8](#page-60-0) el material factible es el pla un material fácil de adquirir y manufacturar, si bien no es el material más resistente de los 3 se puede configurar para que el mismo tenga más relleno en su interior y pueda ser equiparable a su competencia, para la comprobación de la resistencia del mismo se realizó un estudio de elementos finitos para identificar fallos, en ese estudio se analizó la influencia de una fuerza externa o si el producto podría resistir una caída normal.

Para la determinación del diseño de la carcasa es funcional, se comenzó a realizar estudios estáticos y de caída, para la comprobación de la resistencia del mismo se realizó un estudio de elementos finitos para identificar fallos, en ese estudio se analizó la influencia de una fuerza externa o si el producto podría resistir una caída normal.

Para realizar este análisis cinemático se utilizó la configuración de la [Figura 3.25](#page-61-0) para definir los parámetros y decidir qué puntos de inflexión tendría el diseño propuesto, al ser una pieza reducida se pensó en la utilización de un mallado medio y un espacio en cada uno de ellos de 1 mm aproximadamente.

### <span id="page-61-0"></span>**Figura 3.25**

*Configuración de mallado análisis de elementos finitos* 

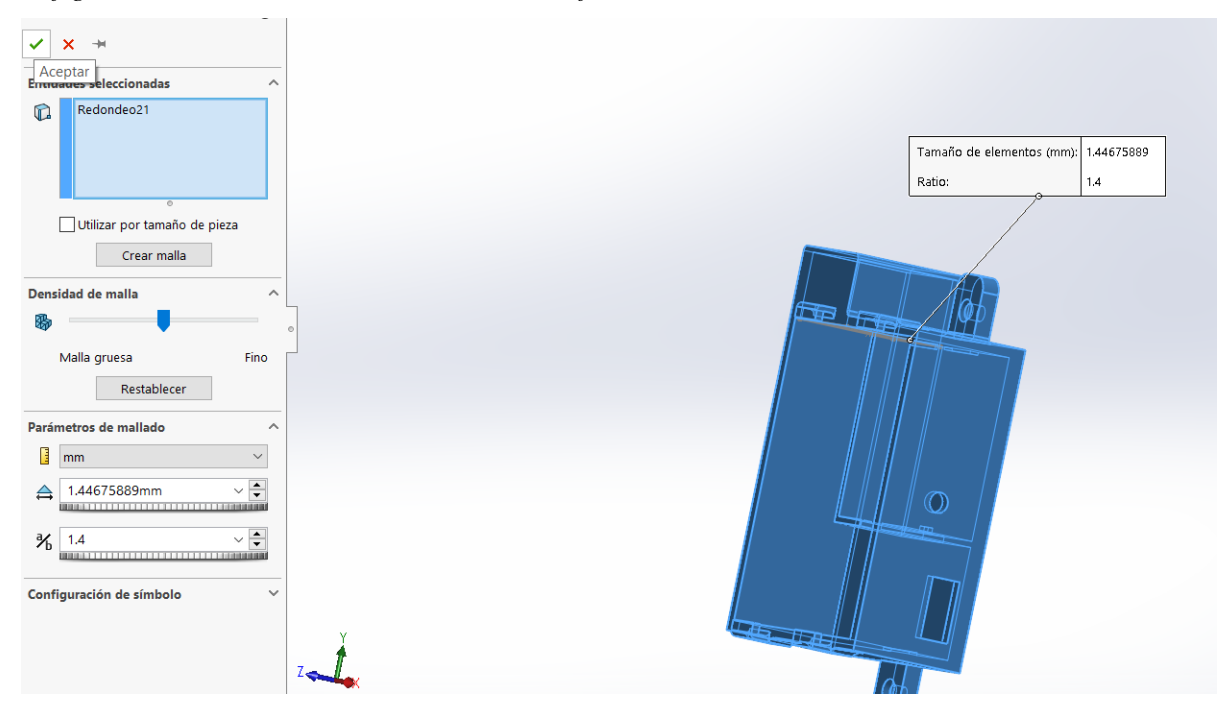

Una vez realizado la configuración de mallado se comenzó a realizar un estudio de caída, la estructura de esta fué una simulación en ciertos puntos del objeto, para así verificar si podrá soportar el impacto y no sufir alguna alteración en su composición; a fin de poner en marcha la simulación, se configura la caída de 1 metro que es lo máximo que estará en relación con el suelo al ser utilizado en el exoesqueelto cualquiera de los dispositivos, de igual manera se toma en cuenta la gravedad normal de la tierra de 9.81 m/s.

<span id="page-61-1"></span>Se ha configurado con el material ya especificado para la operación hacia una confirmación de que el material será el correcto para la operación, en la [Figura 3.26](#page-61-1) se puede ver la ubicación y la dirección de la caída, se usó solo la gravedad como fuerza de movimiento para igualar a una caída libre que puede ocurrir en el cierto caso que el dispositivo caiga. Los resultados en la arrojan un efecto positivo,en la [Figura 3.27,](#page-62-0) los colores en la carcaza se mantienen en colores azul y verde ademas en la escala de Von mises los valores se mantienenen en 2.025<sup>7</sup>N/ $m<sup>2</sup>$  que es aprovechable en el uso normal del dispositivo.

### **Figura 3.26**

*Simulación de caída intento 1*

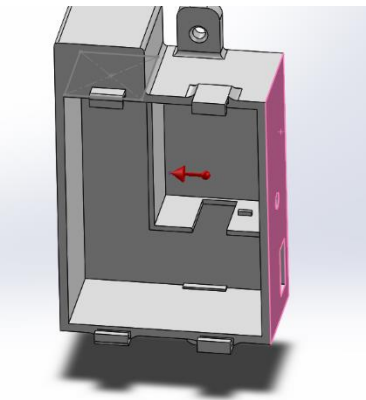

**Figura 3.27** *Resultados de simulación de caída 1*

<span id="page-62-0"></span>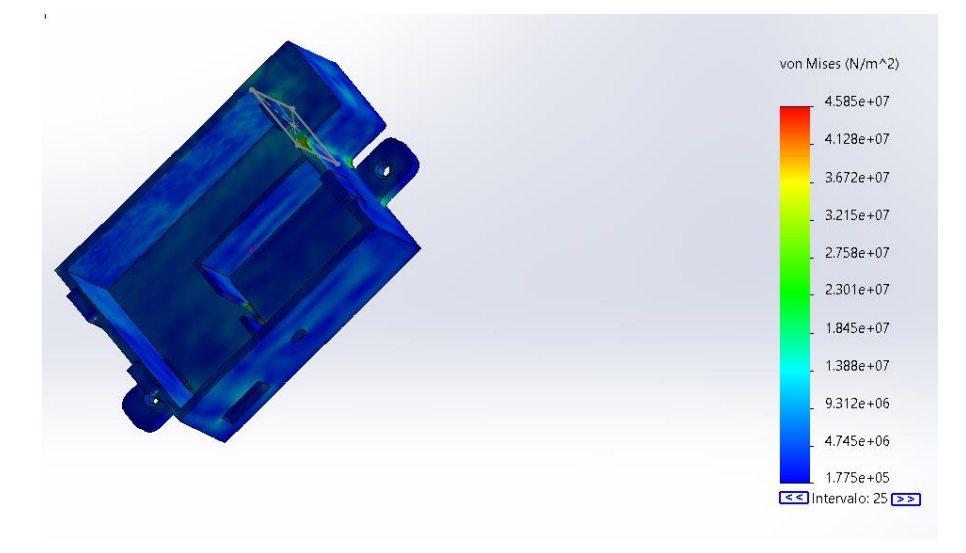

<span id="page-62-1"></span>Se realiza una segunda simulación de caída para estudiar si las partes más sensibles se verán afectadas cuando se produzca una caída libre, la [Figura.3.28](#page-62-1) muestra la configuración de la dirección a donde irá esta nueva simulación, las partes más afectadas en esta declinación serán los puntos en donde se sujeta con el exoesqueleto, si bien es una parte muy vulnerable que podría verse encontrado una deformidad en su composición, no fue el caso de ello en la [Figura 3.29,](#page-63-0) se expone un color muy aceptable en los puntos de inflexión que se tenían previstos e incluso la escala de Von Mises los valores máximos que se aprecia son de  $2.028<sup>7</sup>N/m<sup>2</sup>$ aproximadamente, valores manejables que no afectaran en su función.

### **Figura.3.28**

*Simulación de caída intento 2* 

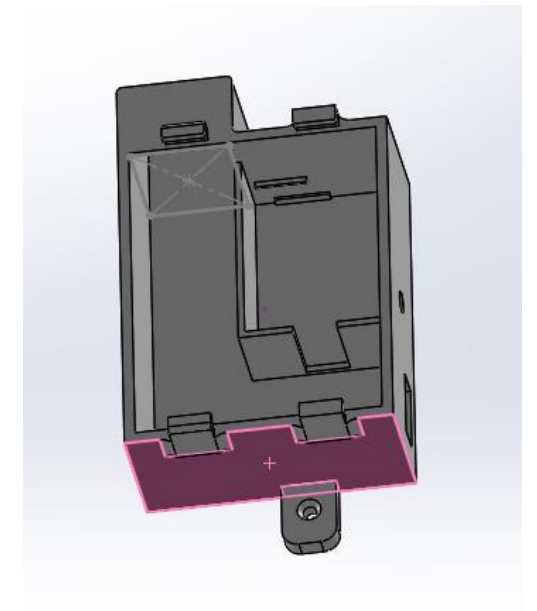

**Figura 3.29** *Resultados de simulación de caída 2*

<span id="page-63-0"></span>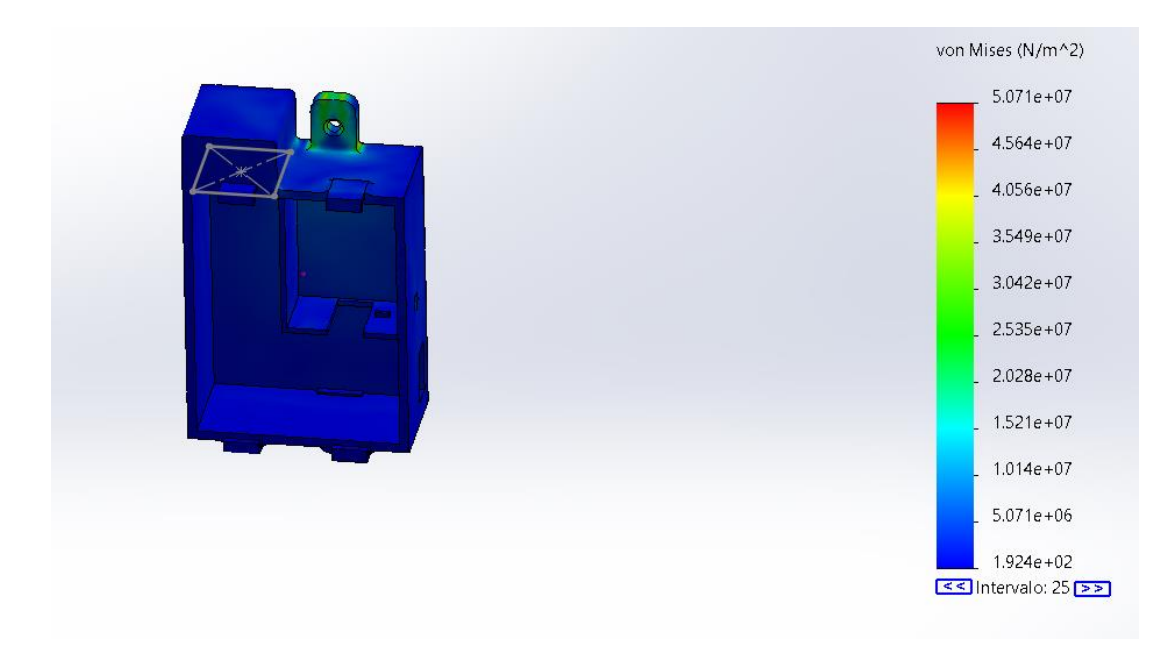

Si bien la configuración de una caída libre es de gran ayuda para la determinación del material será soportable en su función, también se pensó en un estudio cinemático en donde se pueda simular que una carga externa hace un esfuerzo de tracción en dirección al suelo, se propuso una masa de medio kilogramo y se sujeta en las ubicaciones que van adheridas al exoesqueleto, de igual manera se define la gravedad normal de la tierra para la influencia de la

masa. La ubicación de dicha masa externa se ubica en la parte superior de toda la carcasa como se muestra en la [Figura 3.30.](#page-64-0)

### <span id="page-64-0"></span>**Figura 3.30**

**C***onfiguración de simulación de sujeción fija y masa externa* 

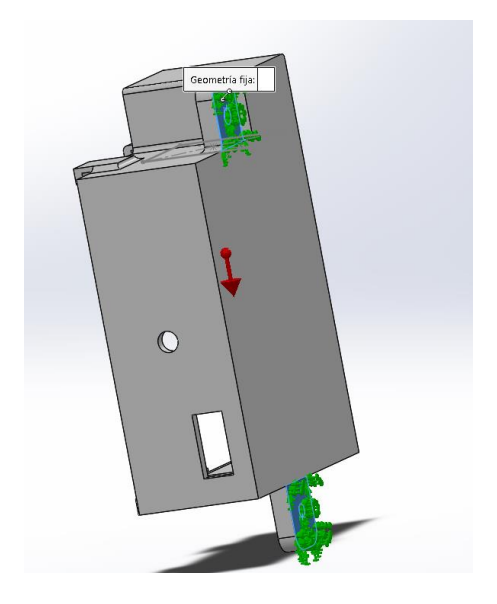

Los resultados arrojan datos concluyentes, si bien la [Figura 3.31.,](#page-64-1) muestra una deformación contundente, su simulación es una representación exagerada de hacia dónde se puede comenzar a pandear y provocar daños, pero si se aprecia los colores de su alteración física no superan el color verde que demuestra que montando una carga de medio kilogramo podrá ser soportado fácilmente por la pieza diseñada, además de que en la escala de Von Mises su valor aproximado comprende los valores de  $5.26^4 N/m^2$  y  $3.15^5 N/m^2$  que reflejan el correcto soporte del elemento.

### <span id="page-64-1"></span>**Figura 3.31.**

*Simulación de deformidad aplicando una carga externa*

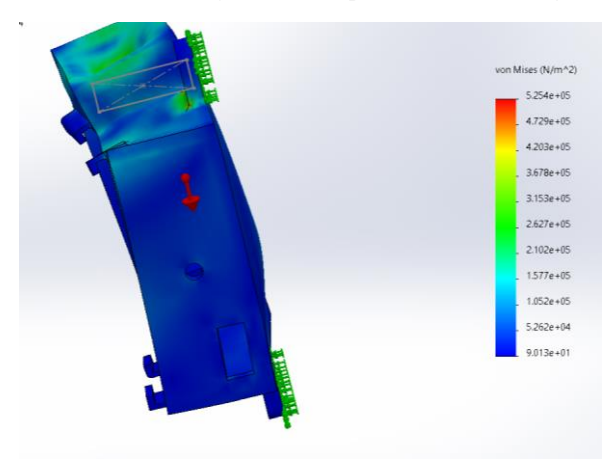

#### **3.10.2 Simulación electrónica de proyecto**

Cada uno de los seis dispositivos cuentan con una configuración similar, toda su conformación cuenta con microcontrolador, sensor, fuente y control seleccionado previamente, en este apartado se estudia el funcionamiento de todos los componentes conectados para determinar si existe un déficit de autonomía o potencia suficiente para manejar los datos de cada articulación.

En la [Figura 3.32](#page-65-0) se puede apreciar la conexión que se necesita entre los componentes para que pueda operar en su totalidad, gracias a las bondades que ofrece el microcontrolador D1 mini Wemos, se puede transmitir todos los datos sin ningún cable conectado a una placa maestra. La [Figura 3.32](#page-65-0) se identifica la fuente (B1) que proporciona energía al circuito, el manejo de la energía se lo hace a través de (U1) que limita el paso de energía al controlador que es conectado a la toma de corriente del mismo, la placa de control (U2) es conectado a negativo de la fuente recargable (B1) y los pines D1 y D2 son conectados a scl y sda respectivamente del giroscopio (S1), la alimentación del sensor es proporcionada por el microcontrolador a través de sus pines de distribución de energía.

#### <span id="page-65-0"></span>**Figura 3.32**

C*onfiguración electrónica de componentes de cada dispositivo, Proteus 8 estudiantil* 

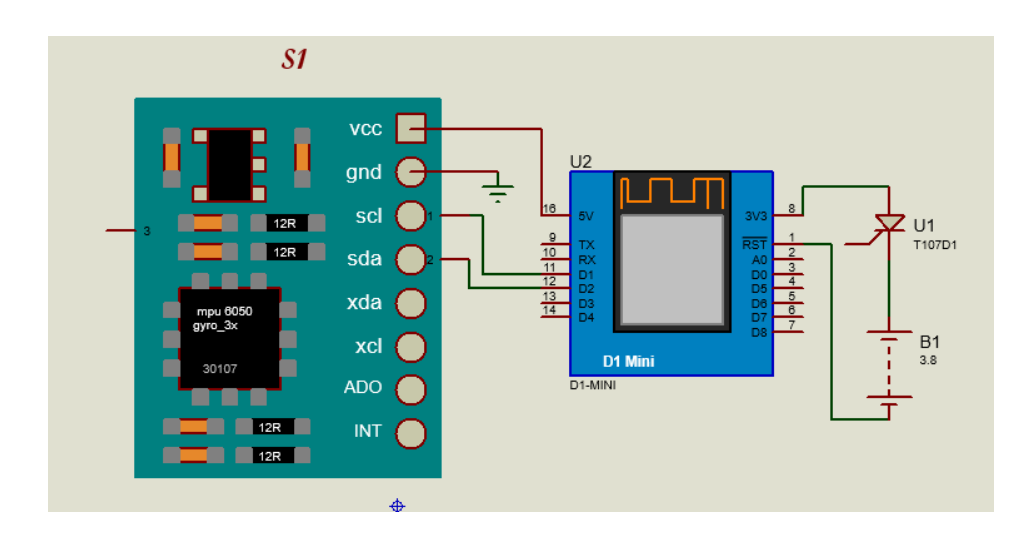

La configuración de este dispositivo se realiza de forma idéntica en los 6 dispositivos de cada articulación, si bien van en ubicaciones diferentes solo se diferencia en su programación y en el nombre que lleva en su carcaza. La proporción de energía de envía su fuente es capaz de enviar energía de manera continua durante 10 horas que son suficientes para cubrir toda una sesión de estudio diaria.

# **3.11. Construcción Física**

Con el fundamento de los capítulos anteriores se conoce cuál es el material adecuado, su alimentación, su control y principalmente su función de cada dispositivo de propuesta a la solución, es por ello que se procede a la implementación física de cada uno de las piezas y modelos que se han propuesto cumplir con los requisitos pensados.

# **3.11.1 Elaboración de carcasas de sensores**

Al haberse planteado un material que use una manufactura de estereolitografía se comenzó a imprimir los elementos en una impresora 3d, la encargada de dicha tarea fue la impresora Ender 3 pro con una boquilla de 0.4 mm y un filamento pla que tiene la misma dimensión que la boquilla, el software de configuración fue el programa Ultimaker Cura de licencia gratuita con las configuraciones mostradas en la [Figura 3.33,](#page-66-0) la velocidad de impresión fue de 40 mm/s una velocidad relativamente lenta en comparación con la velocidad máxima de la impresora con el fin de tener piezas más detalladas.

## <span id="page-66-0"></span>**Figura 3.33**

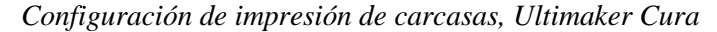

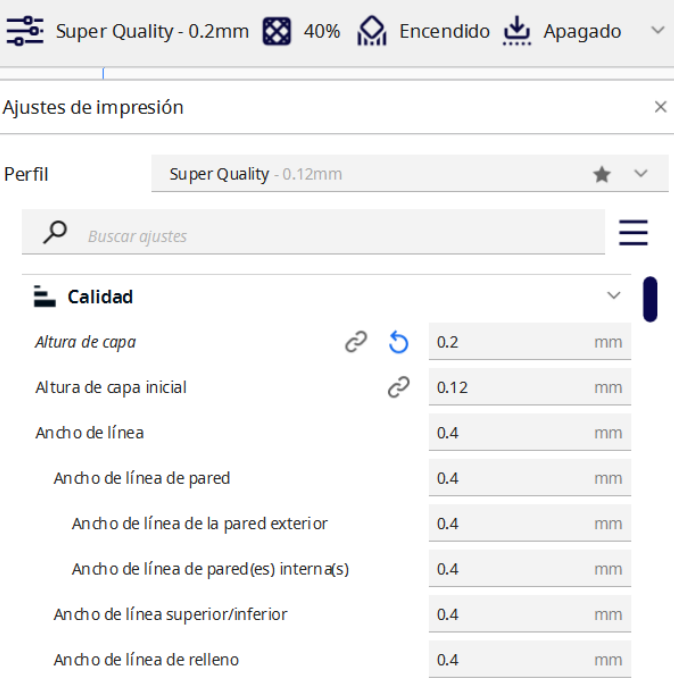

Cada uno de los elementos de medición tienen una tapa que los diferencia a cada uno de ellos a fin de conocer en donde irán ubicados, es por ello que se procede a la impresión de la carcasa de protección de los sensores con su respectiva tapa de seguridad, como se muestra

en la [Figura 3.34](#page-67-0), los seis elementos se imprimen de esa manera dando como resultado 5 horas y 48 minutos además de 32 gramos por cada dispositivo a imprimir.

# <span id="page-67-0"></span>**Figura 3.34**

*Cama de impresión simulada Ultimaker Cura*

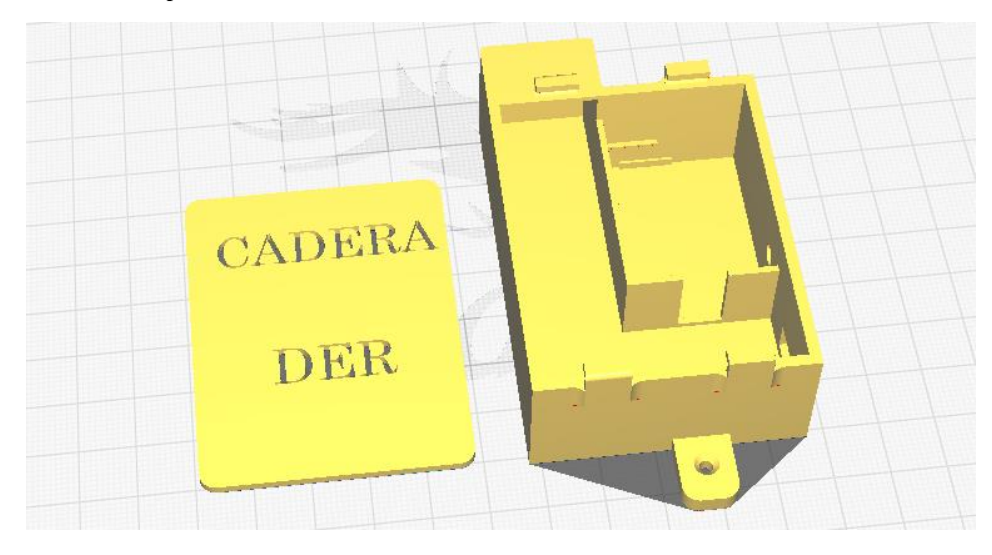

Con los sesis elementos ya impresos como se ve en la [Figura 3.35](#page-67-1) se logro determinar que tanto como sus tapas y carcasas encajaban de la manera propuesta, a la ves se examino si la dimension de alojamiento de los tornillos era la adecuada y si no hay fallos o grietas en algun elemento, a fin de tener piezas resistentes y asi poder implementar en el exoesqueleto.

# <span id="page-67-1"></span>**Figura 3.35**

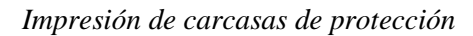

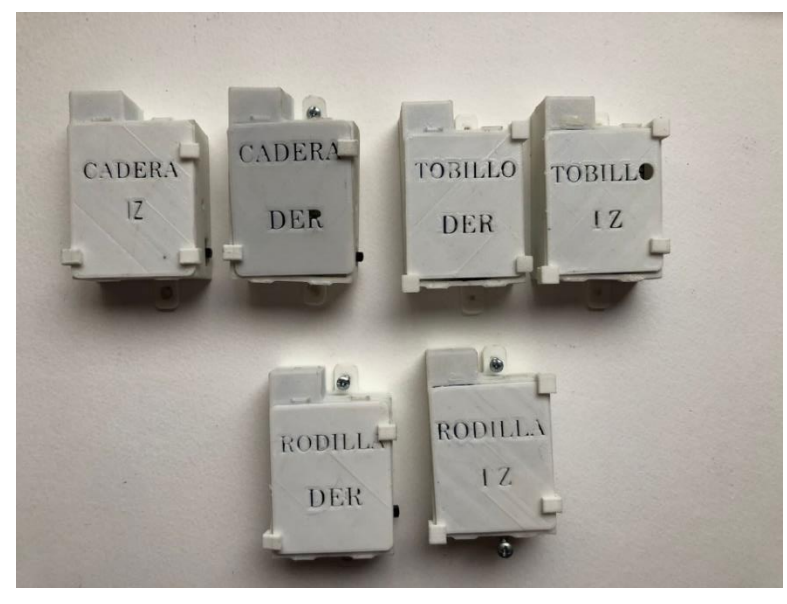

#### **3.11.2 Implementación física de componentes**

Posterior a la impresión 3d era la hora de introducir los componentes que estarían internos, se utilizó el diagrama de conexión de la [Figura 3.32](#page-65-0) para soldar los ingredientes electrónicos necesarios en el funcionamiento, se ubica cada elemento en la ubicación especificada de cada elemento para comenzar a realizar pruebas de operación. En la [Figura 3.36](#page-68-0) se aprecia la interacción de lo mencionado listo para comenzar el test de conexión inalámbrica.

### <span id="page-68-0"></span>**Figura 3.36**

*Conexión física de componentes electrónicos*

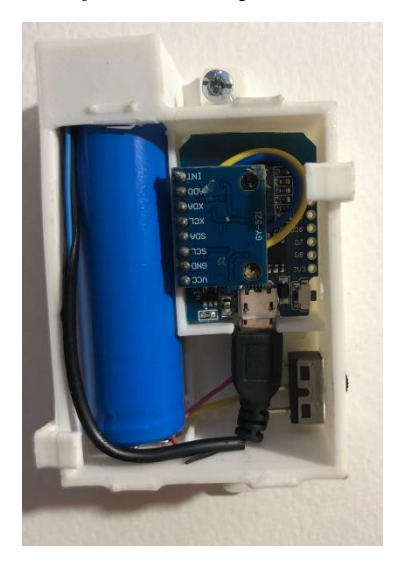

Con los componentes instalados se hace un test de estado de conexión y determinar el correcto envió de los datos específicos de cada articulación, como se observa en la [Figura 3.37](#page-69-0) se evalúa lo propuesto en los diagramas de flujo estudiando cada paso de su función, a la vez que se energiza los dispositivos de medición, también se conecta el microcontrolador que realiza la tarea de servidor al computador, se ejecutan los programas de Arduino y Matlab y determinar los datos de medición.

En la [Figura 3.37](#page-69-0) se aprecia el monitor serie que refleja el microcontrolador que realiza la función de servidor de la correcta conexión de la articulación, se observa el número de la extremidad y el respectivo nombre, cada dispositivo que envía los datos se identifica también con el número de ID para reconocer y a la vez restringir que solo los dispositivos seleccionados puedan enviar los movimientos angulares en las fases de movimiento.

<span id="page-69-0"></span>**Figura 3.37** *Monitor serial de Arduino para comprobación de envío de datos*

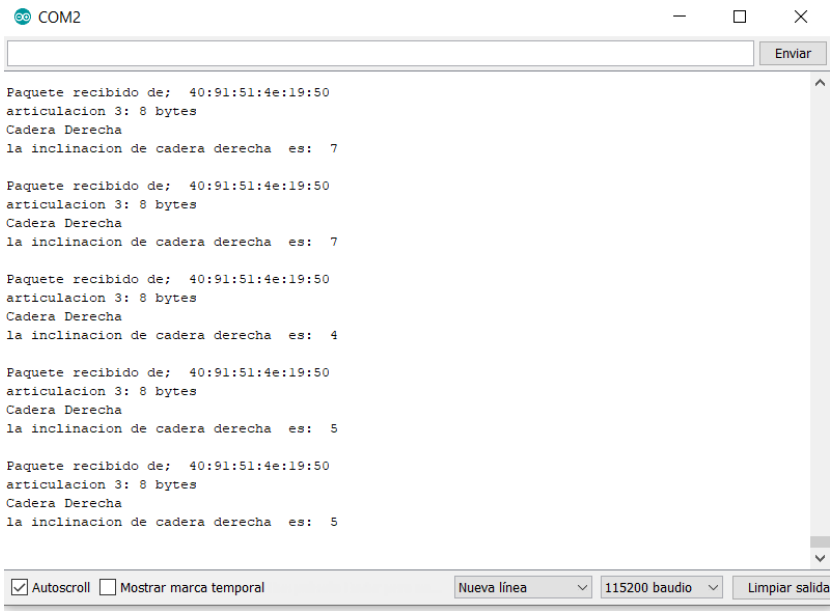

La sujeción al exoesqueleto se realiza con pernos y tuercas de medio centímetro de diámetro y rosca de paso 1 mm, en la [Figura](#page-69-1) 3.38 se aprecia la sujeción de todos los 6 elementos, cada uno de ellos ubicados en la posición descrita en los anteriores capítulos, teniendo como resultado la interacción de lo mecánico con el sistema de adquisición de datos para posteriormente estudiar las gráficas del movimiento.

# <span id="page-69-1"></span>**Figura 3.38**

*Dispositivos implementados en exoesqueleto vista lateral.*

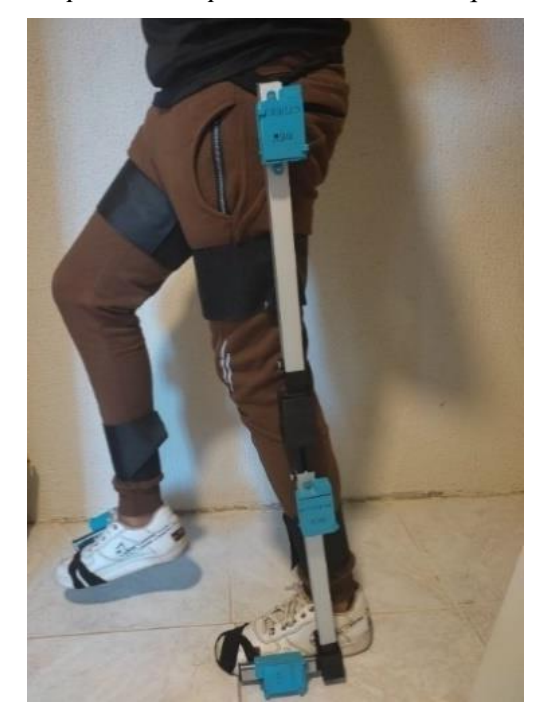

#### **Figura 3.39**

*Dispositivos implementados en exoesqueleto vista frontal***.**

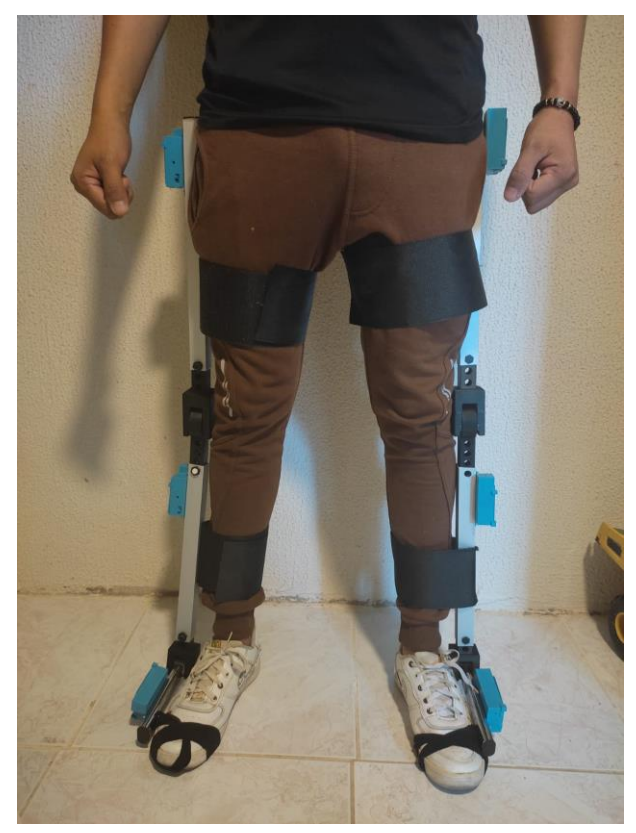

### **3.12 Análisis de Resultados**

Para la parte final y conclusiva de proyecto se procesará toda la información que se ha ido reflejando en el estudio, con la finalidad de presentar de la manera más ordenada y entendible y lograr llegar a conclusiones que posteriormente serán descritas.

Se presenta gráficas, tablas y comparaciones de las observaciones que dejan los resultados de la implementación del proyecto, se detallan sus costos y validaciones que se ha podido determinar a lo largo de toda la indagación científica.

#### **3.12.1 Resultado de costos del proyecto**

En la [Tabla 3.9](#page-71-0) se aprecia los costos de fabricación total del proyecto, se puede afirmar que es un proyecto de bajo costo en comparación de un estudio en un laboratorio de marcha, ya que este precio es un gasto que se realiza una sola vez para múltiples sesiones generando una inversión considerable tanto para el cliente como para el operario del estudio.

Los precios oscilan alrededor de los 25 dólares, siendo los microcontroladores los elementos con más valor por su cantidad en la utilización, la disponibilidad de todos los componentes se encuentra fácilmente en Ecuador evitando costos de importación por ende elevación de sus precios.

# <span id="page-71-0"></span>**Tabla 3.9**

*Costos totales de proyecto implementado*

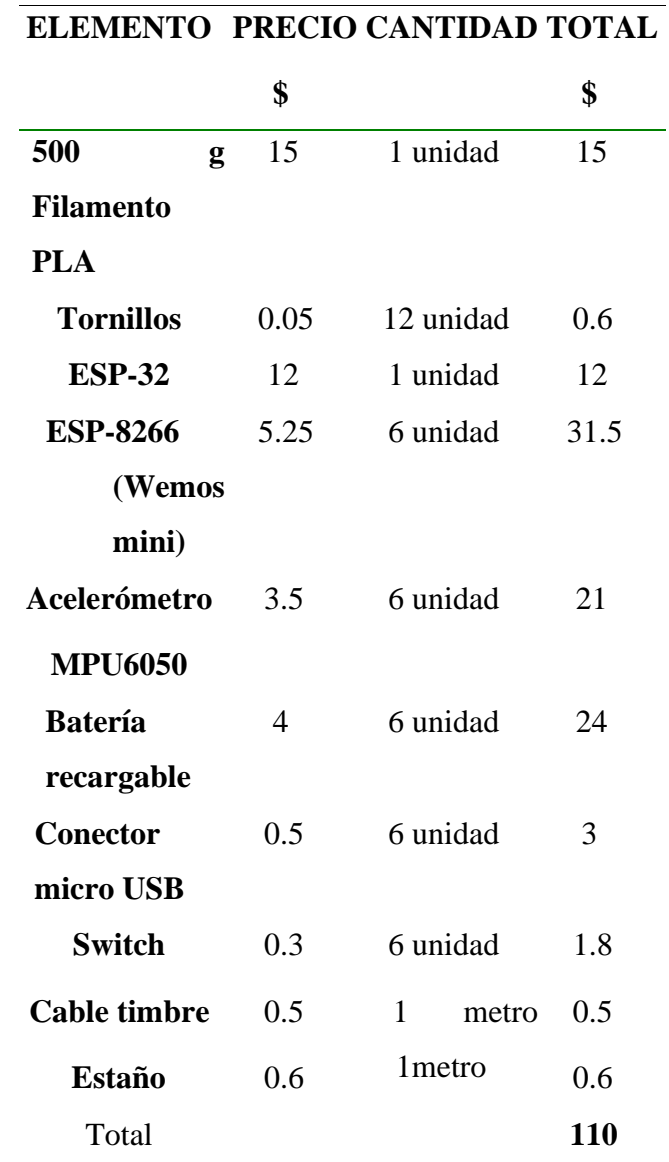

## **3.12.1 Visualización de elementos y graficas**

Para la comprobación de las gráficas se ha verificado mediante lo estudiado en la recopilación de información de la caminata, en donde se dividió en 3 intervalos de movimiento de cada articulación, se usó los ángulos tentativos que se debe apreciar con el dispositivo de medición para poder discutir su medición y su error aproximado.

Para el inicio de la graficación se ha propuesto que el paciente a estudiar se encuentre en posición estática, con los dos pies en la misma posición y de forma erguida para determinar si
los ángulos se encontraban acorde a lo estudiado de cada articulación, para la comprobación de estos resultados se ha de guiar por la investigación teórica donde explica que en la posición inicial la articulación de cadera debe estar en cero, de igual manera la articulación de rodilla, de la misma forma el ángulo de tobillo se encuentre en la posición inicial de cero grados .

Como se puede apreciar en la Figura 3.41 la posición inicial ya ha sido determinada en cada articulación; la ubicación de las extremidades inferiores tiende a variar en cuanto a su posición de cada paciente, es por ello que para inicialización del movimiento se verifica los ángulos que presenta en ese momento y con un pulsador se reinicia a los valores de referencia de cada articulación para que se mida a partir de esa magnitud angular; es decir que si el paciente en su posición erguida con los pies juntos, presenta valores diferentes a cero en la articulación de cadera, con el pulsador al ser accionado transformara ese valor a su nuevo cero y comenzara a variar en el movimiento a partir de ese valor, de igual manera con las otras articulaciones.

Para configuración de las gráficas de la Figura 3.41 se ha realizado de acuerdo a la ubicación de las articulaciones, en par de ventanas ubicadas en la parte superior son esquemas del movimiento de la cadera tanto derecha como izquierda, luego el par de esquemas son de la articulación de rodilla izquierda y derecha mientras que el ultimo par de graficas son de tobillo izquierdo y derecho, las magnitudes en el eje y a representar en la gráfica es el valor del ángulo en grados , mientras que en el eje x se reflejará el tiempo de muestreo representado en segundos.

#### **Figura 3.41**

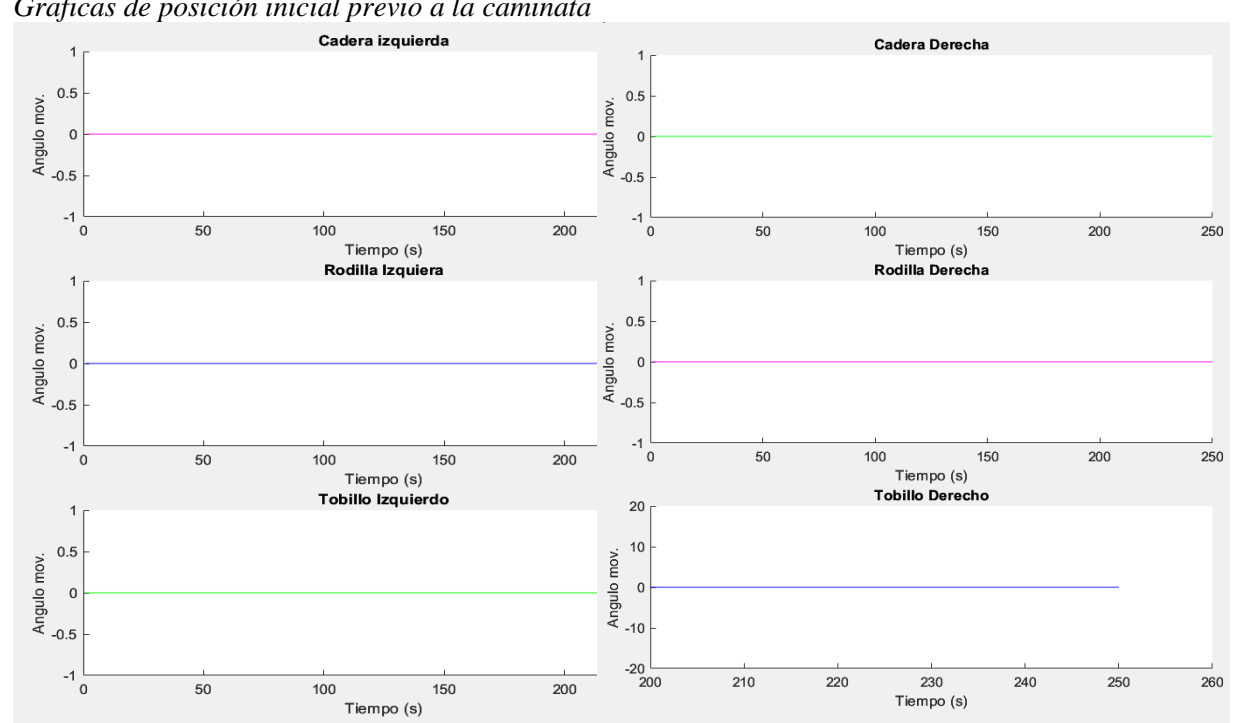

*Graficas de posición inicial previo a la caminata* 

Para la evaluación de las gráficas se utilizará una base de datos previamente determinada en donde refleje los ángulos tentativos que debe presentar el proyecto en el ciclo de la marcha, para el inicio de la determinación de los valores angulares se ha propuesto utilizar un ciclo de marcha para definir de manera enfocada cada inclinación de las gráficas y determinar posiciones similares con la base de datos presentada.

En la determinación de la muestra se estimó la medida de 9 sujetos que su edad varía entre los 1os 18 y 52 años, para la medición de los ángulos de las seis articulaciones de un solo ciclo se tomó 3 muestreos de caminata y llegar a un promedio y en base a ello realizar la comparación, los pacientes analizados no cuentan con alguna patología de la marcha diagnosticada, para su mejor definición de los pacientes en la [Tabla 3.10](#page-73-0) se presenta las especificaciones de los sujetos de estudio.

#### <span id="page-73-0"></span>**Tabla 3.10**

| $N^{\circ}$  | Peso | <b>Estatura</b> | Edad | Anchura   | Diámetro | Dimensión | <b>Sexo</b> | Lateralidad |
|--------------|------|-----------------|------|-----------|----------|-----------|-------------|-------------|
|              | kg   | $\mathbf{m}$    |      | de pelvis | de la    | de la     |             |             |
|              |      |                 |      | cm        | rodilla  | pierna    |             |             |
|              |      |                 |      |           | cm       | cm        |             |             |
| $\mathbf{1}$ | 72   | 1.83            | 19   | 19        | 9.5      | 94        | Hombre      | Diestro     |
| 2            | 62   | 1.72            | 26   | 22        | 8        | 91        | Hombre      | Diestro     |
| 3            | 60   | 1.68            | 32   | 21        | 9        | 89        | Hombre      | Diestro     |
| 4            | 70   | 1.67            | 30   | 22        | 8        | 88        | Hombre      | Diestro     |
| 5            | 61   | 1.75            | 24   | 20        | 8        | 92        | Hombre      | Zurdo       |
| 6            | 55   | 1.55            | 52   | 19        | 8        | 90        | Mujer       | Diestro     |
| 7            | 58   | 1.59            | 42   | 20        | 8.5      | 83        | Mujer       | Diestro     |
| 8            | 73   | 1.76            | 18   | 21        | 9        | 90        | Hombre      | Zurdo       |
| 9            | 54   | 1.60            | 34   | 23        | 9        | 84        | Mujer       | Zurdo       |

*Caracterización antropométrica de los sujetos de estudio.*

#### **3.12.1.1 Reglamento de medición**

Para la inicialización de la medición es necesario establecer parámetros y condiciones para que las mediciones del paciente se asemejen y establecer un promedio, para ello se estableció que el paciente lleve un pantalón que cobra toda la extremidad inferior y zapatos de preferencia deportivos, si bien el paciente estará apoyado al exoesqueleto, por comodidad se pide los parámetros a medir, con ello se estandariza las pruebas que consisten en:

- Se le informó al paciente que comenzará con su pie que normalmente empieza a caminar en todas las sesiones para estimar de manera más precisa el promedio.
- Se le indicó realizar un ciclo de movimiento en donde se refleje las partes de apoyo y balanceo, el recorrido fue marcado dando como resultado 1.3 metros para realizar el ciclo completo.
- El tiempo de medición de cada estudio fue de 3 segundos para la determinación las fases del traslado.
- La velocidad estándar para la medición de los datos fue de 2 km/h para determinar de mejor manera las gráficas de movimiento

Una vez que se tuvieron los archivos con los datos obtenidos de todas las pruebas realizadas, se llevó a cabo una verificación para asegurarse de que estuvieran completos y listos para su procesamiento. En algunos casos, se descartaron una o dos pruebas debido a que los datos proporcionados por los sistemas optoelectrónicos estaban incompletos y no se disponía de un ciclo de marcha para su evaluación.

La filtración de la señal de cada información se realiza a través de una interpolación lineal para evitar los picos de información y hacer que la señal sea más limpia y demostrar un patrón de marcha.

De acuerdo a la información previamente analizada en el marco referencial se puede conocer que el ciclo de marcha comienza en la fase de apoyo cuando la cadera que comienza la marcha se encuentra en 30 grados, de igual manera la articulación de la rodilla comienza con la pierna extendida con cero grados de inclinación, mientras que el tobillo comienza con la flexión plantar formando 0 grados en su inicio.

<span id="page-74-0"></span>La validación de los resultados se realiza a través de una comparación de desplazamientos con una base de datos modelo (anexo 1), en la [Figura](#page-74-0) 3.40 se aprecia la equiparación de las articulaciones medidas, con ello se busca analizar su diferencia y calcular su error para continuar con las mediciones de los pacientes, la gráfica utilizada para la diferenciación con el esquema modelo fue un esquema que se asemeje a los parámetros que fueron medidas la gráfica modelo, en este caso un individuo con 170 cm de altura y un peso de 69 kg, se buscó que las dimensiones sean similares para que emular lo mejor posible a la gráfica modelo.

## **Figura 3.40**

Comparación de grafica modelo (línea azul) y los datos medidos con el dispositivo (línea roja)

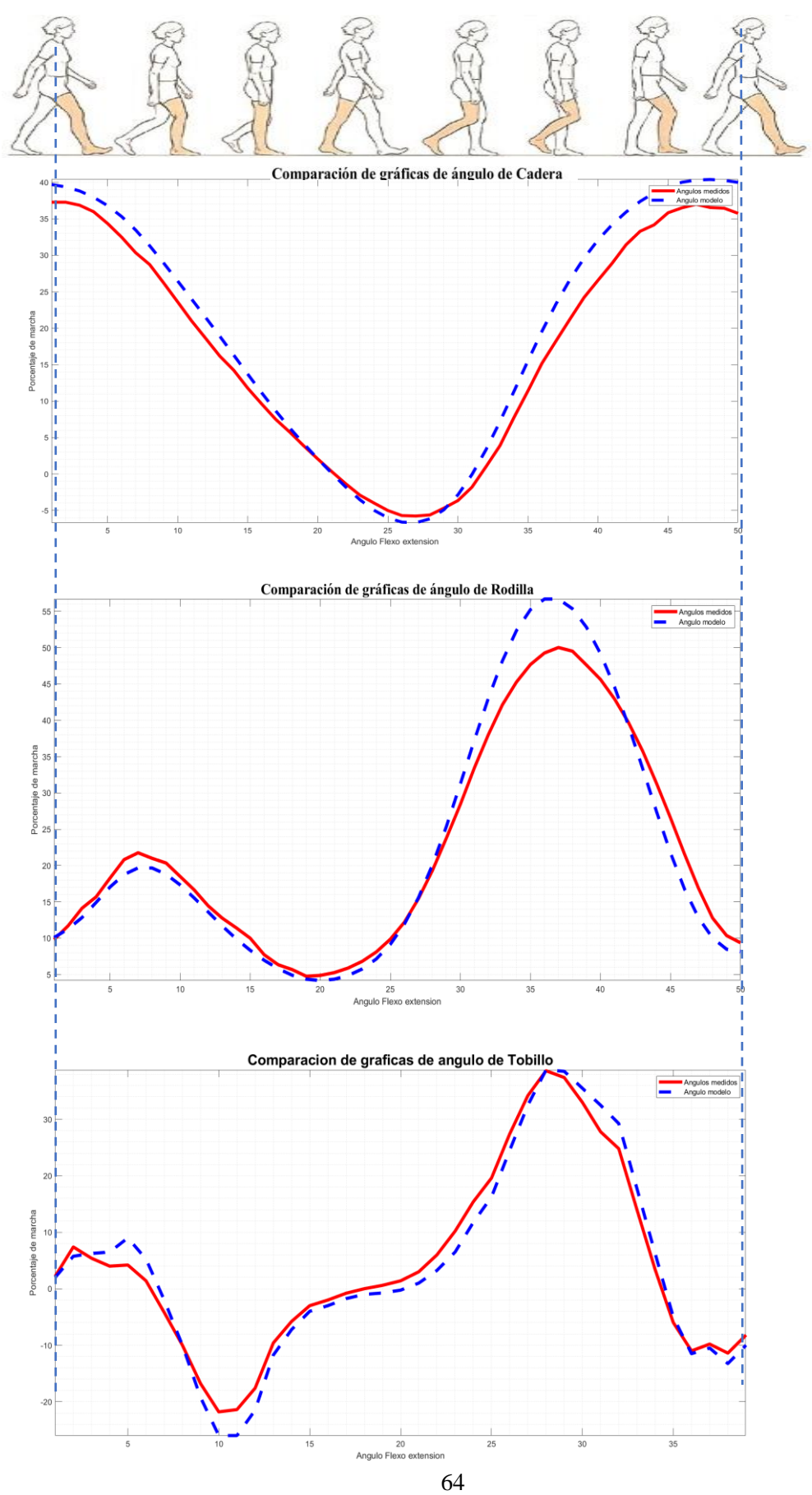

Gracias a la [Figura 3.40](#page-74-0) y la recopilacion de los datos de la [Tabla 3.11](#page-76-0) es posible determinar el porcentaje de error que presenta las gráficas medidas, si bien los sujetos de estudio eran similares existen diversos factores que pueden afectar el registro exacto del transladar, ademas la base de datos presentada para la equiparación es un registro de una caminata normal sin el uso de un exoesqueleto, a pesar de ello se calcula la diferencia con el porcentaje de error el cual tambien determinara si interfiere el uso de una maquina rehabilitaodora.

Para el error de las funciones se realizó cálculo de error RMS (Root Mean Square Error) se utiliza comúnmente para medir el error promedio en un conjunto de valores. Representa la raíz cuadrada de la media de los errores al cuadrado. El valor del error RMS depende del contexto y la escala de los datos que se están evaluando.

Si los valores oscilan entre -10 y 60, el rango de aceptabilidad del error RMS puede variar dependiendo del contexto y la aplicación específica. Sin embargo, como referencia general, un error RMS aceptable podría estar en el rango de 0 a 5.

### <span id="page-76-0"></span>**Tabla 3.11**

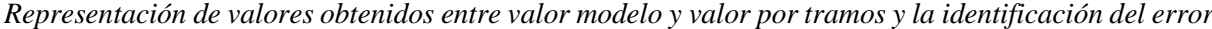

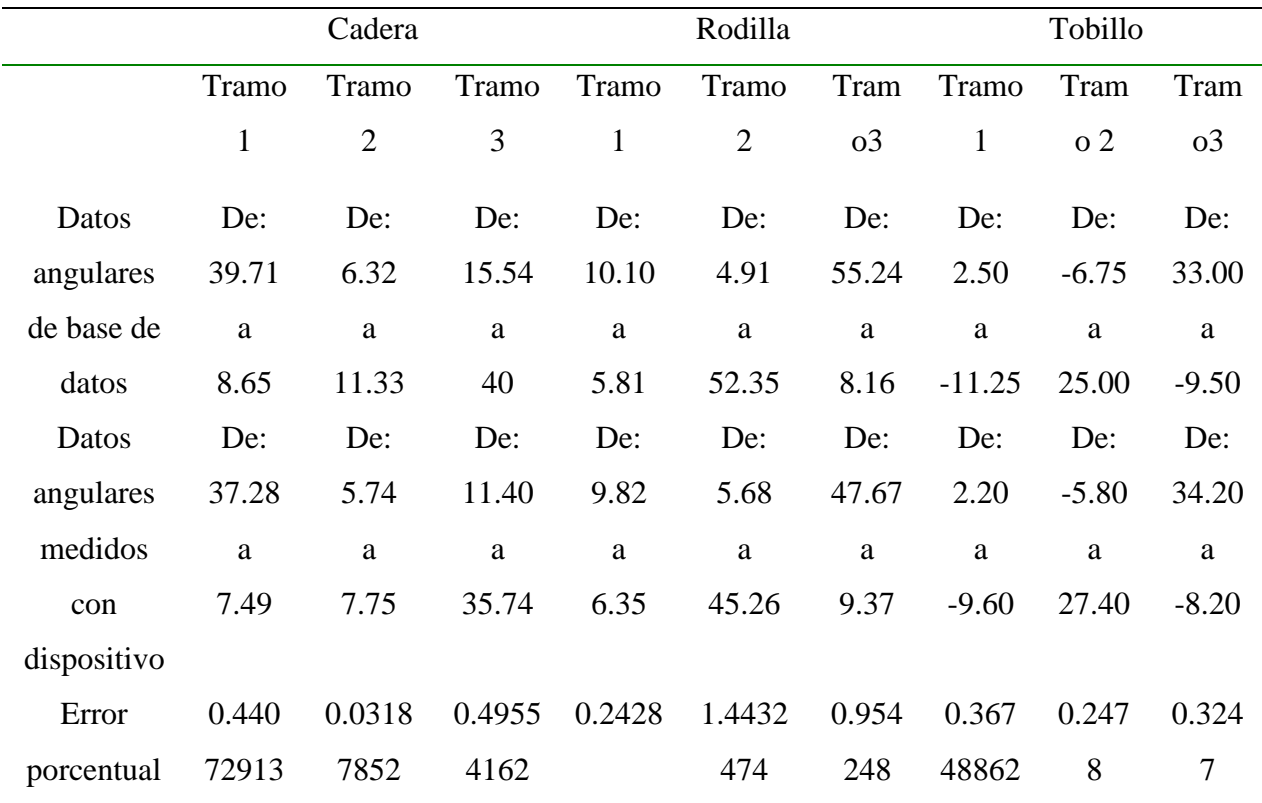

Según la [Tabla 3.11](#page-76-0) se puede ver un error con un rango relativamente bajo, haciendo que los resultados sean aceptables para la medición de posibles patologías en la marcha o alteraciones cuando se use un exoesqueleto alterno. Con el porcentaje de error medido, es posible medir a los sujetos previamente definidos, para el comienzo de la medición de los datos angulares de los sujetos, se cumple con el reglamento y las condiciones de cada paciente para obtener la medida de un ciclo de marcha y en base a ello diferenciar los cambios que se producen al cambio de estatura o sexo.

En la [Figura 3.41](#page-77-0) se puede observar la medición del sujeto número 1 que cuenta con las especificaciones de la [Tabla 3.10,](#page-73-0) el individuo de estudio realizo dos medidas de un ciclo de marcha para estudiar la variación de las mismas.

#### <span id="page-77-0"></span>**Figura 3.41**

*Graficación de valores angulares (sujeto de estudio 1)*

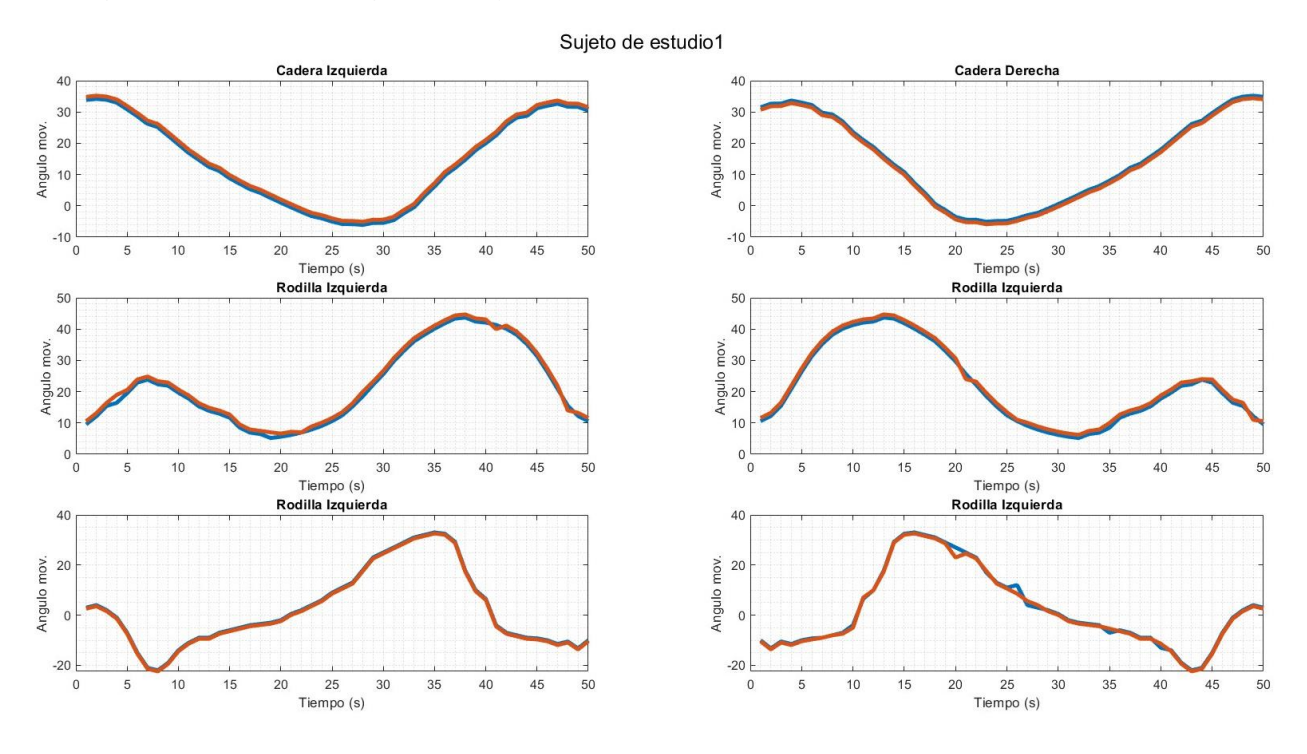

En la [Figura 3.41](#page-77-0) se puede apreciar as dos mediciones del sujeto de estudio, si bien es un individuo de grandes dimensiones de la pierna refleja valores normales en su cadera ya que comienza con las magnitudes que se estudiaron previamente, el comienzo de la trayectoria del ciclo de marcha en la articulación de la rodilla comienza en 10 grados concluyendo que el sujeto levanta la pierna sutilmente mayor en el ciclo de apoyo, el individuo al ser de lateralidad diestro se puede apreciar que el ciclo comienza en esa extremidad reflejando los valores similares al de la [Figura 3.40,](#page-74-0) se realizó dos mediciones del sujeto arrojando valores similares en su trayectoria con algunos puntos que difieren una de la otra.

Para la determinación del correcto desplazamiento con el uso del exoesqueleto se estableció nuevos protocolos para el estudio más preciso de las articulaciones como son:

- El sujeto realiza 3 ciclos de marcha comenzando con la extremidad que pertenece su lateralidad.
- Se estableció el punto de inicio y el punto de termino de los ciclos además de establecer puntos entre cada termino de ciclo, dando como resultado una distancia tentativa entre ciclo de 1.8 m dependiendo de las dimensiones del sujeto.
- La velocidad de caminata sigue siendo de 2 km/h para identificar de manera más precisa sus fases de apoyo y balanceo
- El total de datos registrados son 173 para reflejar todos los ciclos sin perder información

Con los protocolos delimitados y socializados a los sujetos de estudio se implementa la configuración del tiempo de muestreo para poder tomar las mediciones correspondientes dando como resultado los datos de la [Figura 3.42,](#page-78-0) el paciente

#### <span id="page-78-0"></span>**Figura 3.42**

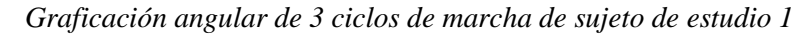

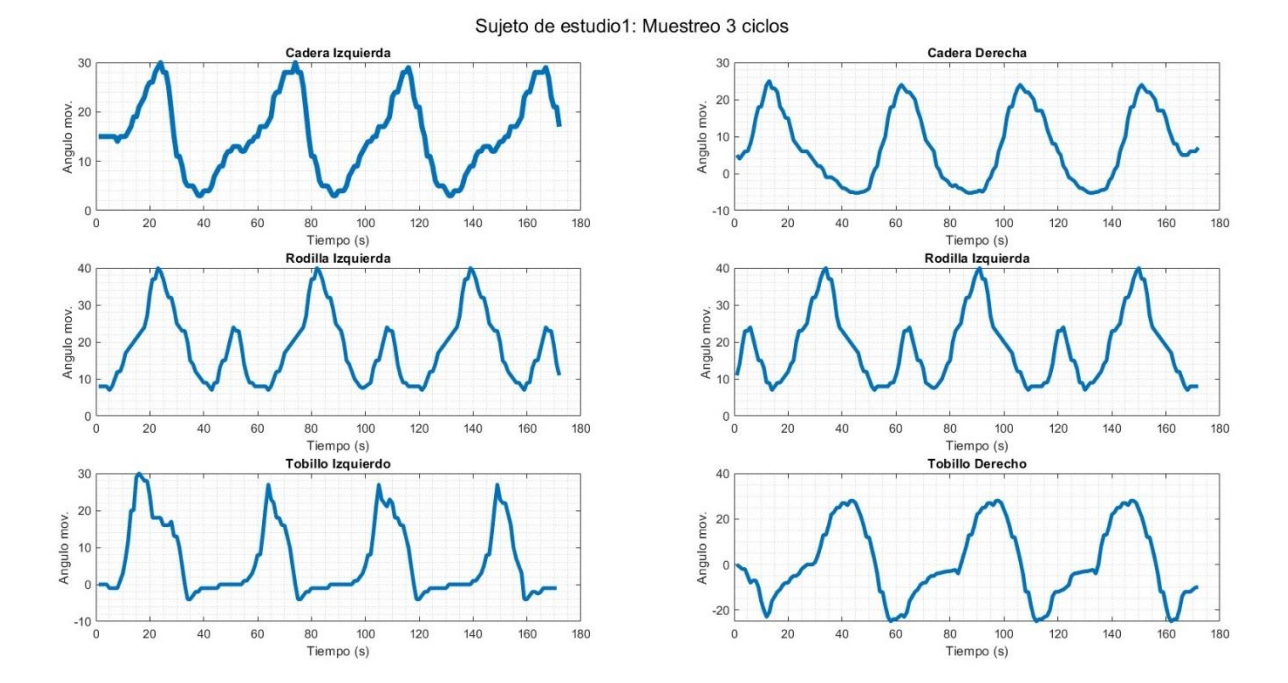

Como se aprecia en la [Figura 3.42](#page-78-0) los desplazamientos tienen patrones en cada ciclo de marcha, se puede apreciar que la pierna que se tiene preferencia al caminar es la que demuestra las gráficas más fieles a los valores modelos estudiados, se refleja que el traslado comienza con la pierna derecha, pero para el inicio de la medición se estudia con los dos pies en posición

recta haciendo que los valores en el momento cero sea el seteo de la posición inicial del sujeto a estudiar.

Se analiza que la pierna izquierda se levantó más que la otra extremidad debido a que el ángulo inicial del ciclo de marcha fue más elevado en la articulación de cadera, mientras que la articulación de rodilla se mantiene equiparable una de la otra, a la vez el tobillo realizo el movimiento de extensión más pronunciado en la extremidad derecha cuando se intentaba cambiar de la fase de apoyo a la fase de desplazamiento.

En l[a Figura 3.43](#page-79-0) se puede ver el análisis del paciente número dos, cuenta con una altura de 1.72 metros de altura con unas dimensiones promedio de la extremidad inferior, por esa razón se pueden ver que los desplazamientos de las articulaciones son más acordes a los definidos en la [Figura 3.40,](#page-74-0) al ser de lateralidad diestra el comienzo de la marcha se realiza elevando primero la cadera derecha a hasta llegar casi a los 30 graos para posterior decaer a valores negativos y cumplir con un ciclo de marcha, la rodilla a la vez también demuestra una curva acorde al ciclo estudiado haciendo que su punto máximo de elevación sea 40 grados, mientras que los tobillos muestran diferencias en su traslado, el tobillo izquierdo demuestra que al punto de su elevación el sujeto cambio su movimiento de forma más rápida mientras que con el tobillo derecho realizó un movimiento más uniforme conservando la velocidad prevista.

#### <span id="page-79-0"></span>**Figura 3.43**

*Graficación angular de 3 ciclos de marcha de sujeto de estudio 2*

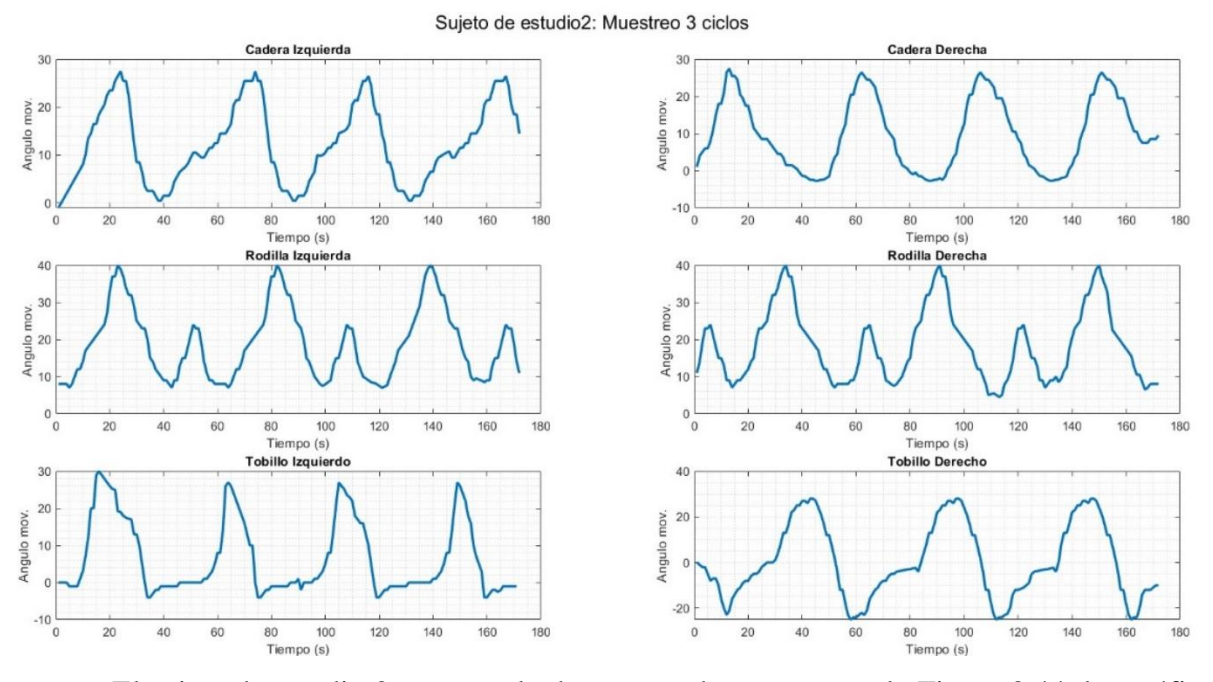

El sujeto de estudio 3 tuvo resultados que se demuestran en la [Figura 3.44,](#page-80-0) las gráficas del paciente tienen la tendencia a ser más suaves debido que su desplazamiento fue uniforme en las dos extremidades, la caminata fue medida desde los dos pies juntos en cero y el traslado con un valor máximo de 28 grados en la cadera, 40 grados en las rodilla y 30 grados en los tobillos de igual manera el paciente comenzó con la pierna derecha demostrando que la cadera izquierda tiene cierta inclinación a la derecha en todo el inicio de su ciclo de marcha.

### <span id="page-80-0"></span>**Figura 3.44**

*Graficación angular de 3 ciclos de marcha de sujeto de estudio 3*

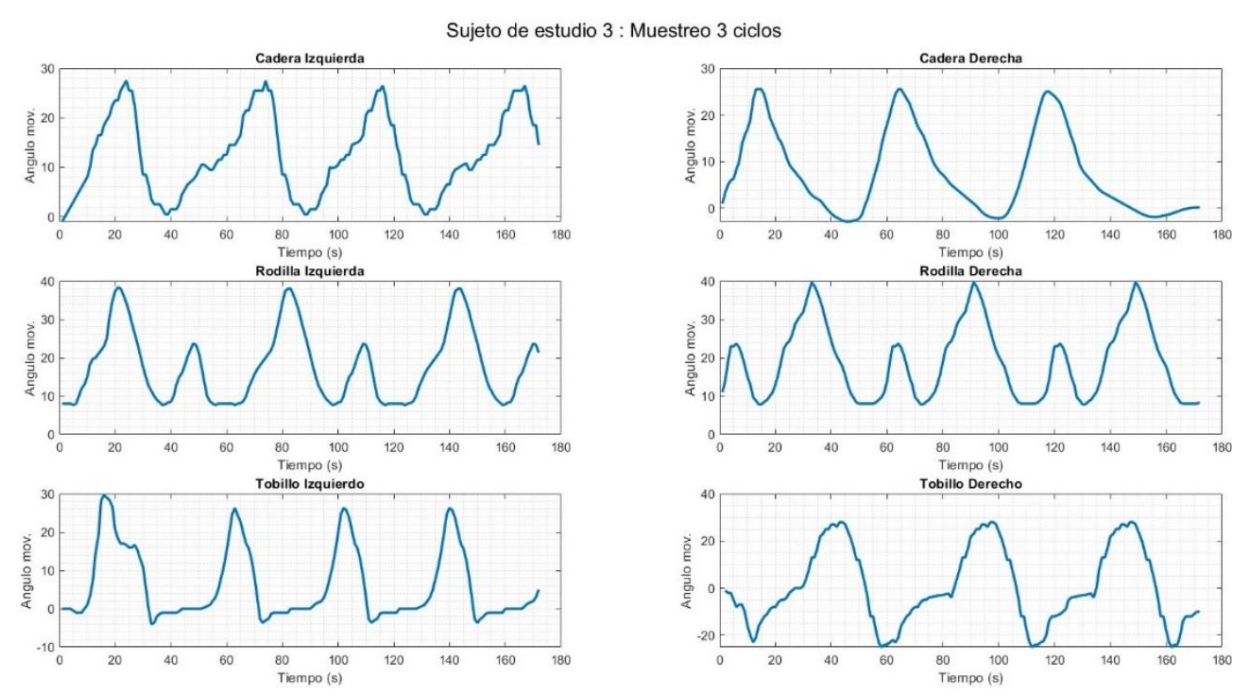

Con las gráficas de los sujetos previamente analizadas es posible determinar fácilmente en base a los esquemas cual es la extremidad con la que comienza la caminata, en el caso de la representación de la [Figura 3.45](#page-81-0) se puede ver que cada que se comienza el traslado con cierta extremidad, la gráfica de la rodilla va elevarse de la posición inicial a 23 grados para formar la primera elevación de la curva de rodilla, mientras que la otra rodilla izquierda se prepara para la elevación en el desplazamiento; en este caso de estudio la amplitud de la representación de la cadera es de -2 a 28 grados, rodilla una amplitud de 5 a 40 grados y la rodilla una amplitud promedio de -10 a 25 grados exceptuado el pico inicial del tobillo derecho que descendió a -20 grados.

#### <span id="page-81-0"></span>**Figura 3.45**

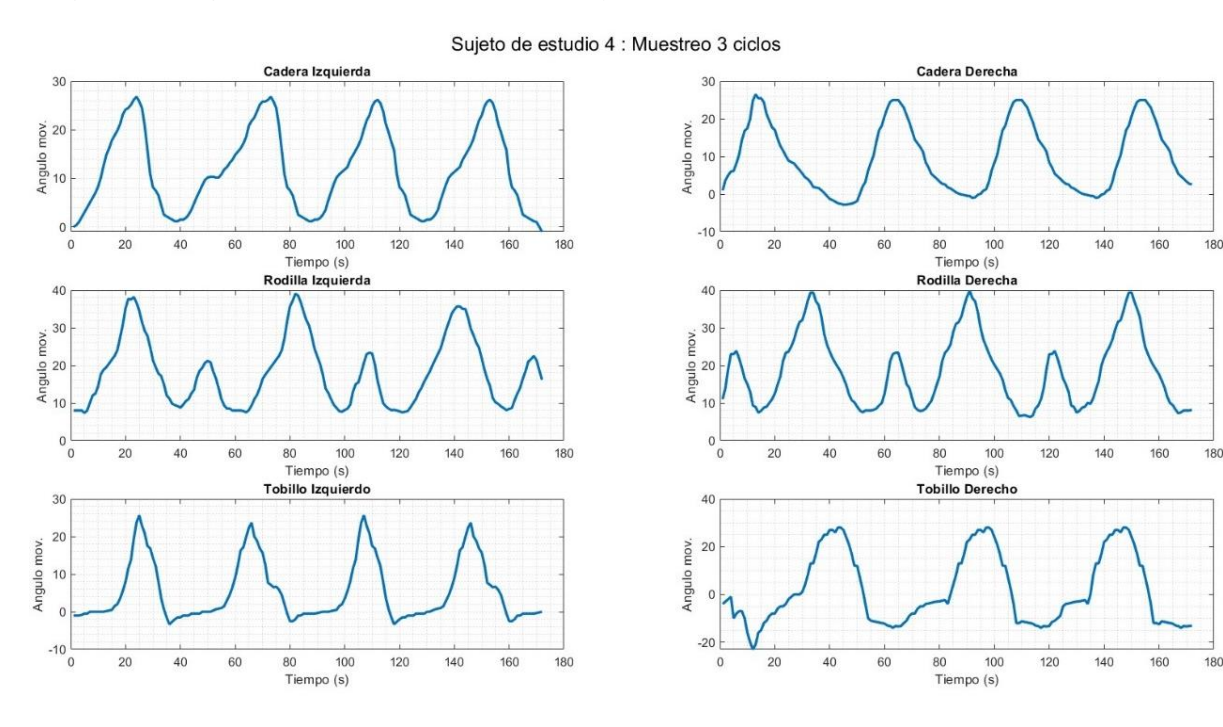

*Graficación angular de 3 ciclos de marcha de sujeto de estudio 4*

El paciente número cinco tiene una diferencia entre las anteriores, debido a que su lateralidad es zurda, haciendo que el ciclo de marcha se inicia en dicha extremidad, como se puede ver en la [Figura](#page-81-1) 3.46 la inclinación de la cadera comienza con un pico más pronunciado en la extremidad izquierda para realizar el movimiento, la rodilla comienza a realizar el ángulo menor para la fase de apoyo y el tobillo realiza el ángulo de flexión para mantener el ciclo de apoyo hasta que la otra extremidad este posicionada para poder mantener al cuerpo de pie; si bien la pierna de lateralidad ha cambiado, se puede apreciar que no existe alteración en cuanto al patrón de movimiento.

<span id="page-81-1"></span>En la [Figura 3.47](#page-82-0) es posible analizar al sujeto número 6, la paciente registrada fue la primera de sexo femenino la cual tenía dimensiones menores a los sujetos previos estudiados además de ser lateralidad zurda, la captura del movimiento de este paciente vario en cuanto a la obtención de los mismos, el movimiento se registró emulando a el inicio de un ciclo de marcha sin el inicio desde la posición cero, donde la cadera presento el inicio de marcha en el ángulo 25, su rodilla en el ángulo 20 y el tobillo en su valor cero, reflejando una amplitud más reducida además que su tiempo de captura de los ciclos fue más reducida con un valor de 128 muestras tomadas.

#### **Figura 3.46**

*Graficación angular de 3 ciclos de marcha de sujeto de estudio 5*

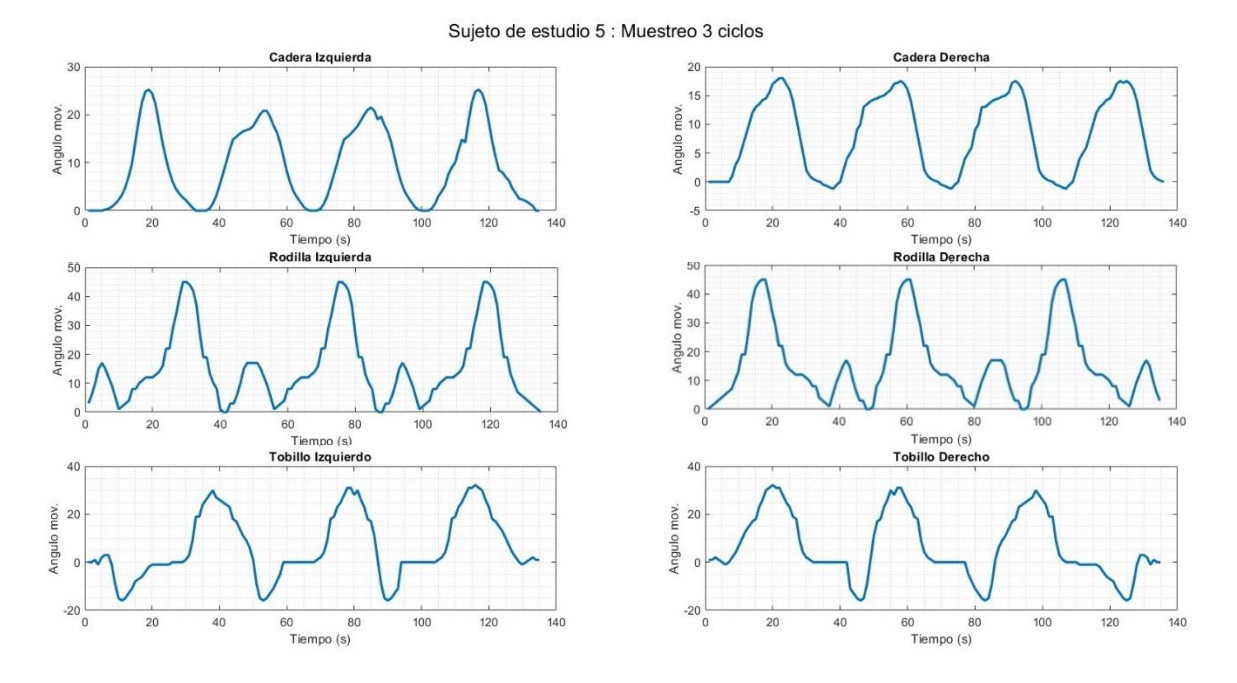

#### <span id="page-82-0"></span>**Figura 3.47**

Graficación angular de 3 ciclos de marcha de sujeto de estudio 6

Sujeto de estudio 6 : Muestreo 3 ciclos

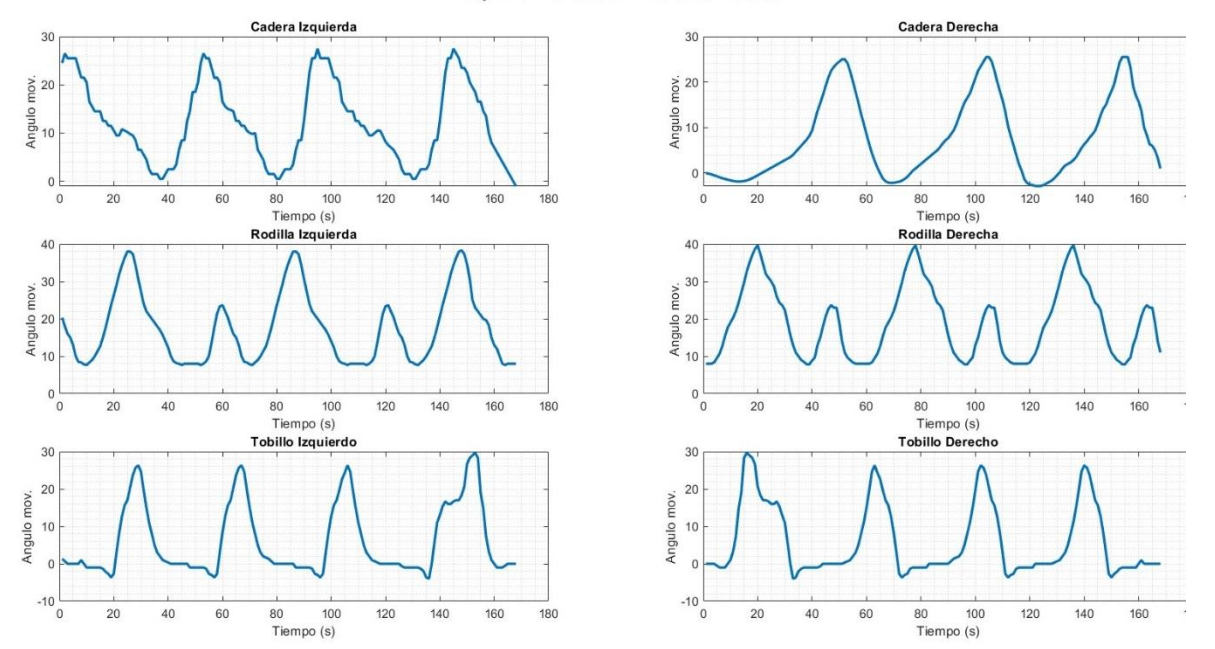

El participante número 7 en el estudio mostró resultados evidenciados en l[a Figura 3.48.](#page-83-0) Las representaciones gráficas de este individuo muestran una tendencia hacia movimientos más suaves, lo cual se debe a un desplazamiento uniforme en ambas extremidades. Durante la caminata, se registró un valor máximo de 30 grados en la cadera, 40 grados en la rodilla y 25 grados en los tobillos. Cabe destacar que el paciente inició el ciclo de marcha con la pierna derecha, lo que indica una inclinación hacia la derecha en la cadera izquierda a lo largo de todo el ciclo de marcha.

#### <span id="page-83-0"></span>**Figura 3.48**

*Graficación angular de 3 ciclos de marcha de sujeto de estudio 7*

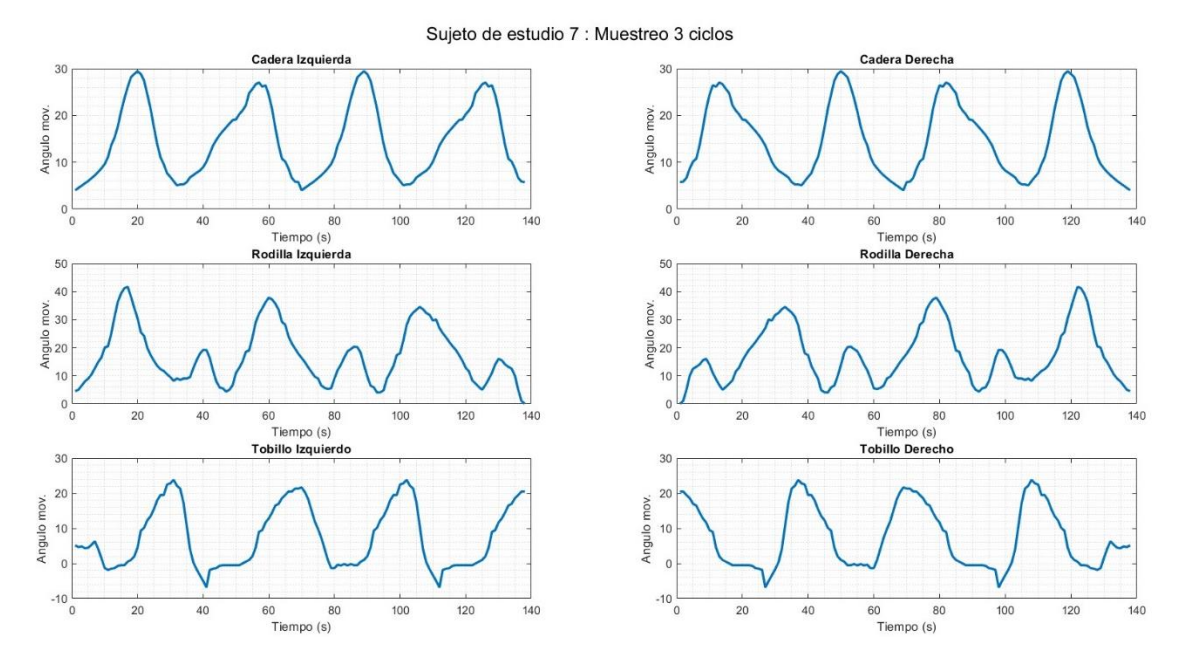

Los últimos sujetos analizados se muestran en [Figura 3.49](#page-84-0) y [Figura 3.50.](#page-84-1) Las personas en estos casos de estudio presentan una lateralidad zurda, donde la representación gráfica de la cadera izquierda tiene a ser más elevada para comenzar el traslado, el paciente numero 8 al ser un hombre con dimensiones de estatura mayores, su el desplazamiento angular es más alto llegando a tener una amplitud de 30 grados mientras que el paciente 9, una mujer zurda se obtuvo una amplitud de 0 a 25, a pesar de las dimensiones del último par de sujetos de análisis el número de muestras fue similar de 140 resultados para su estudio.

72

#### <span id="page-84-0"></span>**Figura 3.49**

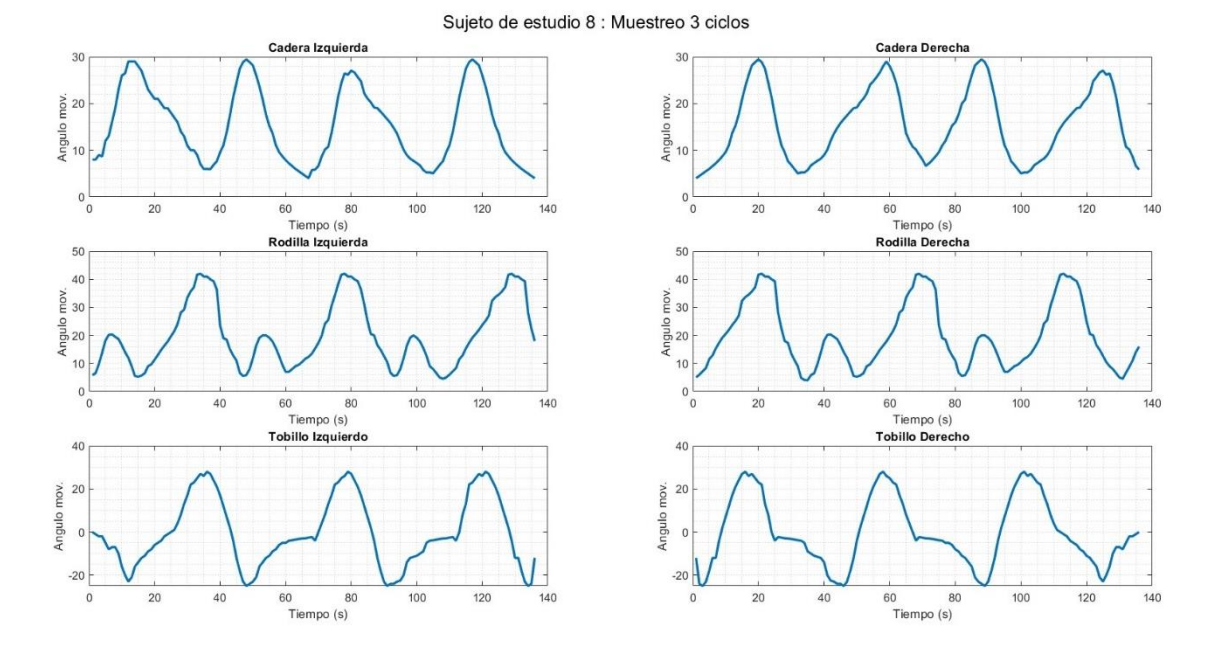

*Graficación angular de 3 ciclos de marcha de sujeto de estudio 8*

<span id="page-84-1"></span>**Figura 3.50** *Graficación angular de 3 ciclos de marcha de sujeto de estudio* 9

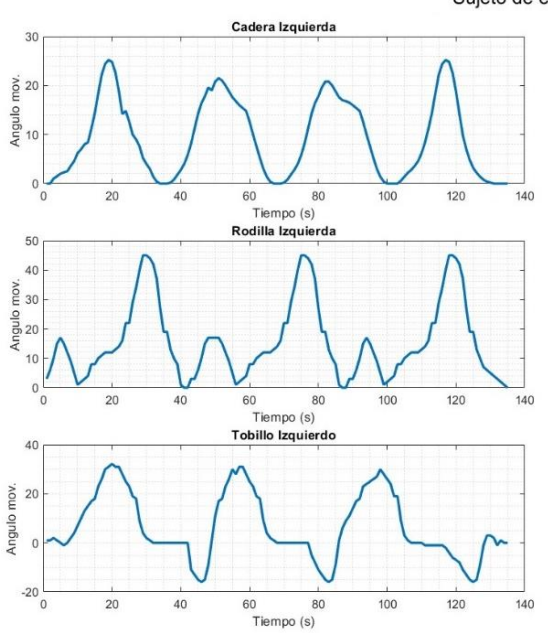

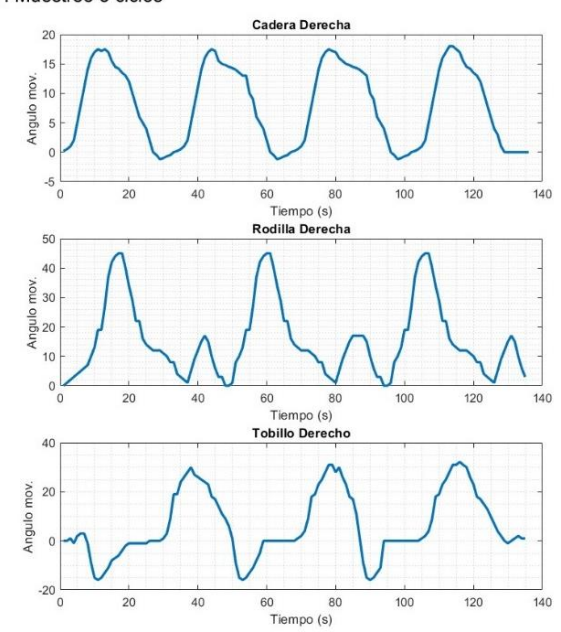

Sujeto de estudio 9 : Muestreo 3 ciclos

### **CONCLUSIONES**

Como medio de conceptualización de la estructura musculoesquelética se realizó la investigación bibliográfica mediante la cual se ha definido que para la locomoción humana interviene huesos , músculos y articulaciones que funcionan de acuerdo al ciclo de la movimiento humano, así mismo existen diferentes métodos para la evaluación de dicha marcha, de los cuales son: laboratorio de marcha, identificación de puntos de movimiento infrarrojos, electromiografía, medición manual con goniómetro y a través de sensores inerciales, permitiendo identificar las patologías en la marcha, siendo este último el mejor por su portabilidad, funcionalidad, su fácil interacción con un exoesqueleto y bajo costo .

Como base del diseño se toman en cuenta las cualidades de precisión y eficiencia que debe contar el sistema y mediante una matriz QFD se delimitó los criterios más relevantes para cumplir dicho requerimiento siendo estos la adaptabilidad, fácil manipulación, la resistencia del material y su mantenimiento; obteniendo un sistema en el cual ESP 32 funciona como un receptor de datos y 6 ESP8806 como emisores, dando la característica de conexión inalámbrica.

La programación de estos componentes se realiza mediante el software Arduino IDE y a través de una comunicación serial con el software de cálculo numérico se realiza la interpretación gráfica de los datos enviados por los sensores inerciales, mediante la interpretación tanto numérica como gráfica se puede evaluar la calidad y eficiencia de la locomoción asistida, siendo este un medio para un medio de identificación de posibles patologías en la marcha.

Se realiza a través de software de modelado 3d y manufactura aditiva la obtención de las respectivas carcazas de tamaño portable, resistente y que pueden ser recargadas sin la remoción de ningún componente interno para cumplir las limitaciones de diseño, teniendo así un sistema de adquisición de datos cinemáticos fiable en la recopilación y el manejo de los datos

Para la validación del sistema de adquisición de datos se toma valores de datos de marchas previas realizadas por HuGaDB (ver anexo A) dando como resultado un margen de error de 2 por ciento verificando que el sistema cumple con los requisitos de diseño preestablecidos.

## **RECOMENDACIONES**

Para la continuación del desarrollo del dispositivo es recomendable reducir el número de memoria usada para el empleo y recopilación de los datos prevista por el servidor, para mejorar la calidad de experiencia en la visualización de los esquemas cinemáticos con el uso de Matlab.

El dispositivo es un sistema portátil de medición cinemática angular de la marcha humana por ello se recomienda usar cada elemento de recopilación de datos en la ubicación que muestra el nombre de la articulación, debido a que cada uno tiene la configuración específica para cada colocación de la extremidad.

Si se desea agregar una configuración adicional a los dispositivos se debe tener en cuenta la eficiencia del dispositivo ya que cuenta con energía recargable calculada para el uso continuo de 8 horas de estudio.

Las ubicaciones de cada elemento fueron definidas con un profesional de fisioterapia por ello se recomienda adicionar al exoesqueleto deseado en las ubicaciones preestablecidas en el marco referencial.

### **REFERENCIAS**

- [1] D. Luviano Cruz, "Exoesqueleto Activo para Rehabilitación de Tobillo," *Instituto de Ingeniería y Tecnología,* 2021.
- [2] I. S. Peña, "Sistema portable de sensores integrados para la adquisición de datos hacia el diseño de exoesqueletos," 2019.
- [3] R. López, H. Aguilar, S. Salazar, R. Lozano, and J. A. Torres, "Modelado y Control de un Exoesqueleto para la Rehabilitación de Extremidad Inferior con dos grados de libertad," *Revista iberoamericana de automática e informática industrial,* vol. 11, no. 3, pp. 304-314, 2014.
- [4] I. A. Mendoza Diusaba, "Implementación de la sensórica para un exoesqueleto pasivo de miembros inferiores."
- [5] J. P. A. Santiago, "Exoesqueleto controlado por electromiografía superficial para codo y muñeca en la lesión del plexo braquial," 2021.
- [6] M. Fernández Blanco, "Desarrollo de una interfaz gráfica para un exoesqueleto de rehabilitación," 2019.
- [7] P. Balthazard, D. Currat, and F. Degache, "Fundamentos de biomecánica," *EMC-Kinesiterapia-Medicina Física,* vol. 36, no. 4, pp. 1-8, 2015.
- [8] M. Dufour and M. Pillu, *Biomecánica funcional. Miembros, cabeza, tronco*. Elsevier, 2018.
- [9] J. L. Chicharro and L. M. L. Mojares, *Fisiología clínica del ejercicio*. Ed. Médica Panamericana, 2008.
- [10] "Educaplay," ed, 2022.
- [11] N. Palastanga, D. Field, and R. Soames, *Anatomía y movimiento humano. Estructura y funcionamiento*. Editorial paidotribo, 2007.
- [12] P. A. Willems, B. Schepens, and C. Detrembleur, "Marcha normal," *EMC-Kinesiterapia-Medicina Física,* vol. 33, no. 2, pp. 1-29, 2012.
- [13] M. Herrera-Montero, A. P. Gómez-Zoquez, and N. M. Infante-Ruiz, "Análisis biomecánico de la marcha patológica: un estudio de caso," *Revista científica especializada en Ciencias de la Cultura Física y del Deporte,* vol. 15, no. 35, pp. 95-107, 2018.
- [14] M. L. del Nogal, C. P. Hernández, and A. G. Ramírez, "Protocolo diagnóstico de las caídas y trastornos de la marcha en el anciano residente en la comunidad," *Medicine-Programa de Formación Médica Continuada Acreditado,* vol. 12, no. 62, pp. 3675-3678, 2018.
- [15] A. R. Herrera-Hernández and A. Sánchez-Uresti, "Sistemas de captura y análisis de datos de la marcha," 2018, vol. 5, 1 ed., pp. 362-365.
- [16] C. D. Vásquez Castillo, "Relación entre dolor postural, conocimiento y aplicación de ergonomía postural en estudiantes de estomatología de la Universidad Señor de Sipán, 2018," 2018.
- [17] J. B. Andrade, A. Villarroya-Aparicio, and S. C. Morales, "Biomecánica de la marcha atlética. Análisis cinemático de su desarrollo y comparación con la marcha normal," *Revista Cubana de Investigaciones Biomédicas,* vol. 36, no. 2, pp. 53-69, 2017.
- [18] A. K. A. Almeida, J. D. de la Rosa Santana, L. E. S. López, M. F. P. Anglin, and D. L. Gonzales, "La articulación de la rodilla: lesión del ligamento cruzado anterior," *Revista científica estudiantil 2 de Diciembre,* vol. 3, no. 1 (2020), p. 38, 2020.
- [19] A. R. Leon Solari, "Factores Asociados a la Inestabilidad de Tobillo en Corredores Aficionados del Centro de Rehabilitación Fisiathlon en Enero–Febrero, Lima 2019," 2019.
- [20] L. Dunai, I. Lengua, G. Peris Fajarnes, and B. Defez Garcia, "Diseño de un exoesqueleto de extremidades inferiores," *DYNA: Ingeniería e Industria,* vol. 94, no. 3, pp. 297-303, 2019.
- [21] C. A. Alvis Bautista and N. Aranguren Díaz, "Diseño, implementación y puesta en funcionamiento de un sistema de control de marcha humana para un exoesqueleto de miembro inferior."
- [22] M. M. Pino, "Realidad virtual en la rehabilitación motora de la mano en pacientes postictus," *Revista Cubana de Medicina Física y Rehabilitación,* vol. 10, no. 2, pp. 1-11, 2018.
- [23] X. Chen, S. Wang, C. Shi, H. Wu, J. Zhao, and J. Fu, "Robust ship tracking via multi-view learning and sparse representation," *The Journal of Navigation,* vol. 72, no. 1, pp. 176-192, 2019.
- [24] R. L. Masher, *Accurately scaled 3-D scene reconstruction using a moving monocular camera and a single-point depth sensor*. University of Johannesburg (South Africa), 2019.
- [25] M. Yuan, "Human dynamics in space and time: A brief history and a view forward," *Transactions in GIS,* vol. 22, no. 4, pp. 900-912, 2018.
- [26] L. L. Gómez Echeverry, A. M. Jaramillo Henao, M. A. Ruiz Molina, S. M. Velásquez Restrepo, C. A. Páramo Velásquez, and G. J. Silva Bolívar, "Sistemas de captura y análisis de movimiento cinemático humano: una revisión sistemática," *Prospectiva,* vol. 16, no. 2, pp. 24-34, 2018.
- [27] S. Díaz, J. B. Stephenson, and M. A. Labrador, "Use of wearable sensor technology in gait, balance, and range of motion analysis," *Applied Sciences,* vol. 10, no. 1, p. 234, 2019.
- [28] N. E. Thompson, M. C. O'Neill, N. B. Holowka, and B. Demes, "Step width and frontal plane trunk motion in bipedal chimpanzee and human walking," *Journal of Human Evolution,* vol. 125, pp. 27-37, 2018.
- [29] H. M. Herr, C. Walsh, D. J. Paluska, A. Valiente, K. Pasch, and W. Grand, "Exoskeletons for running and walking," ed: Google Patents, 2019.
- [30] M. H. G. Monje, G. Foffani, J. Obeso, and Á. Sánchez-Ferro, "New sensor and wearable technologies to aid in the diagnosis and treatment monitoring of Parkinson's disease," *Annual review of biomedical engineering,* vol. 21, pp. 111-143, 2019.
- [31] J. A. de Moraes Filho, I. V. Sapiña, A. M. Ahulló, X. G. Massó, and L. M. González, "Nuevas perspectivas metodológicas en validación de acelerómetros para estimar la Actividad Física de adultos en actividades cotidianas," *Retos: nuevas tendencias en educación física, deporte y recreación,* no. 40, pp. 216-223, 2021.
- [32] J. C. Ramírez González and S. A. Guyumus Pancho, "Desarrollo de un sistema integral para validación de dispositivos de apoyo durante la marcha humana."
- [33] E. A. Pupo and E. O. Torres, "Las investigaciones sobre los estilos de aprendizaje y sus modelos explicativos," *Revista de estilos de aprendizaje,* vol. 2, no. 4, 2009.
- [34] A. F. P. Hernández, C. J. M. Sánchez, P. P. Arellano, and H. M. Y. Whizar, "Los estilos de aprendizaje como estrategia para la enseñanza en educación superior," *Revista de estilos de aprendizaje,* vol. 12, no. 23, pp. 96-122, 2019.
- [35] R. Pasic, I. Kuzmanov, and K. Atanasovski, "ESP-NOW communication protocol with ESP32," *Journal of Universal Excellence,* vol. 6, no. 1, pp. 53-60, 2021.
- [36] M. G. Gómez, "Sistema de control de casa inteligente utilizando el protocolo ESP-NOW: Smart-Home control system using the ESP-NOW protocol," *Investigación y Ciencia Aplicada a la Ingeniería,* vol. 4, no. 24, pp. 1-6, 2021.
- [37] S. A. Yáñez Arias, 'Estudio comparativo de sistemas de análisis de marcha basados en sensores inerciales y cámaras infrarrojas', 2018.
- [38] 'Alteraciones de la Marcha'. [Online]. Available: https://www.topdoctors.com.co/diccionariomedico/alteraciones-de-la-marcha-tratamiento/. [Accessed: 25-Jul-2023].
- [39] [Online]. Available: https://fisiointegracion.files.wordpress.com/2010/05/biomecanica-marcha. [Accessed: 25-Jul-2023].
- [40] O. Vivas Albán, D. Valencia Chacón, K. Quijano Guzmán y V. Bonett "Estimación de la cinemática de las articulaciones de miembro inferior por medio del filtro de Kalman extendido", INGE CUC, vol. 16, no. 1, pp. 252–266, 2020. DOI: http://doi.org/10.17981/ ingecuc. 16.1.2020. 19.
- [41] J. A. Ramirez-Bautista, J. A. Huerta-Ruelas, S. L. Chaparro-Cárdenas, and A. Hernández-Zavala, 'A review in detection and monitoring gait disorders using in-shoe plantar measurement systems', *IEEE reviews in biomedical engineering*, vol. 10, pp. 299–309, 2017.
- [42] E. Camargo, Y. Garzón, and V. A. Camacho, 'Sistema portátil de captura de movimiento para el análisis cinemático de la marcha humana', *Tecnura*, vol. 16, no. 34, pp. 67–83, 2012.
- [43] *AITRIP 5 unidades ESP32 ESP-32 placa de desarrollo inalámbrica WiFi Bluetooth Dual Core CP2104 filtros módulo de gestión de energía 2.4 GHz para Arduino*.
- [44] J.Ceja, R. Rentería, R. Ruelas, and G. Ochoa, 'Módulo ESP8266 y sus aplicaciones en el internet de las cosas', *Revista de ingeniería eléctrica*, vol. 1, no. 2, pp. 24–36, 2017.
- [45] D. Olivares Garcés, *Estudio e implementación de algoritmos para la estimación de la posición mediante sistemas inerciales con Arduino*. Universitat Politècnica de València, 2018.
- [46] R. Santos, 'ESP8266 NodeMCU with MPU-6050 accelerometer, gyroscope and temperature sensor (Arduino)', *Random Nerd Tutorials*, 13-Jan-2021. [Online]. Available: https://randomnerdtutorials.com/esp8266-nodemcu-mpu-6050-accelerometer-gyroscopearduino/. [Accessed: 25-Jul-2023].
- [47] 'Litio cilíndrico Ion Battery de la batería 3.7V 2200mah del litio de MOTOMA LCR18650'. [Online]. Available: https://spanish.motomabatteries.com/quality-14204925-motoma-lcr18650 lithium-cylindrical-battery-3-7v-2200mah-lithium-ion-battery. [Accessed: 25-Jul-2023].
- [48] Mv Eletronica. (2020). *Switch Mini Palanca Deslizable 2 Polos 3 Pines 0.5a 30v* [Image]. Recuperado de https://mvelectronica.com/producto/switch-mini-palanca-deslizable-2-polos-3 pines-0-5a-30v
- [49] A. Robinson, 'Cómo calcular el desplazamiento de fase', *Geniolandia*, 22-May-2012. [Online]. Available: https://www.geniolandia.com/13074443/como-calcular-el-desplazamiento-de-fase. [Accessed: 25-Jul-2023]
- [50] D. Olivares Garcés, 'Estudio e implementación de algoritmos para la estimación de la posición mediante sistemas inerciales con Arduino'. Universitat Politècnica de València, 2018.

## **ANEXOS**

**A. BASE DE DATOS DE LA MARCHA HUMANA** 

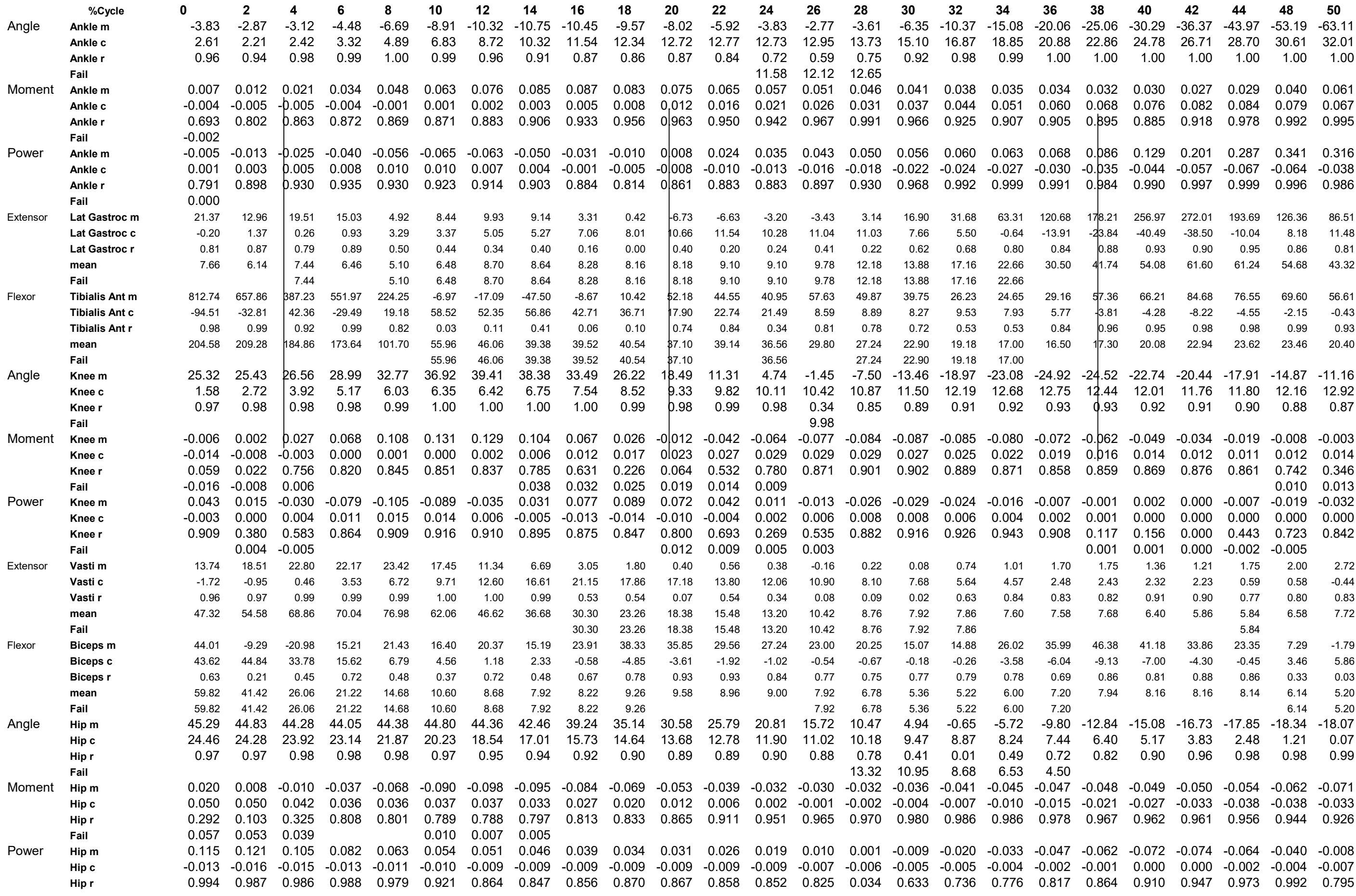

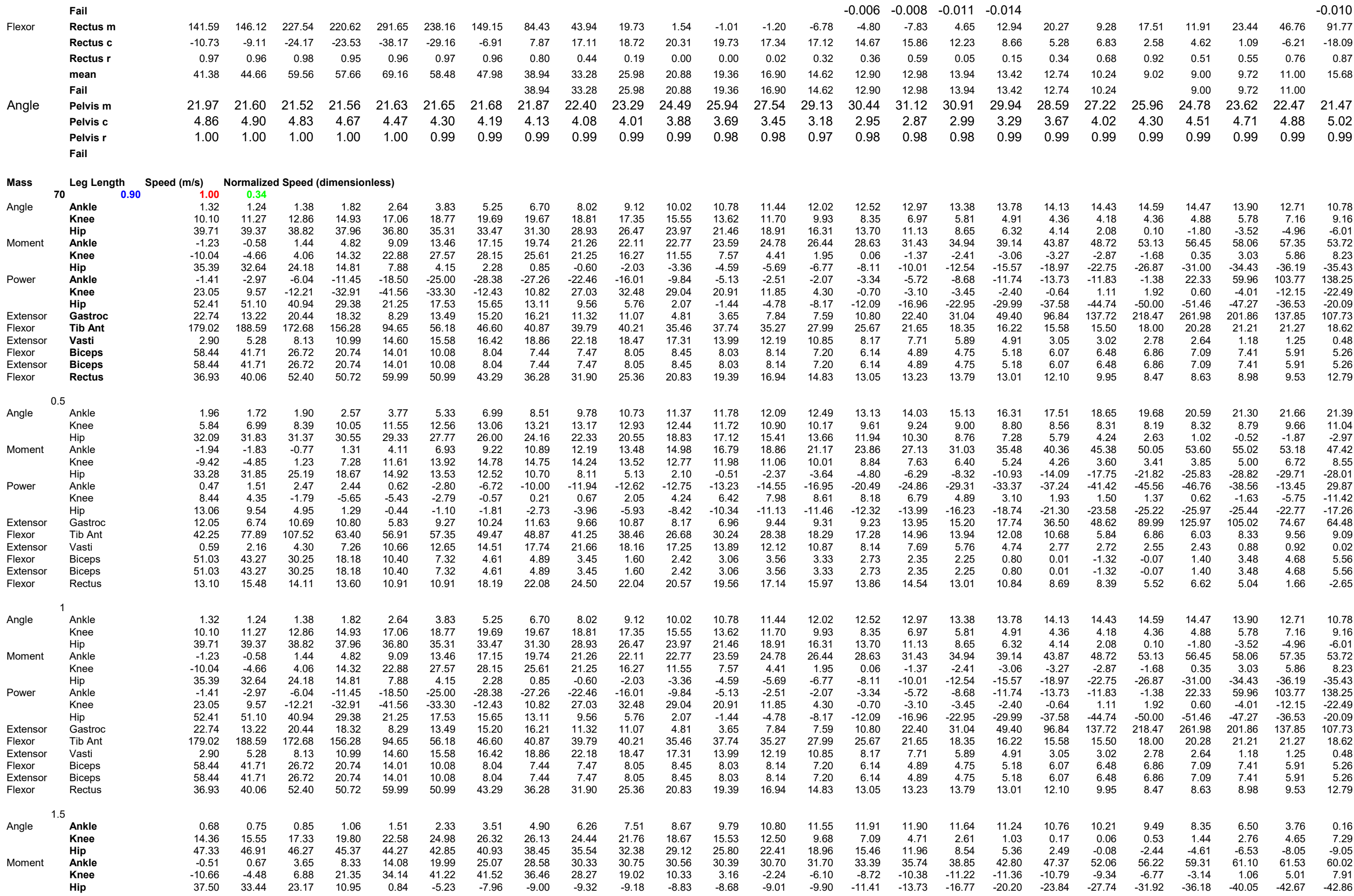

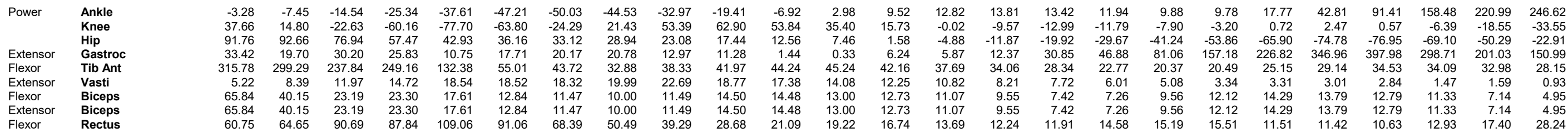

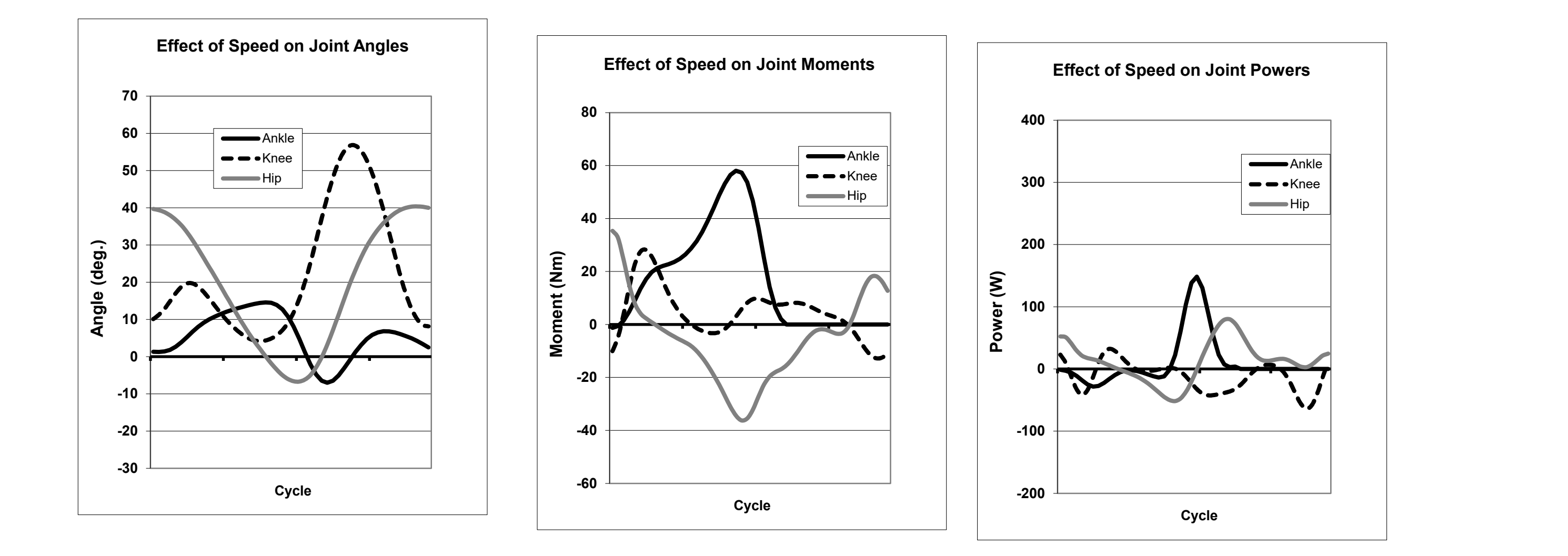

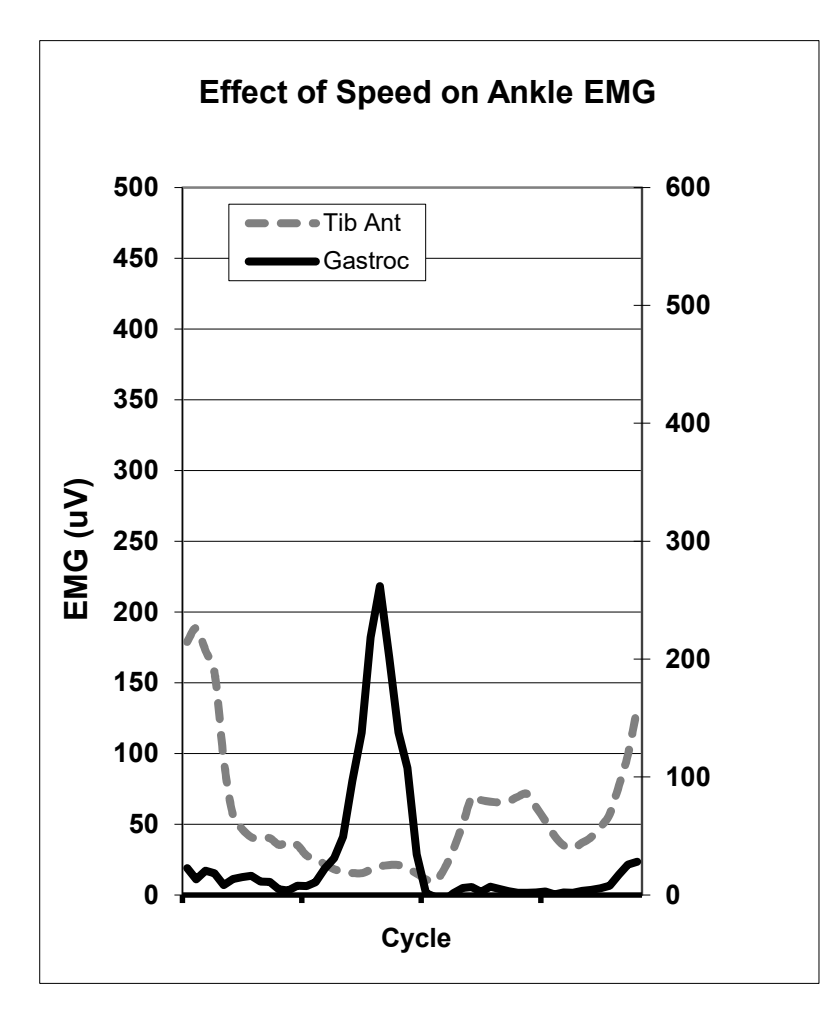

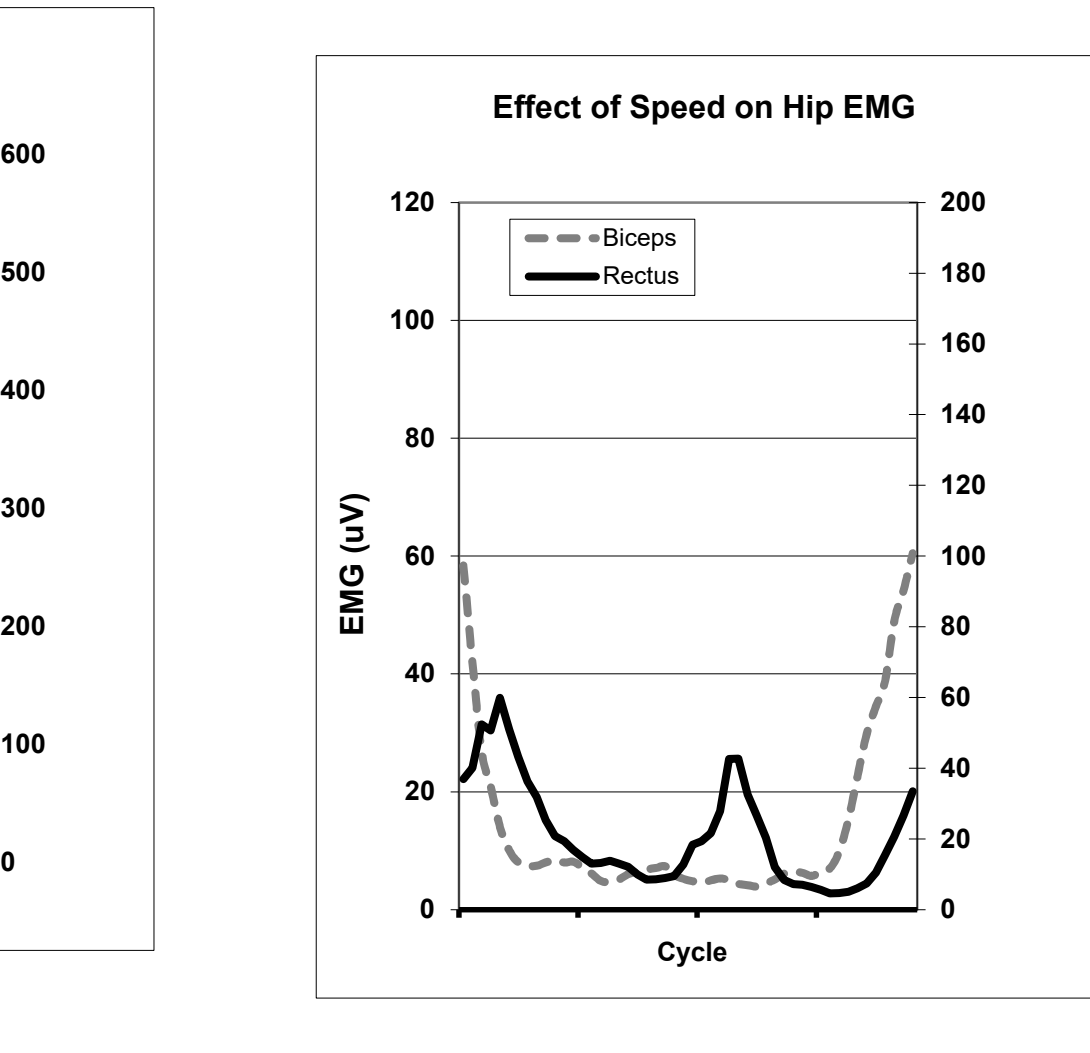

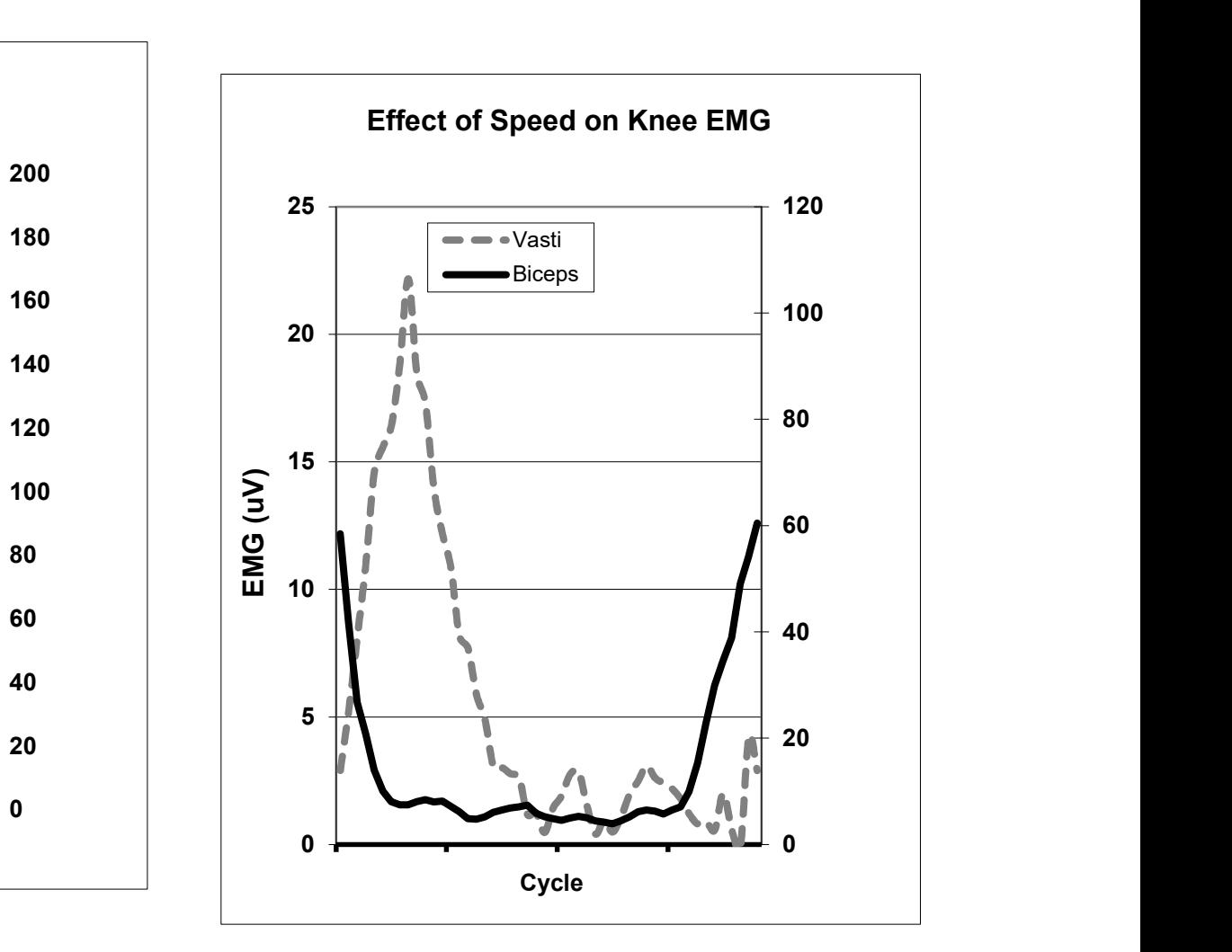

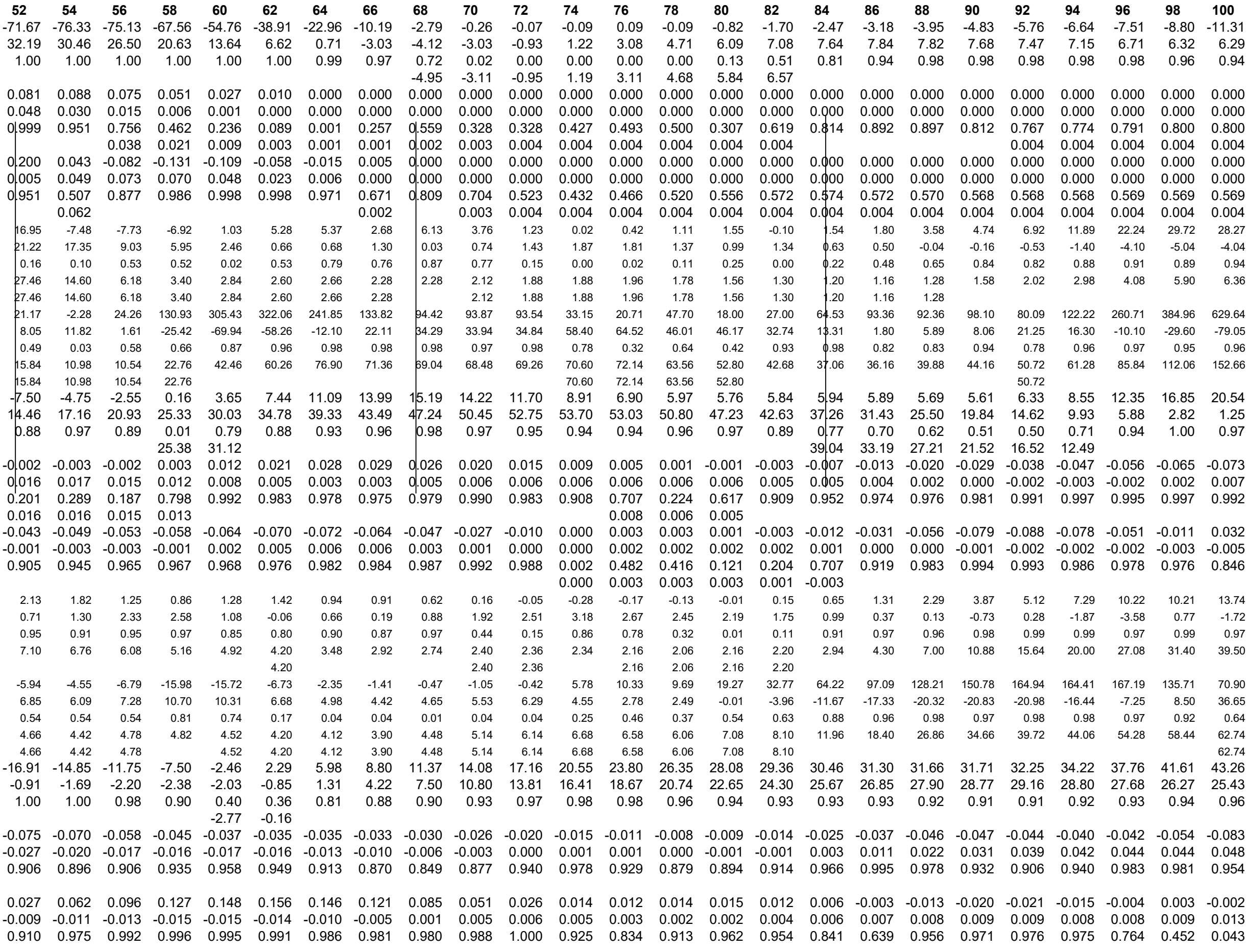

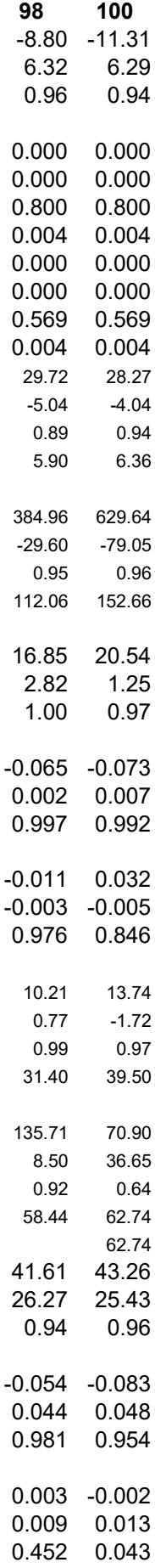

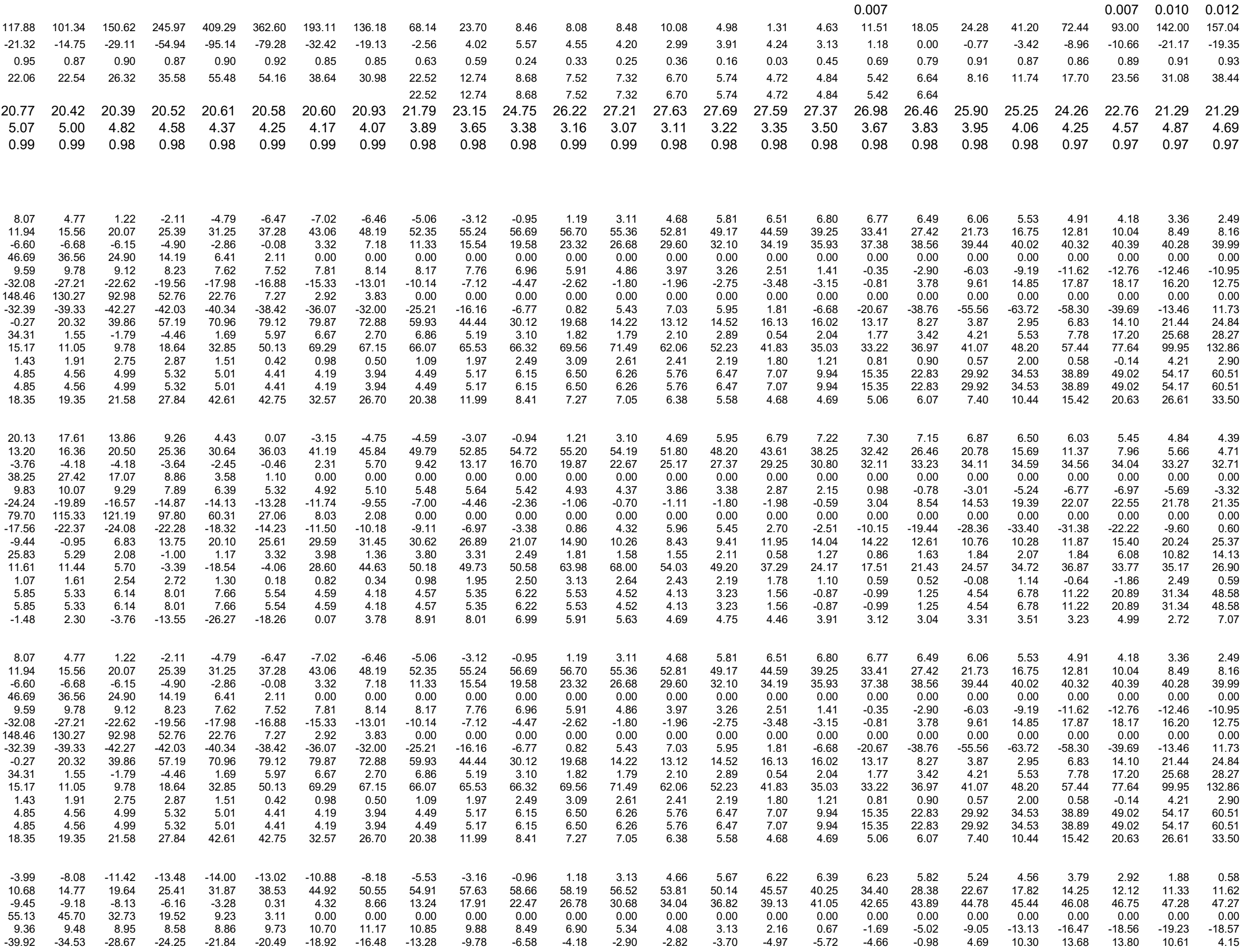

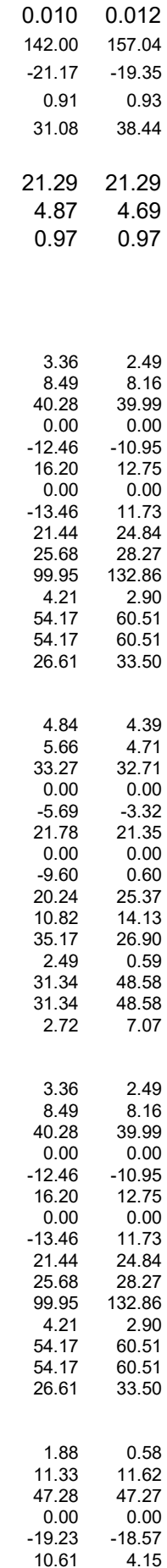

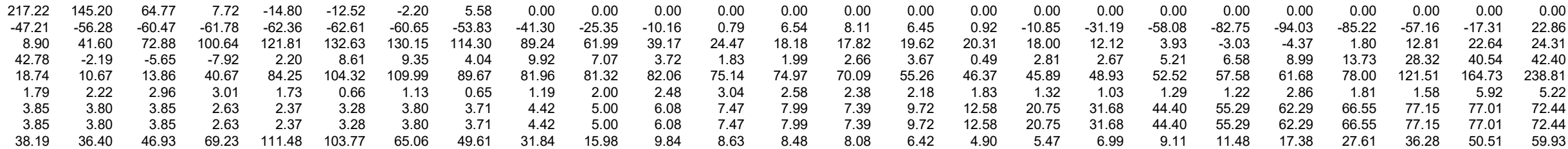

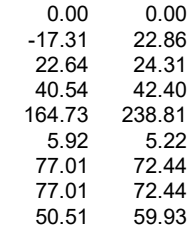

### **B. PROGRAMACION SERVIDOR**

\* TESIS DE GRADO : ANALISIS CINEMATICO DE LA MARCHA HUMANA ASISITIDA POR EXOESQUELETO

\* NOMBRE DE TESISTA: EDISON PATRICIO ROMERO EGAS

\* CARRERA: INGENIERIA MECATRONICA

\* TUTOR: COSME MEJIA

- \*
- \*/

//Inicializamos las libreiras para la comunicacion entre dispositivos

#include <esp\_now.h>

#include <WiFi.h>

#include <Filters.h>

// Estructura para recibir datos

// deben coincidir las estructuras con los dispotivios clientes

typedef struct struct message {

int id;

int x<sup>-</sup>

int y;

}struct\_message;

// Creamos una esturcutra llamada myData

struct\_message myData;

uint8\_t board1X ;

uint8 t board2X ;

uint8\_t board3X ;

uint8\_t board4X ;

uint8\_t board5X ;

uint8\_t board6X :

int pinPulsador=4;//pulsador de seteo de valores

int pinPulsador1=2;//pulsador para iniciar la lectura de valores

int res1;

int res2; int res3; int res4; int res5;

int res6;

// Creamos las estructuras para cada placa y mantener los datos de las

//6 articulaciones

struct\_message board1;

struct\_message board2;

struct\_message board3;

struct\_message board4;

struct\_message board5;

struct\_message board6;

// Creamos un arreglo con las estructuras creadas struct\_message boardsStruct[6] = {board1,board2,board3,board4, board5,board6};

// La funcion callback se ejecutara cuando los datos sean recibidos

void OnDataRecv(const uint8\_t mac\_addr, const uint8\_t \*incomingData, int len) {

char macStr[18];

//Serial.print("Datos recibidos de : ");

snprintf(macStr, sizeof(macStr), "%02x:%02x:", mac\_addr[0], mac\_addr[1]);

 $\frac{1}{2}$ , mac\_addr[3], mac\_addr[4], mac\_addr[5]);

//Serial.println(macStr); //%02x:%02x:%02x:%02x

memcpy(&myData, incomingData, sizeof(myData));

//Serial.printf("Board ID %u: %u bytes\n", myData.id, len);

// Actualiza la informacion cuando llegue los datos

boardsStruct[myData.id-1]. $x =$ myData.x;

 $boardsStruct[myData.id-1].y$  = myData.y;

#### }

void setup() {

pinMode(pinPulsador,INPUT);

//Inicio de monitor serie

Serial.begin(9600);

//Configuramos este dispositivo como servidor

WiFi.mode(WIFI\_STA);

#### //Init ESP-NOW

if (esp\_now\_init()  $!=$  ESP\_OK) {

Serial.println("Error inicializando ESP-NOW");

return;

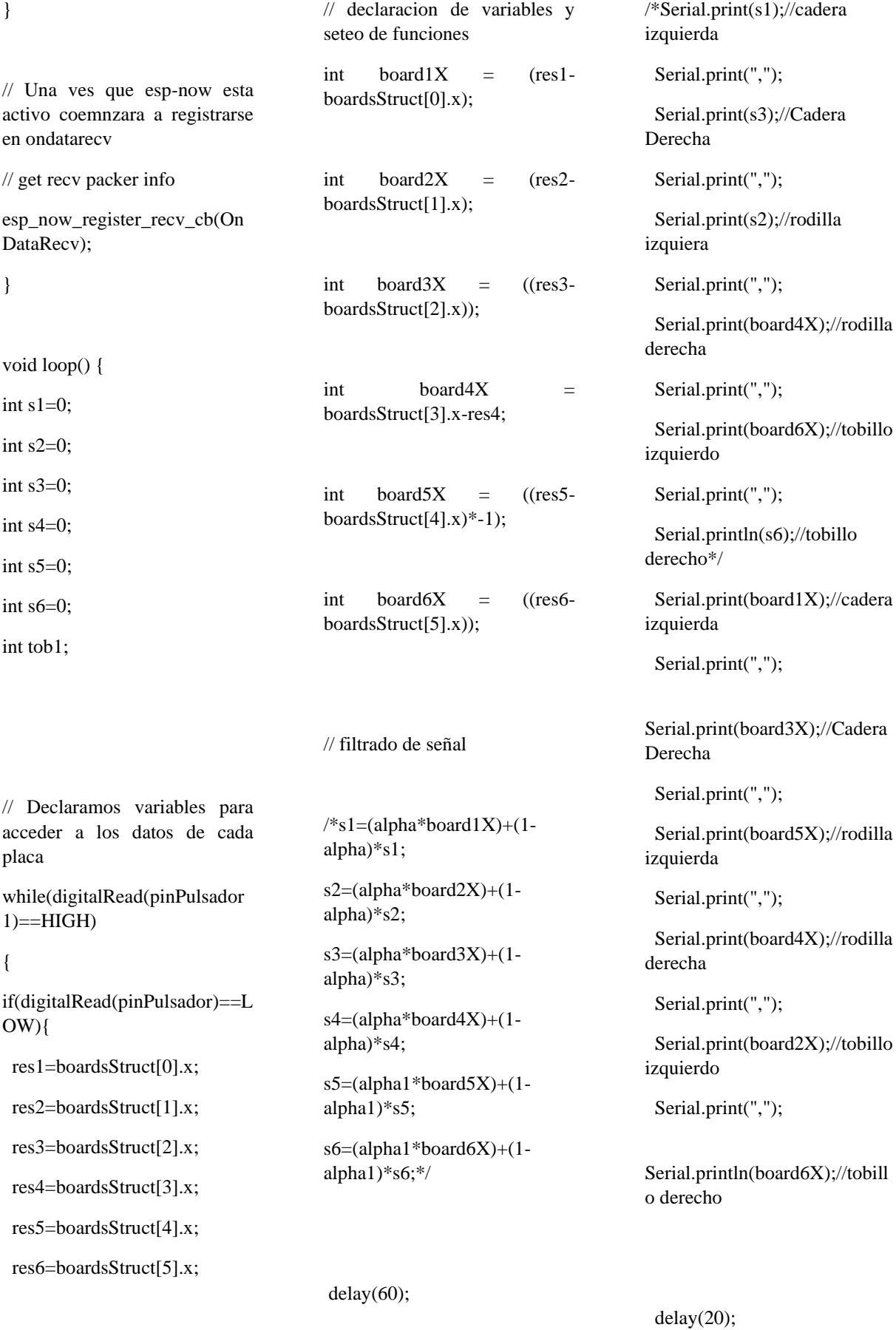

}

# **C. PROGRAMACION CLIENTE**  include <ESP8266WiFi.h>

#include <espnow.h> //Libreiras Sensor

#include <Adafruit\_MPU6050.h>

#include <Adafruit\_Sensor.h>

#include <Wire.h>

#include<math.h>

Adafruit\_MPU6050 mpu;

float filteredAngle = 0.0; // Valor filtrado del ángulo

const int windowSize = 5; // Tamaño de la ventana para el filtro de media móvil

float readings[windowSize]; // Almacenamiento temporal de las últimas lecturas

// Función para filtrar el ángulo utilizando el filtro de media móvil

float filterAngle(float newReading) {

float sum =  $0.0$ ; // Mover las lecturas anteriores hacia atrás

for (int  $i =$  windowSize - 1;  $i > 0$ ;  $i$ --) {

readings[i] = readings[i - 1];

sum += readings[i];

#### }

 // Agregar la nueva lectura y calcular el promedio

readings[0] = newReading;

```
 su
```
+= newReading;

filteredAngle = sum / windowSize;

return filteredAngle;

### }

// Direccion de mac de esp32 receptor

uint8\_t broadcastAddress[] = {0x7C, 0x9E, 0xBD, 0x45, 0x25, 0xBC};

// definicion del numero de placa de articulacion (ESP32 Sender #1 = BOARD ID 1, ESP32 Sender #2 = BOARD\_ID 2, etc)

#define BOARD\_ID 1

// Structure example to send data

// Must match the receiver structure

typedef struct struct\_message {

int id;

int x;

} struct\_message;

```
// creamos una estructura para 
enviar los datos ccomo callbasck
```
struct\_message myData:

// tiempo de envio de datos

unsigned long lastTime = 0;

unsigned long timerDelay = 30;

// Callback cuando los datos estan enviados

void OnDataSent(uint8\_t \*mac\_addr, uint8\_t sendStatus) {

 Serial.print("\r\nUltimo envio de datos : ");

if (sendStatus == 0){

Serial.println("Envio Correcto");

}

else{

 Serial.println("Envio incorrecto");

 } }

void setup() {

 // test para saber si esta en sensor encendido

Serial.begin(9600);

 Serial.println("Adafruit MPU6050 test!");

// Try to initialize!

if (!mpu.begin()) {

 Serial.println("Fallo al encontrar MPU6050 chip");

while (1) {

delay(10);

 } }

 Serial.println("MPU6050 Encontrado!");

mpu.setAccelerometerRange(MPU 6050\_RANGE\_8\_G);

 Serial.print("Rango del acelerometro: ");

 switch (mpu.getAccelerometerRange()) {

case MPU6050\_RANGE\_2\_G:

Serial.println("+-2G");

break;

case MPU6050\_RANGE\_4\_G:

Serial.println("+-4G");

break;

case MPU6050\_RANGE\_8\_G:

Serial.println("+-8G");

 break; case MPU6050\_RANGE\_16\_G: Serial.println("+-16G"); break; } mpu.setGyroRange(MPU6050\_RA NGE\_500\_DEG); Serial.print("Rango del giroscopio: "); switch (mpu.getGyroRange()) { case MPU6050\_RANGE\_250\_DEG: Serial.println("+- 250 deg/s"); break; case MPU6050\_RANGE\_500\_DEG: Serial.println("+- 500 deg/s"); break; case MPU6050\_RANGE\_1000\_DEG: Serial.println("+- 1000 deg/s"); break; case MPU6050\_RANGE\_2000\_DEG: Serial.println("+- 2000 deg/s"); break; } mpu.setFilterBandwidth(MPU605  $0$  BAND 5 HZ); Serial.print("Filtro de banda enviado a: "); switch (mpu.getFilterBandwidth()) { case MPU6050\_BAND\_260\_HZ: Serial.println("260 Hz"); break;

case MPU6050\_BAND\_184\_HZ:

 Serial.println("184 Hz"); break; case MPU6050\_BAND\_94\_HZ: Serial.println("94 Hz"); break; case MPU6050\_BAND\_44\_HZ: Serial.println("44 Hz"); break; case MPU6050\_BAND\_21\_HZ: Serial.println("21 Hz"); break; case MPU6050\_BAND\_10\_HZ: Serial.println("10 Hz"); break; case MPU6050\_BAND\_5\_HZ: Serial.println("5 Hz"); break; }

 Serial.println(""); delay(200);

 // configuracion de dispositivo como cliente

WiFi.mode(WIFI\_STA);

WiFi.disconnect();

#### // Init ESP-NOW

if (esp\_now\_init() != 0) {

 Serial.println("Error en iniciar ESP-NOW");

return;

}

// enviar como ESP-NOW

esp\_now\_set\_self\_role(ESP\_NOW ROLE\_CONTROLLER);

 // Una vez que la configuracion ESP NOW esta completa

 //coemnzara a enviar los datos a CB

 // get the status of Trasnmitted packet

esp\_now\_register\_send\_cb(OnDat aSent);

// Registro de peer

esp\_now\_add\_peer(broadcastAdd ress, ESP\_NOW\_ROLE\_SLAVE, 1, NULL, 0);

void loop() {

}

 const float alpha = 0.9; float flexionExtensionAngle = 0.0;

 if ((millis() - lastTime) > timerDelay) {

// seteo de valores

sensors\_event\_t a, g, temp;

mpu.getEvent(&a, &g, &temp);

 float gamma=atan(a.acceleration.y/sqrt (pow(a.acceleration.x,2) + pow(a.acceleration.z,2)));

filteredAngle = = filterAngle(gamma\*(180.0/PI)+90) ;

flexionExtensionAngle = alpha \* (filteredAngle ) + (1 - alpha) \* flexionExtensionAngle;

if ( a.acceleration. $x > 0.1$ ) {

```
flexionExtensionAngle=(alpha * 
(filteredAngle ) + (1 - alpha) * 
flexionExtensionAngle)*-1;
```
}else {

 flexionExtensionAngle=(alpha \* (filteredAngle ) +  $(1 - alpha)$  \* flexionExtensionAngle);

}

Serial.println(flexionExtensionAngl e);

delay(60);

myData.id = BOARD\_ID;

 myData.x =((flexionExtensionAngle)) ;

// enviar mensaje via ESP NOW

```
 esp_now_send(0, (uint8_t *) 
&myData, sizeof(myData));
```

```
 lastTime = millis();
```
}

}

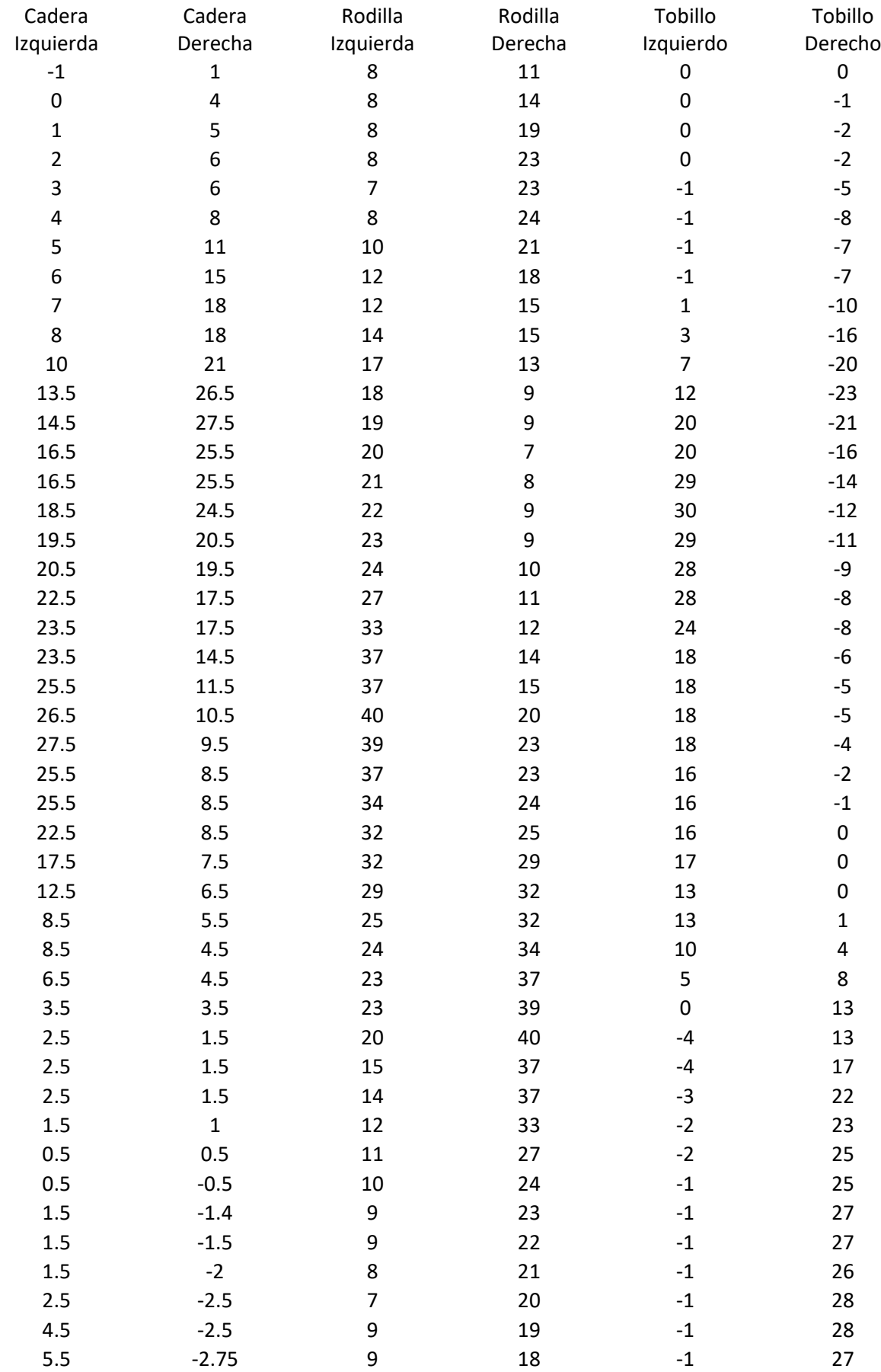

## **D. MUESTREO DE SUJETO DE ESTUDIO 1 DATOS RECOPILADOS EXCEL**

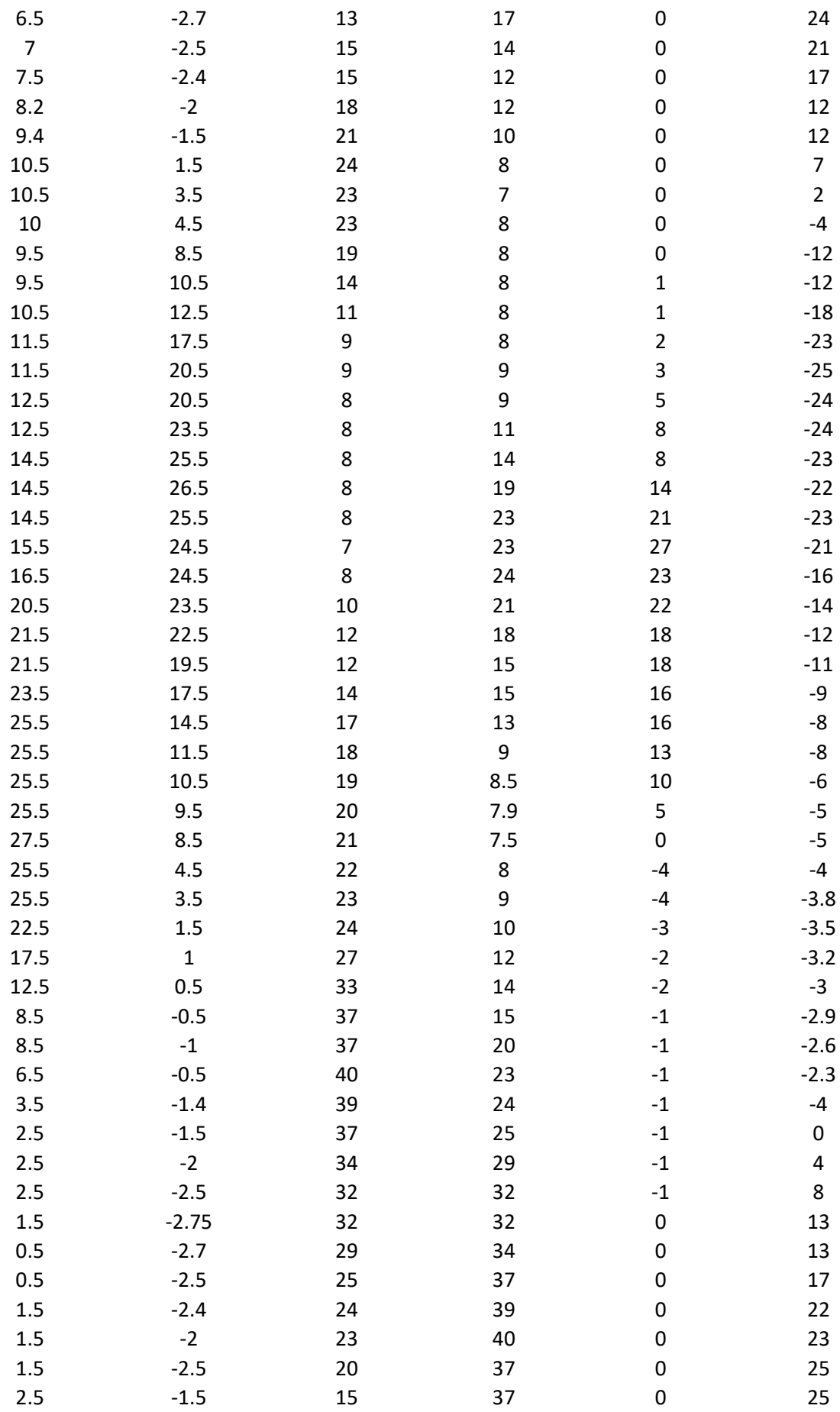

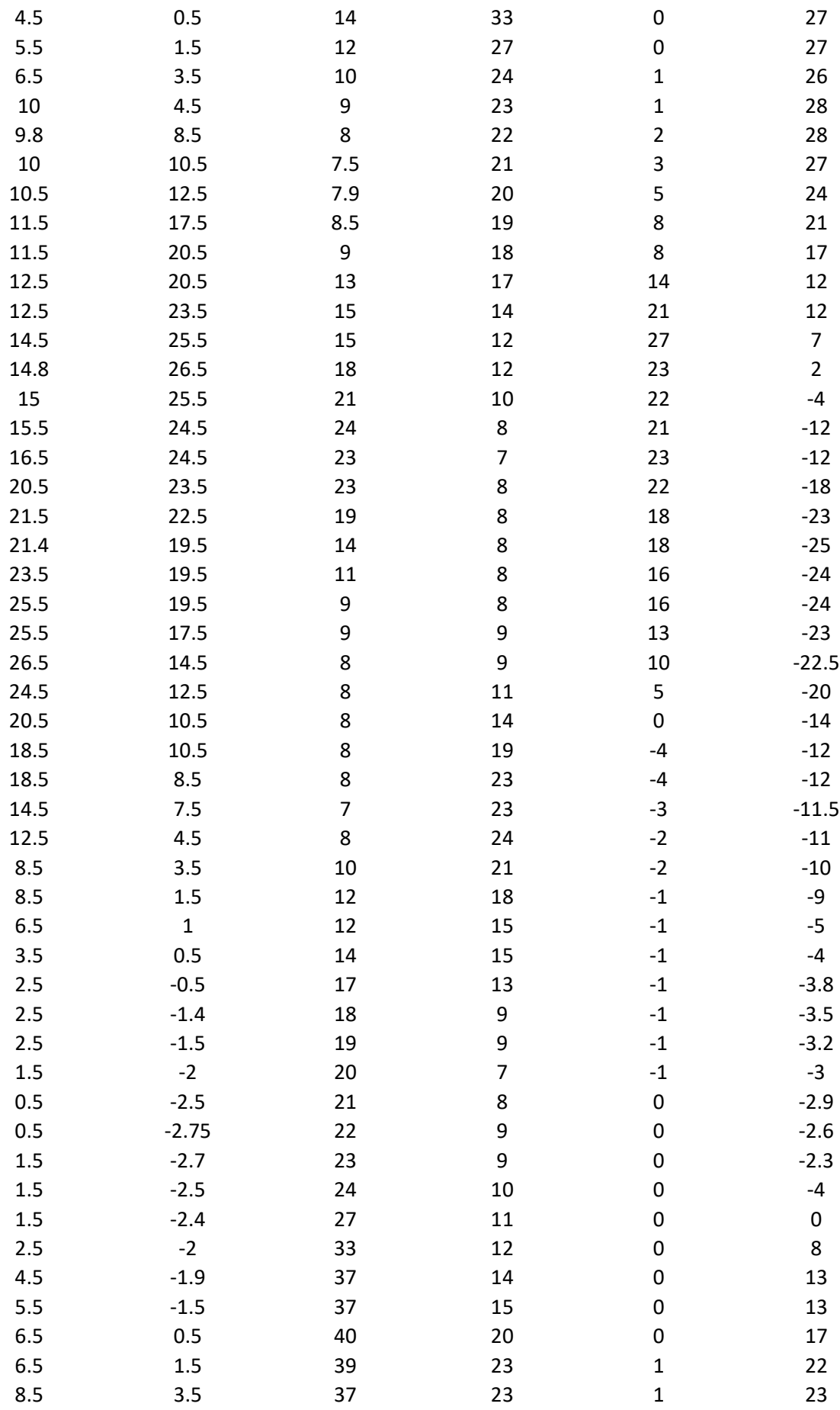

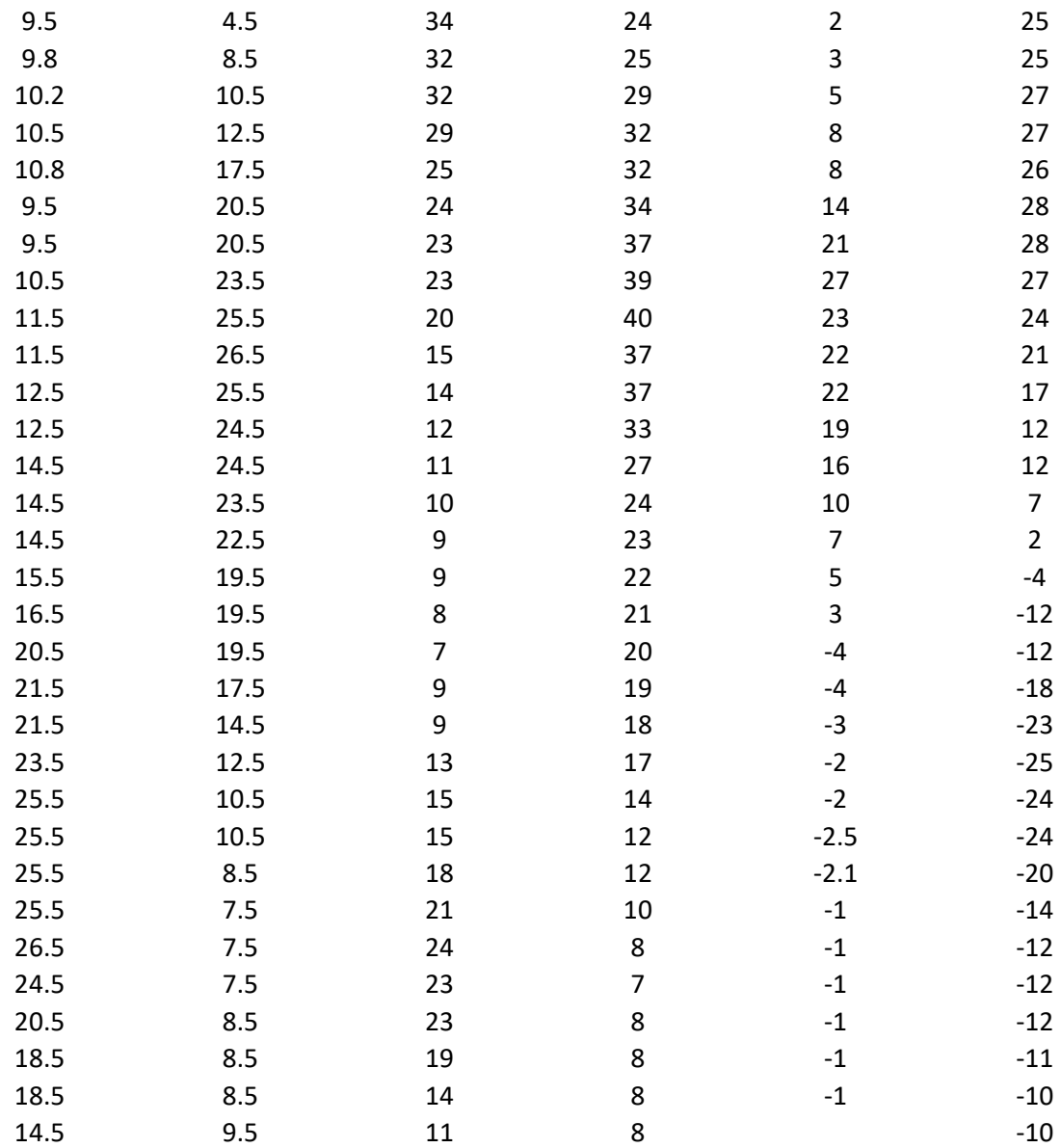

# **E. PLANOS MECÁNICOS**
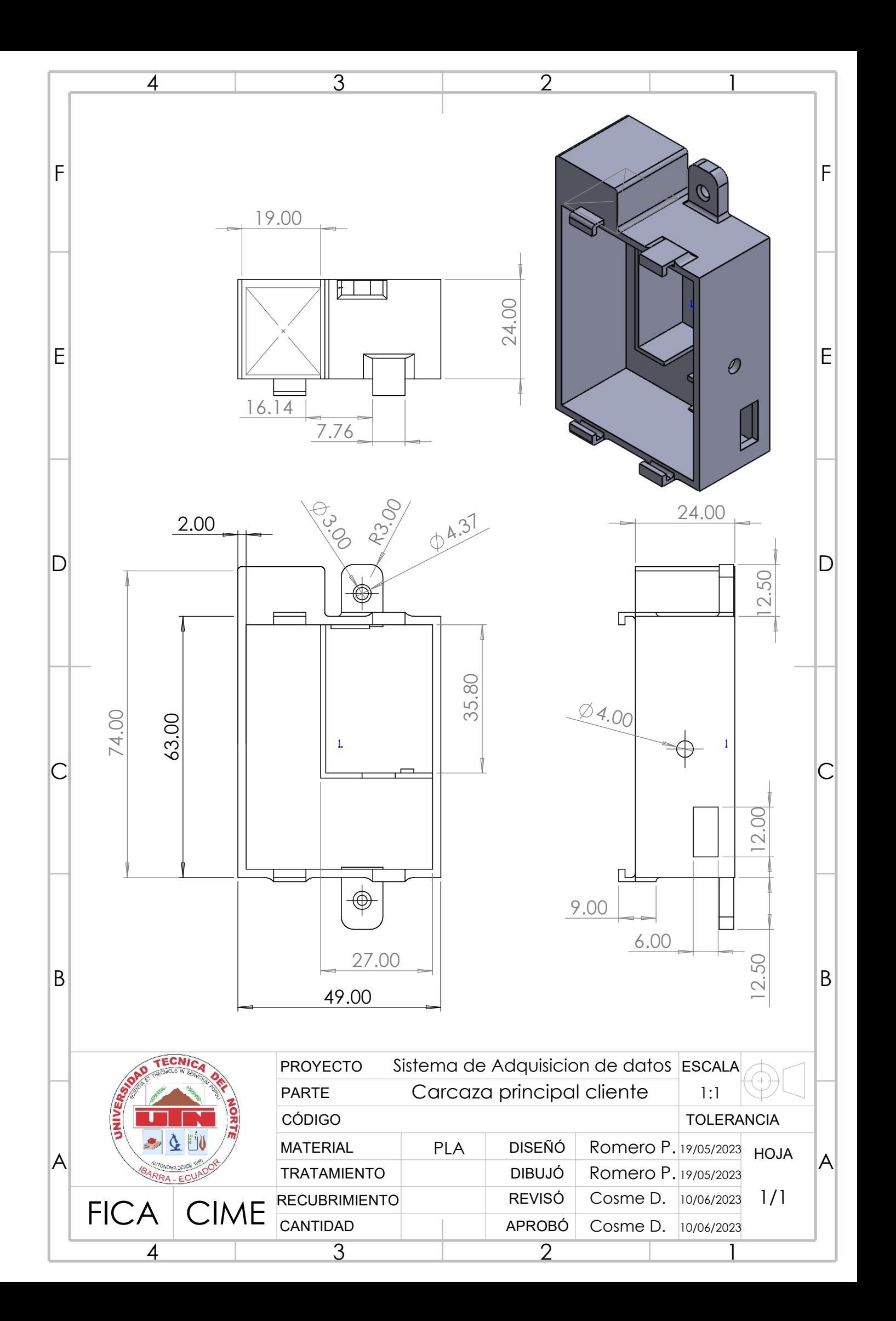

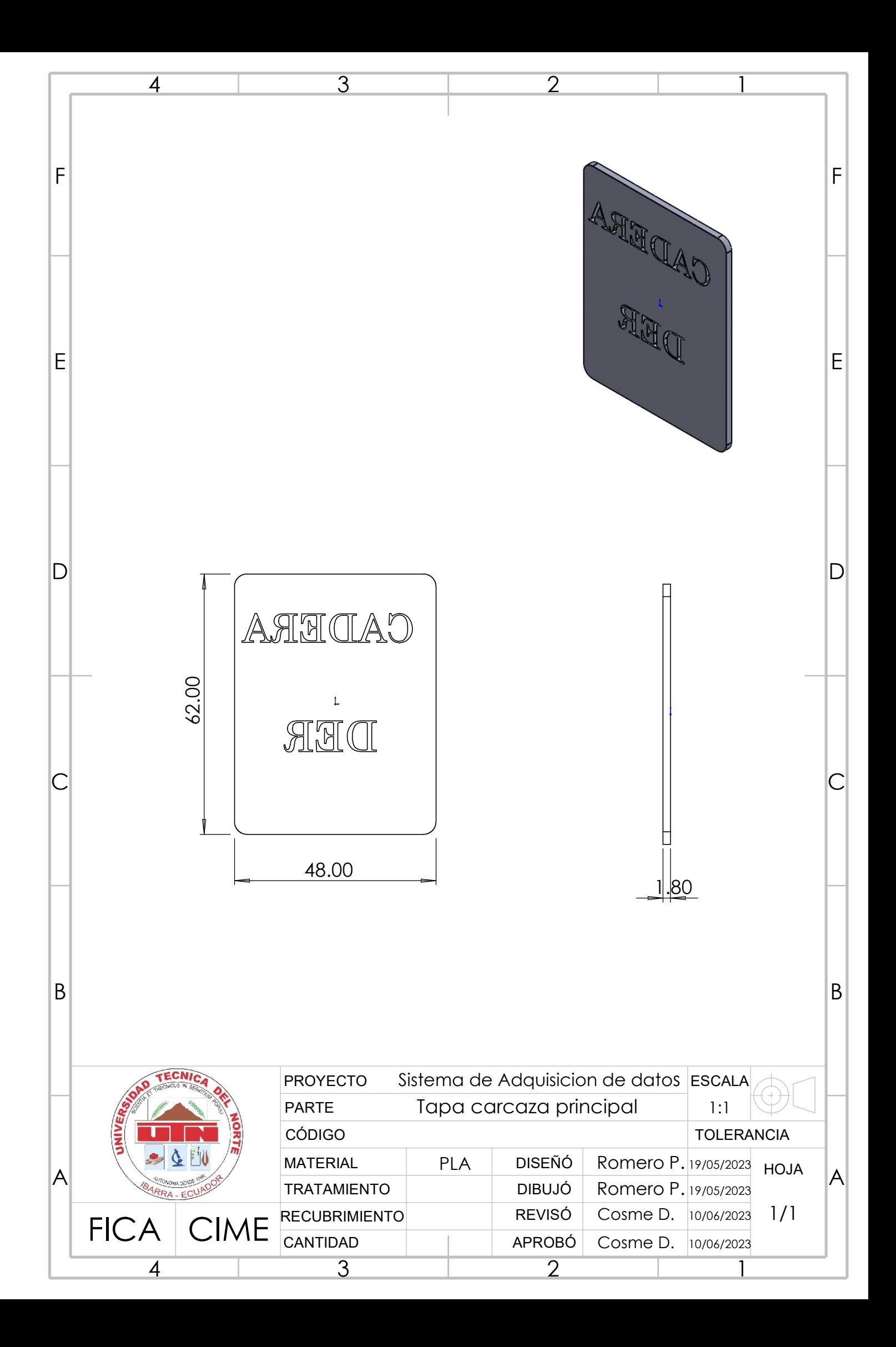

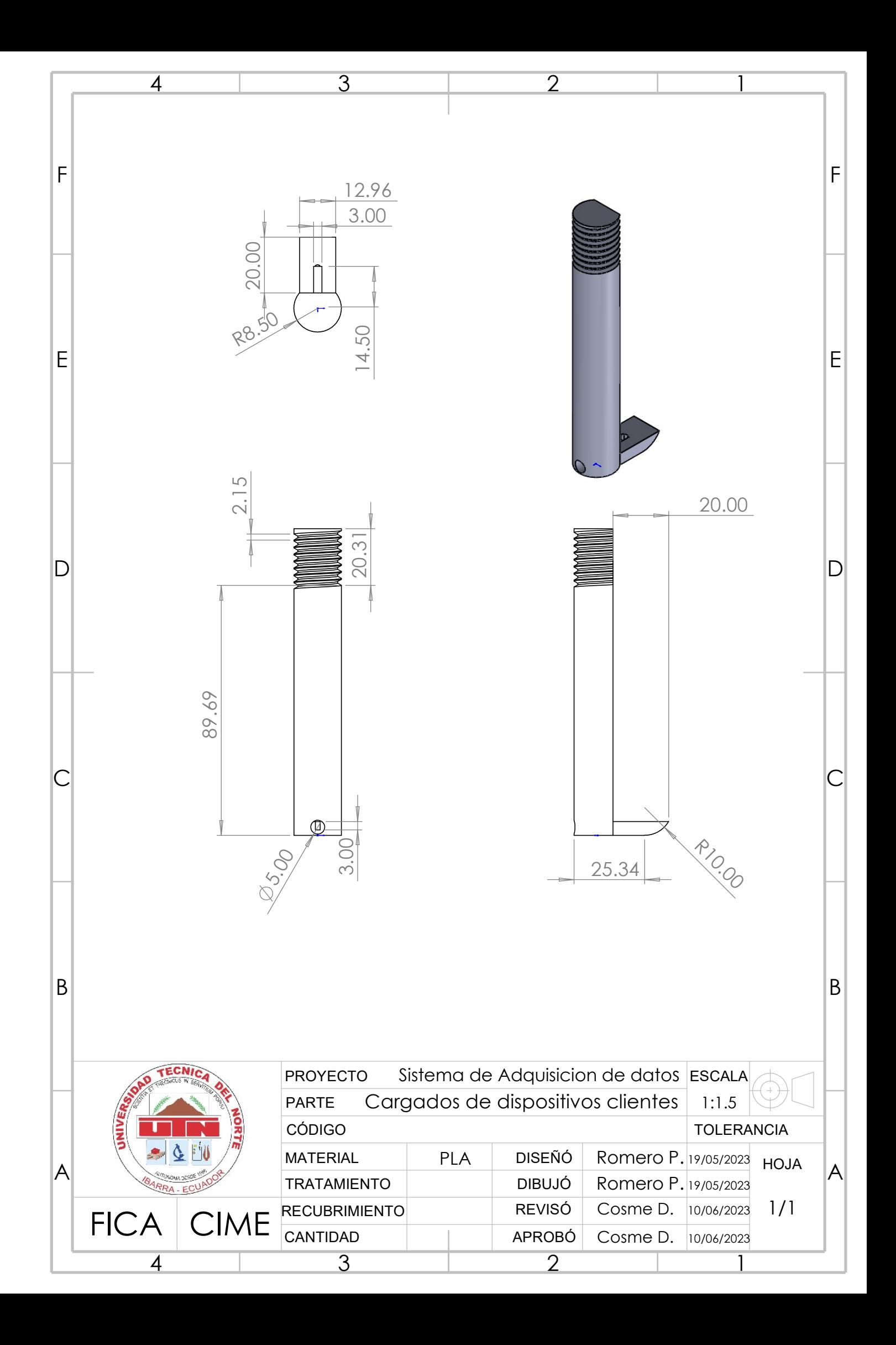

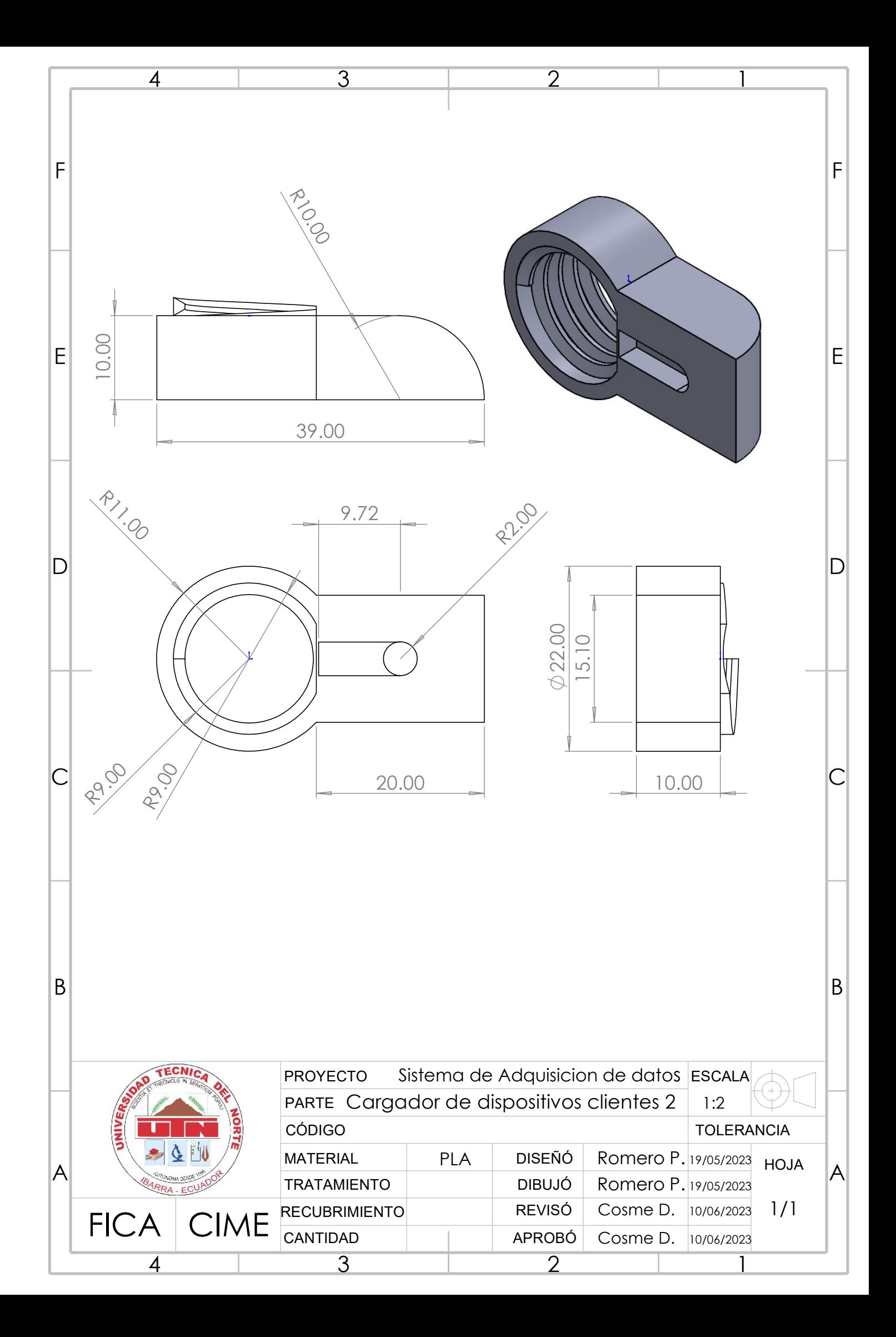

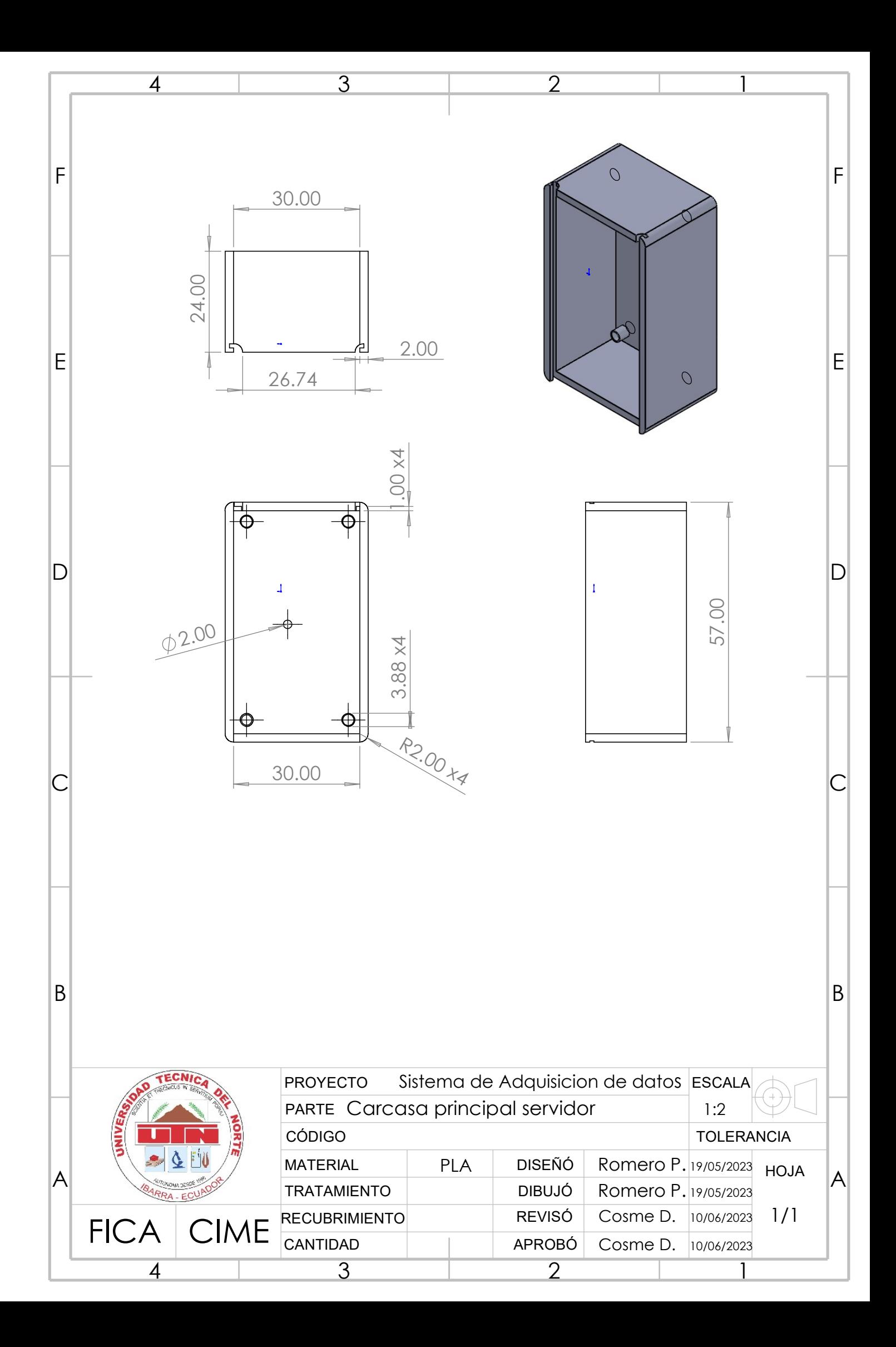

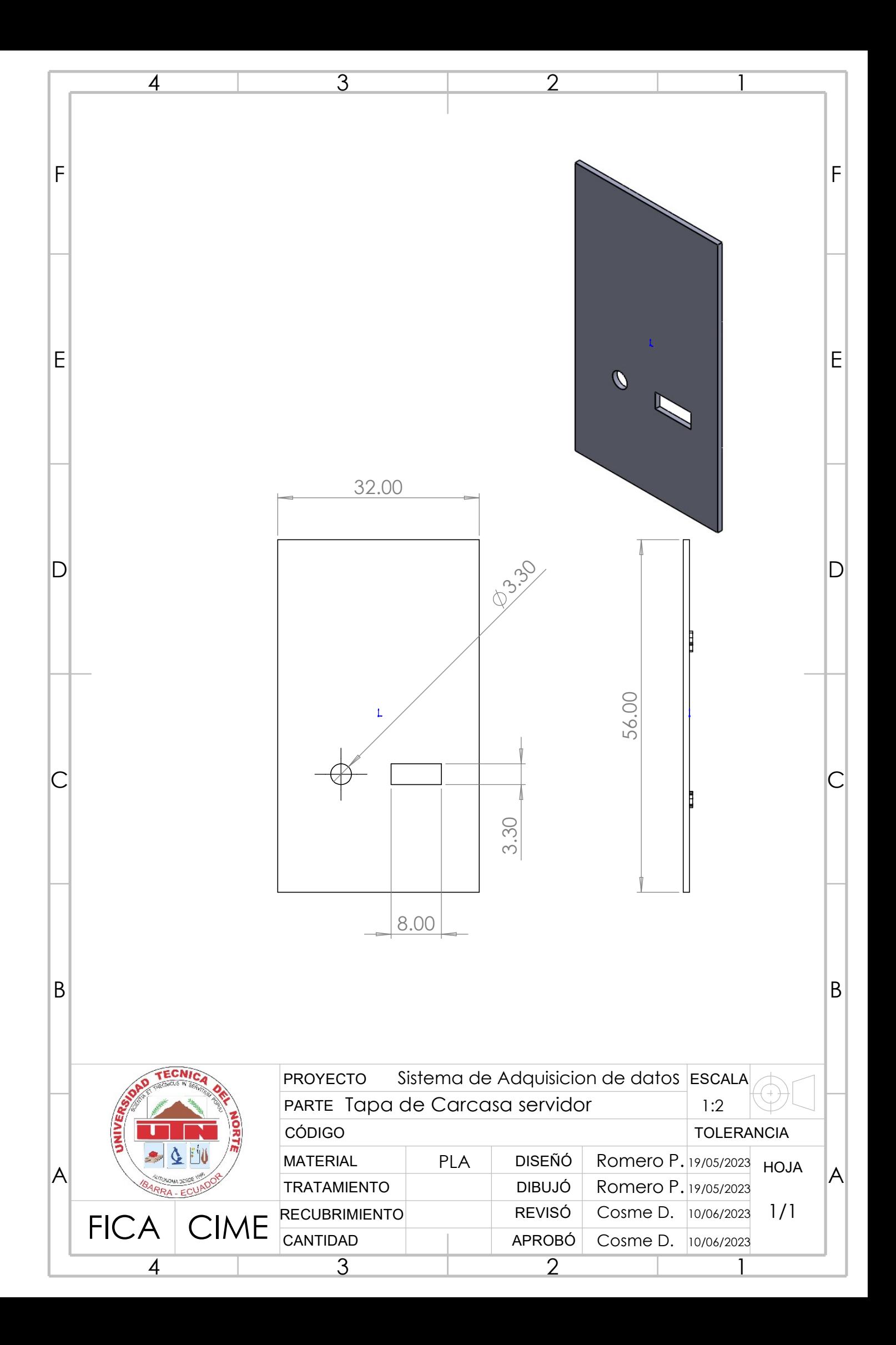

## **F. ANALISIS QFD**

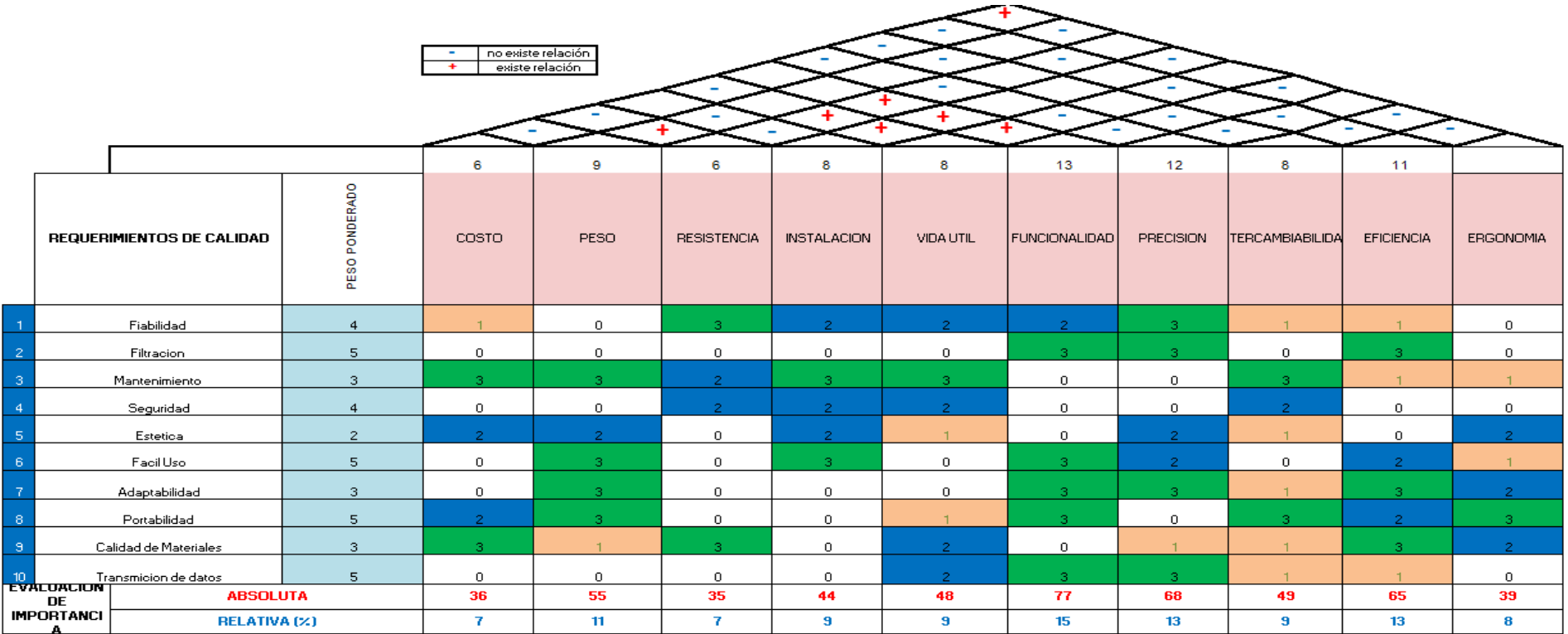

RESULTADO SUMA<br>ABSOLUTA

**LA MAXIMA<br>PONDERACION ES** 

516

 ${\bf 15}$